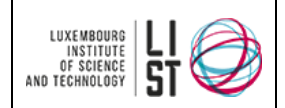

# **La démarche d'assistance à maîtrise d'ouvrage en sélection de logiciels**

#### **RESUME**

Ce document propose une méthodologie d'assistance à la maîtrise d'ouvrage (AMO) pour la sélection de logiciels métiers en support aux entreprises et aux organisations.

#### **HISTORIQUE DU DOCUMENT**

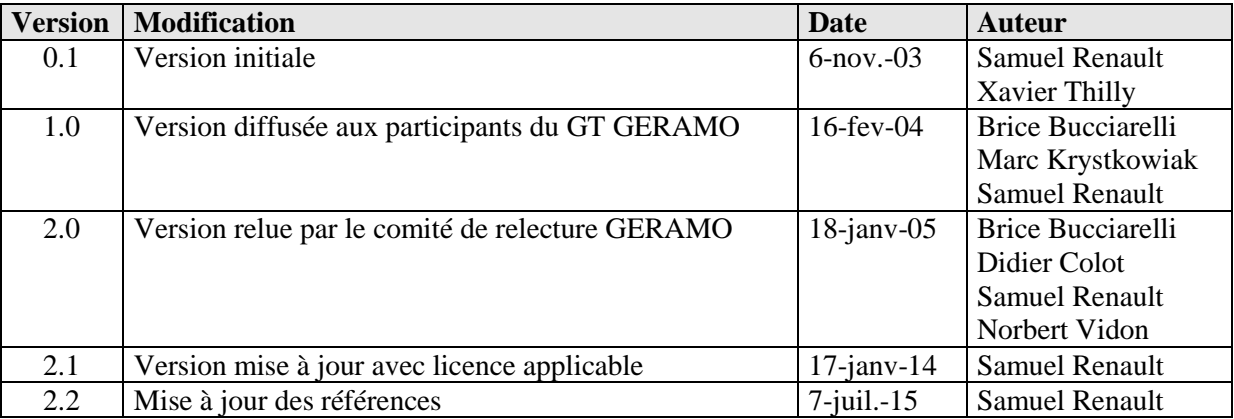

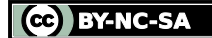

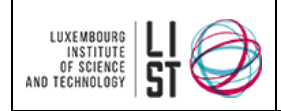

# **PRÉAMBULE**

Ce document est une création originale du Luxembourg Institute of Science and Technology (LIST), 5 avenue des Hauts-Fourneaux, L-4362, Esch/Alzette, Grand-Duché de Luxembourg.

Ce document est mis à disposition selon le Contrat *Creative Commons Attribution - Pas d'Utilisation Commerciale - Partage dans les Mêmes Conditions 3.0 non transposé* disponible en ligne <http://creativecommons.org/licenses/by-nc-sa/3.0/deed.fr> ou par courrier postal à Creative Commons, 171 Second Street, Suite 300, San Francisco, California 94105, USA.

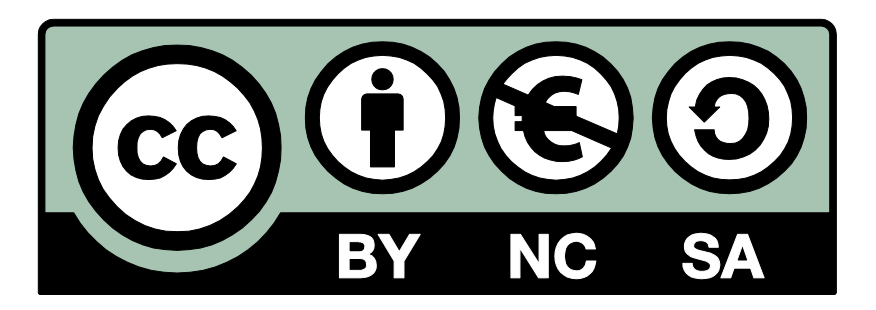

Vous êtes libres de reproduire, distribuer et communiquer ce document au public, selon les conditions suivantes :

- **(BY) Attribution** Vous devez créditer le document, intégrer un lien vers la licence et indiquer si des modifications ont été effectuées au document. Vous devez indiquer ces informations par tous les moyens possibles mais vous ne pouvez pas suggérer que l'auteur vous soutient ou soutient la façon dont vous avez utilisé son document.
- (**NC) Pas d'Utilisation Commerciale** Vous n'êtes pas autorisé à faire un usage commercial de ce document, tout ou partie du matériel le composant.
- **(SA) Partage dans les Mêmes Conditions** Dans le cas où vous effectuez un remix, que vous transformez, ou créez à partir du matériel composant le document original, vous devez diffuser le document modifié dans les même conditions, c'est à dire en utilisant une licence identique à la licence du document original.
- No additional restrictions Vous n'êtes pas autorisé à appliquer des conditions légales ou des mesures techniques qui restreindraient légalement autrui à utiliser le document dans les conditions décrites par la licence.

Si vous souhaitez obtenir ce document sous une licence différente ou avec davantage de droits, prenez contact avec les auteurs de ce document [\(info@list.lu,](mailto:info@list.lu) [cassis@list.lu\)](mailto:cassis@list.lu).

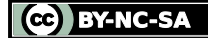

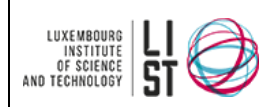

**La démarche d'assistance à maîtrise d'ouvrage en sélection de** 

**logiciels**

#### **TABLE DES MATIERES**

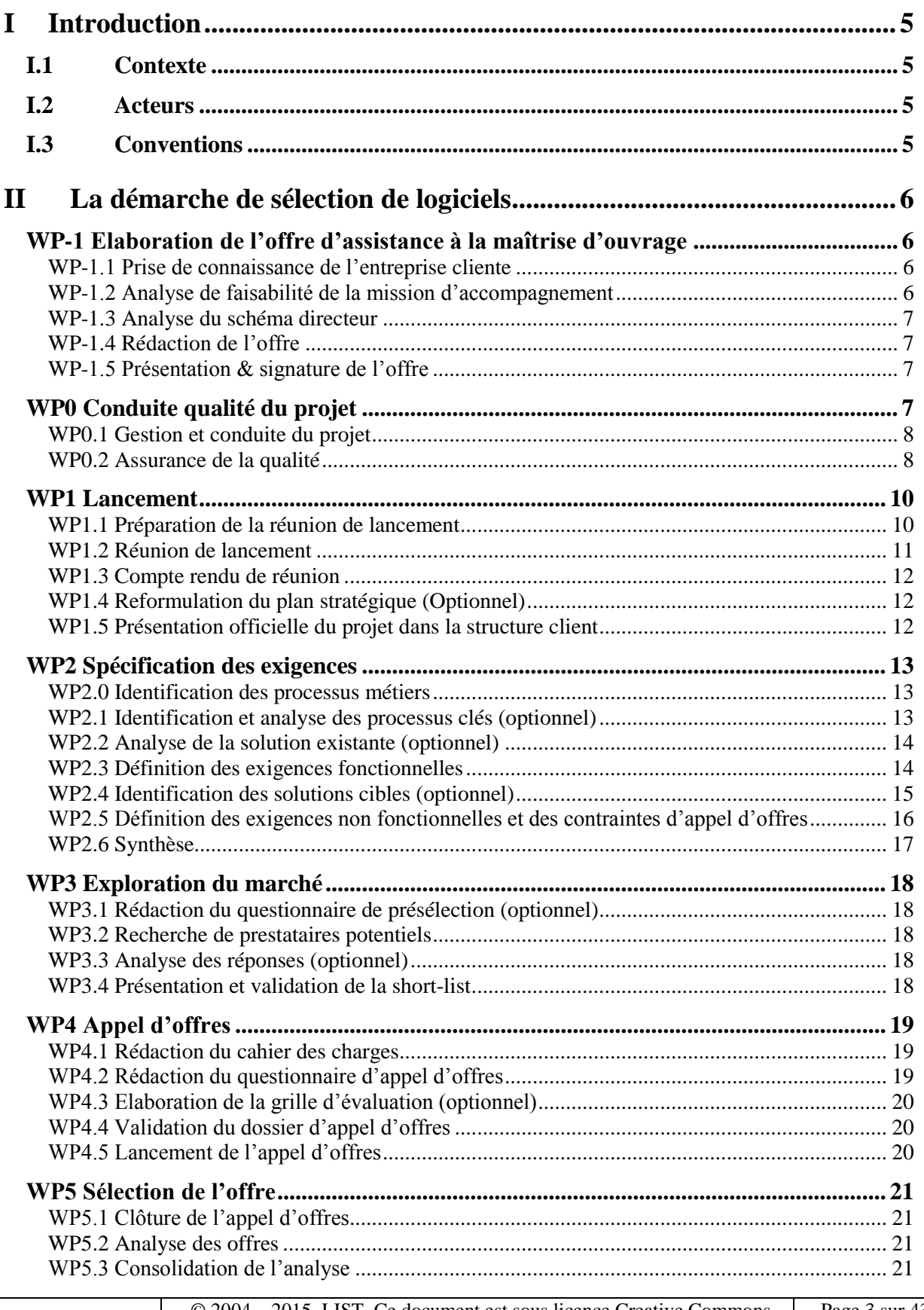

© 2004 – 2015, LIST. Ce document est sous licence Creative Commons *Attribution - [Pas d'Utilisation Commerciale -](http://creativecommons.org/licenses/by-nc-sa/3.0/deed.fr) Partage dans les Mêmes [Conditions 3.0 non transposé](http://creativecommons.org/licenses/by-nc-sa/3.0/deed.fr)*

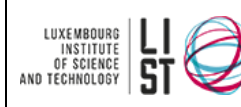

**La démarche d'assistance à maîtrise d'ouvrage en sélection de logiciels**

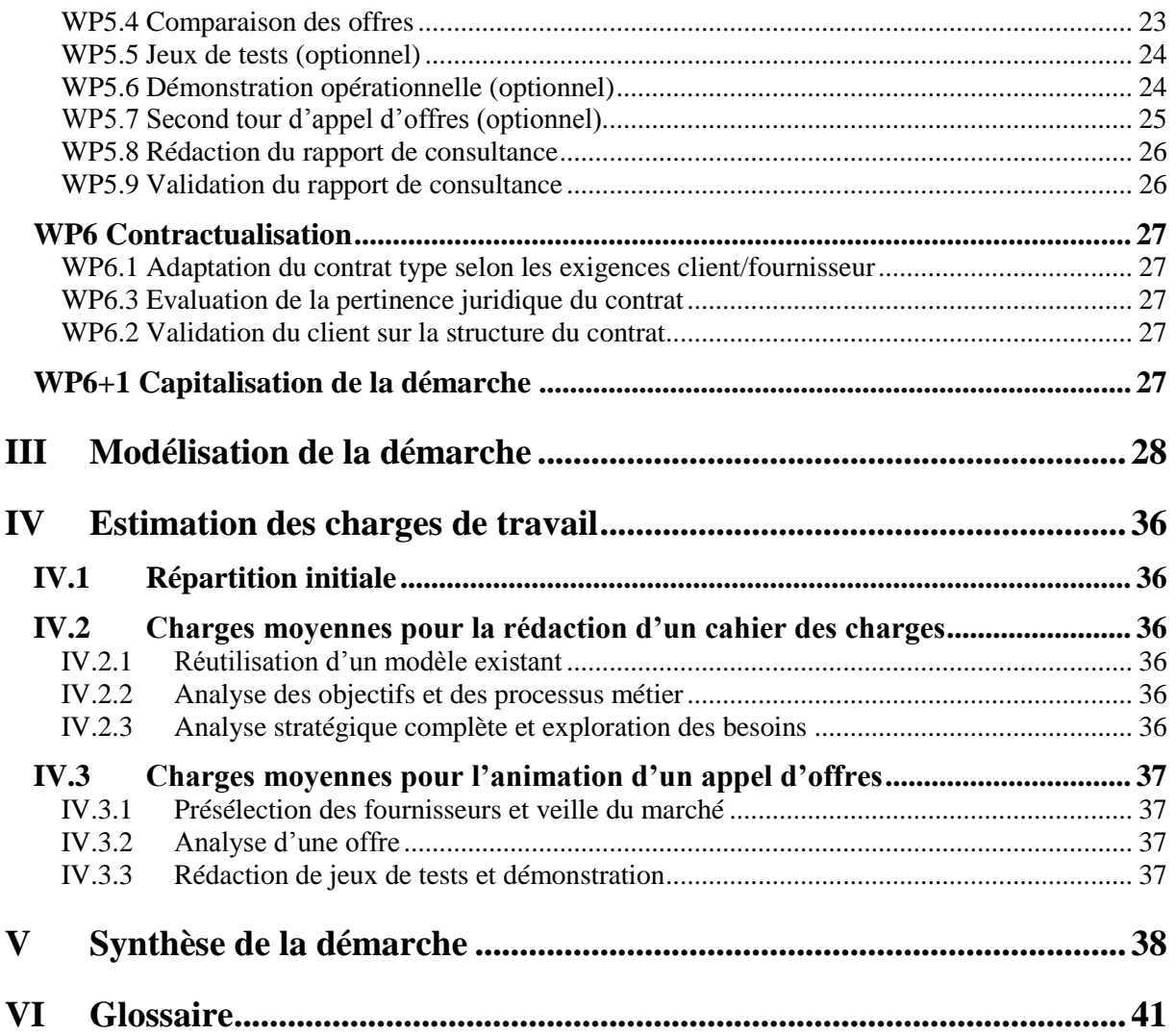

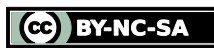

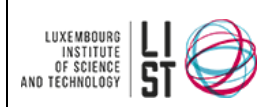

**La démarche d'assistance à maîtrise d'ouvrage en sélection de logiciels**

# **I Introduction**

# <span id="page-4-1"></span><span id="page-4-0"></span>**I.1 CONTEXTE**

L'informatisation des PME/PMI s'est souvent effectuée de manière graduelle. Aujourd'hui, avec le succès croissant des logiciels d'entreprise intégrés (type ERP…), bon nombre d'entre elles décident de revoir leur système d'information. Or les fournisseurs de progiciels adaptés aux petites structures ne sont pas toujours accessibles aux PME/PMI et ces dernières n'ont pas toujours une culture des  $TIC<sup>1</sup>$ suffisante pour évaluer leurs besoins et choisir une solution ou un prestataire adéquat. C'est pourquoi des projets d'acquisition de progiciels ou de développement de solutions spécifiques sont parfois abandonnés en cours de réalisation et connaissent tant d'échecs.

Le Luxembourg Institute of Science and Technology propose une démarche méthodologique basée sur la capitalisation de ses expériences en assistance à la maîtrise d'ouvrage auprès de PME/PMI luxembourgeoises. La démarche proposée est destinée à aider un consultant menant une prestation d'assistance en avant projet d'informatisation auprès d'une petite structure (du type PME avec un effectif de l'ordre de 10 à 250 personnes).

# <span id="page-4-2"></span>**I.2 ACTEURS**

Les trois acteurs principaux dans le cadre d'une prestation d'assistance à maîtrise d'ouvrage sur un projet d'informatisation sont :

- Le client ou maître d'ouvrage qui initie le projet, définit les besoins et valide les solutions proposées.
- Le fournisseur ou maître d'œuvre qui réalise techniquement le projet.
- Le consultant ou assistant à la maîtrise d'ouvrage qui intervient au cœur de la relation entre le client et le(s) fournisseur(s) pour faciliter le déroulement et l'acceptation du projet.

# <span id="page-4-3"></span>**I.3 CONVENTIONS**

La démarche est représentée sous une forme arborescente dans laquelle les différentes tâches sont divisées en lots de travail (ci après désignés *WP* pour *Work Packages*). Les lots sont plus ou moins détaillés selon leur complexité.

Pour chaque lot atomique (c'est-à-dire : non subdivisé en sous-lots) les éléments suivants sont signalés s'ils existent :

- les éléments d'entrée (documents, actions…) nécessaires pour accomplir la tâche,
- les éléments de sortie (documents, actions…) produits par la tâche. Les sorties indiquées en gras correspondent à des **livrables** du projet (définis comme tels dans le plan qualité projet),
- les modèles de document utilisable pour le lot,
- le guide détaillant le principe du lot,

<sup>1</sup> TIC : Technologies de l'Information et de la Communication

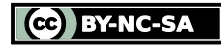

 $\overline{a}$ 

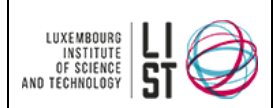

# **II La démarche de sélection de logiciels**

# <span id="page-5-1"></span><span id="page-5-0"></span>**WP-1 ELABORATION DE L'OFFRE D'ASSISTANCE À LA MAÎTRISE D'OUVRAGE**

Cette phase initiale permet au consultant de prendre du recul pour évaluer l'offre avant de se lancer dans la démarche d'AMO. Il s'agit d'une phase interne qui ne sera pas exposée au client.

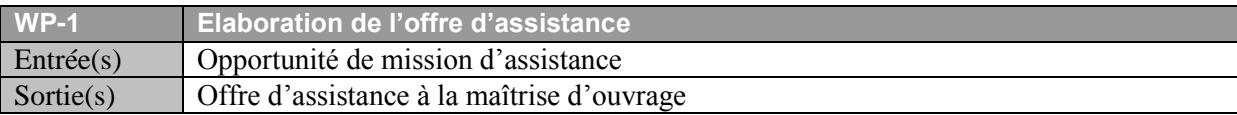

# <span id="page-5-2"></span>**WP-1.1 Prise de connaissance de l'entreprise cliente**

A partir des documents relatifs à l'entreprise et à ses activités dont il dispose, le consultant établit une cartographie de la mission telle qu'il souhaite qu'elle se déroule. Cette cartographie sommaire représente les trois ou quatre processus-clés impactés, les acteurs ou services impliqués dans la future démarche, les besoins génériques (par exemple : centralisation de l'information, limitation des ressaisies )

Pour cela, le consultant devra faire une partie de recherche et demander des informations complémentaires (produits vendus et/ou les marchés cibles de l'entreprise, taille de l'entreprise, nombre d'employés, répartition sur différents sites…) dont il a besoin. La recherche pourra idéalement commencer par la visite du site Internet de l'entreprise. Des informations supplémentaires peuvent également être disponibles sur des sites Internet proposant des annuaires d'entreprise.

Il est tout aussi important de s'informer sur la culture et la philosophie de l'entreprise. Tout ceci peut être fait en analysant l'organigramme, l'historique, le profil de la direction, l'organisation, les normes de certification de l'entreprise…

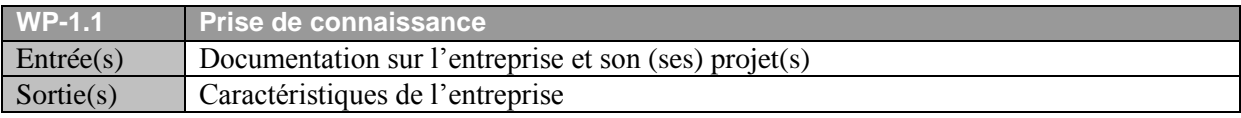

# <span id="page-5-3"></span>**WP-1.2 Analyse de faisabilité de la mission d'accompagnement**

Suite à la prise de connaissance des éléments relatifs à l'entreprise, il est nécessaire d'évaluer la faisabilité de la mission d'accompagnement. La validation de la mission sera fonction de son degré de faisabilité. Ainsi, une mission courante (dans laquelle le consultant a une expérience et/ou une méthodologie certaine) avec un client dont la culture TIC est éprouvée pourra être validée directement par un consultant *« junior »*. A l'opposé, une mission concernant la mise en place d'une innovation technologique avec un client inexpérimenté devrait au minimum être validée par un consultant senior, voire par des responsables de l'entreprise de consultance. Tout ceci dans le but de limiter les risques à la fois pour le client et pour le consultant.

Les quantifications proposées dans le modèle sont données à titre indicatif. Aucune échelle de pondération n'a été formalisée car l'évaluation ne doit pas nécessairement être quantifiée. En effet, le résultat de l'analyse de faisabilité n'est pas une fin en soi. Il est plus important de recenser et d'évaluer les risques à priori avant de lancer la mission.

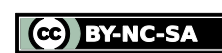

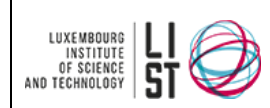

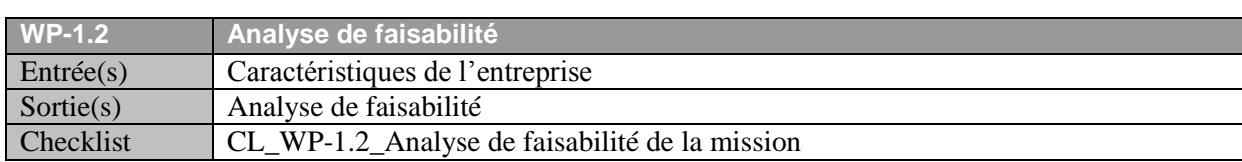

# <span id="page-6-0"></span>**WP-1.3 Analyse du schéma directeur**

Si le consultant (ou l'initiateur de l'offre) dispose du schéma directeur informatique du client, il est conseillé de commencer à analyser ce dernier avant la rédaction de l'offre. Il est utile de connaître les orientations informatiques de l'entreprise cliente pour éventuellement intégrer des contraintes supplémentaires dans le cahier des charges<sup>1</sup> et l'appel d'offres. En outre, la connaissance du schéma directeur permet également un alignement des objectifs du projet sur la stratégie d'informatisation.

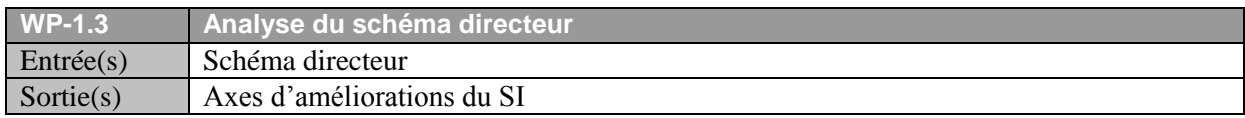

# <span id="page-6-1"></span>**WP-1.4 Rédaction de l'offre**

Si la mission est évaluée positivement lors de l'analyse de faisabilité, le consultant établit une offre d'assistance à la maîtrise d'ouvrage.

Cette offre peut par exemple suivre le plan décrit ci-après :

- 1. Dénomination précise de la mission
- 2. Présentation des étapes et des livrables
- 3. Présentation des charges pour le consultant
- 4. Présentation du tarif journalier applicable et du montant global de la prestation
- 5. Dénomination des consultants prestataires
- 6. Planning indicatif des différentes étapes de la mission, charges prévisionnelles pour le client,

son rôle et ses responsabilités, les rôles et responsabilités du consultant.L'offre peut être rédigée sous la forme d'un texte court (moins d'une page) reprenant toutes les informations susmentionnées. Un modèle plus complet d'offre est également proposé.

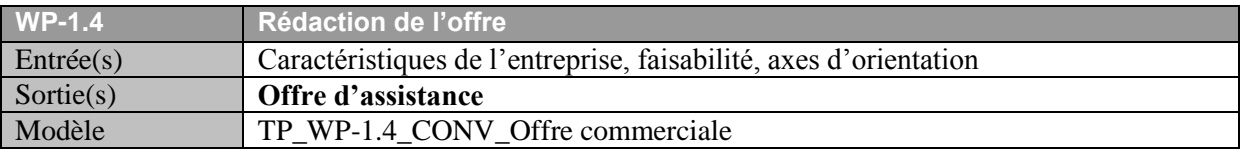

# <span id="page-6-2"></span>**WP-1.5 Présentation & signature de l'offre**

Le consultant présente succinctement l'offre d'assistance à la maîtrise d'ouvrage au client (principe de la démarche, délais, organisation…) et la signe avec son client.

# <span id="page-6-3"></span>**WP0 CONDUITE QUALITÉ DU PROJET**

Cette phase est générique et se déroule en parallèle aux phases suivantes, pour assurer la qualité et la conduite du projet. Du fait de son déroulement en parallèle et non séquentiel, les entrées et les sorties de chaque tâche ne sont pas détaillées.

 $\overline{a}$  $1$  cf. glossaire

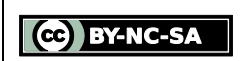

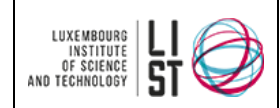

Elle correspond au minimum à 10% de la charge totale du projet si celle-ci est supérieure à 20 jourshomme.

# <span id="page-7-0"></span>**WP0.1 Gestion et conduite du projet**

#### *WP0.1.1 Gestion des risques*

Une analyse des risques du projet, effectuée avec le client, permet d'anticiper et ou de corriger les risques du projet. Il faudra, tout au long de la démarche, constamment réévaluer les risques déjà identifiés et repérer les risques nouvellement apparus.

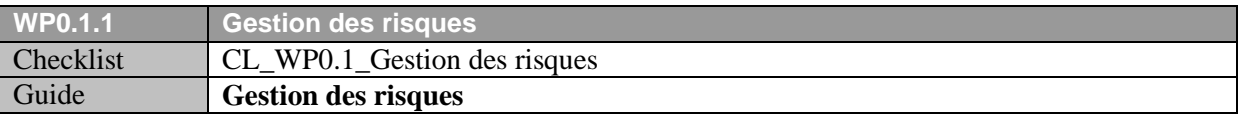

#### *WP0.1.2 Définition du planning*

Un planning initial doit être établi avant la réunion de lancement et doit être complété lors de la réunion de lancement en tenant compte des impératifs et engagements liés à l'activité du client. Le présent modèle propose une démarche dans laquelle le découpage du projet a déjà été effectué. Il est donc possible de s'appuyer sur ce modèle de planning.

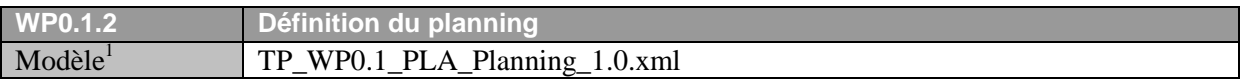

#### *WP0.1.3 Tableau de bord de suivi de projet*

Pour assurer un reporting de l'avancement du projet, à destination des comités de pilotage ou de direction, il est utile de s'appuyer sur un tableau de bord de suivi de projet. L'intérêt d'un tel tableau est de permettre de détecter les dérives et les glissements de planning au plus tôt afin de pouvoir les corriger plus facilement.

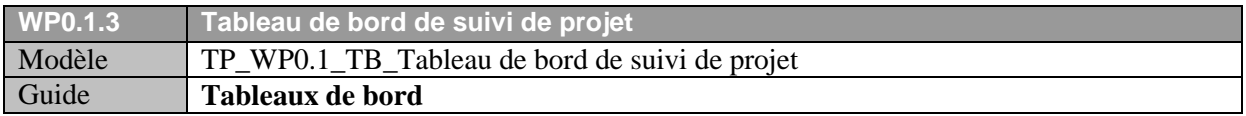

#### *WP0.1.4 Réunions de projet*

Chaque réunion de projet, quel qu'en soit l'objet (définition des exigences, validation du cahier des charges, présentation des offres) doit être accompagnée d'un ordre du jour et doit être résumée par un compte-rendu de réunion qui est tacitement validé si aucune remarque n'est signalée après un délai défini dans le plan qualité projet.

Le compte rendu doit comprendre la mise à jour du plan d'action et tracer les décisions prises au cours de la réunion.

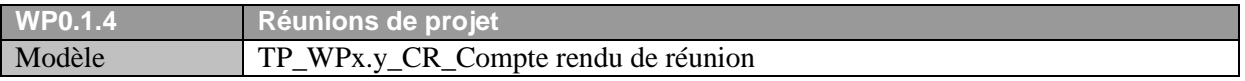

#### <span id="page-7-1"></span>**WP0.2 Assurance de la qualité**

*WP0.2.1 Définition d'un plan qualité projet*

La rédaction d'un plan qualité projet (PQP) est un élément essentiel de la qualité de la mission d'accompagnement. Le PQP fait figure de référence pour la relation entre le consultant et le client tout

<sup>1</sup> Planning au format openworkbench XML (plus de renseignements sur [http://www.openworkbench.org\)](http://www.openworkbench.org/)

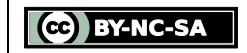

l

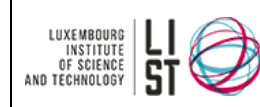

au long de la mission d'accompagnement. C'est en effet dans ce document que seront consignés l'organisation de la mission, le planning, les objectifs, les moyens mis en œuvre. Le PQP devra être tenu à jour tout au long de la mission projet. Il est également conseillé d'en conserver l'historique, pour pouvoir tracer les changements d'objectifs ou de structure au cours de la mission.

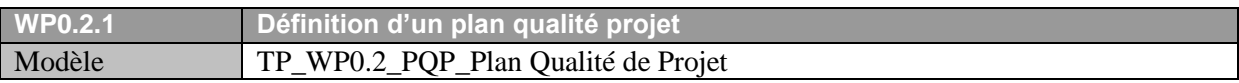

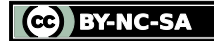

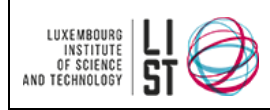

# <span id="page-9-0"></span>**WP1 LANCEMENT**

Cette phase correspond à la première phase « apparente » du projet pour le client. C'est une phase essentiellement d'organisation et d'information, autant pour le client que pour le consultant. Le point central de cette phase est la réunion de lancement qui doit permettre de dégager l'organisation du projet, la répartition des ressources et du travail à effectuer.

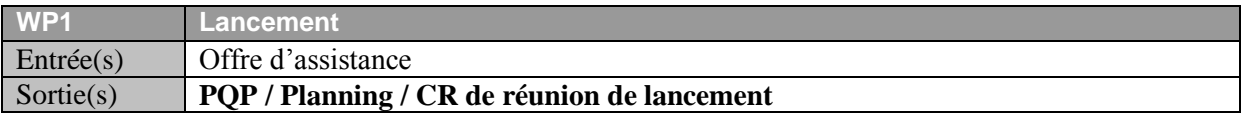

### <span id="page-9-1"></span>**WP1.1 Préparation de la réunion de lancement**

#### *WP1.1.1 Analyse du plan stratégique (optionnel)*

Cette tâche doit permettre de garantir l'alignement du projet de sélection de logiciels dans la stratégie d'informatisation globale de l'entreprise.

Si un plan stratégique d'informatisation a été défini par le client, le consultant devra l'analyser afin d'intégrer les limites et les contraintes du projet par rapport à ce plan stratégique.

Cette analyse peut se faire sous la forme d'un questionnaire qui sera adressé à la direction du client ou être abordée lors d'une réunion comme précisé dans le guide. Tout dépendra du temps et des ressources consacrées à l'élaboration d'une stratégie.

Le minimum nécessaire est d'identifier les objectifs stratégiques du projet (exemple : centraliser l'information, supprimer les redondances d'information…). Cependant, dans le cas où le projet du client nécessite une stratégie clairement identifiée, on pourra utiliser le guide de définition de plan stratégique.

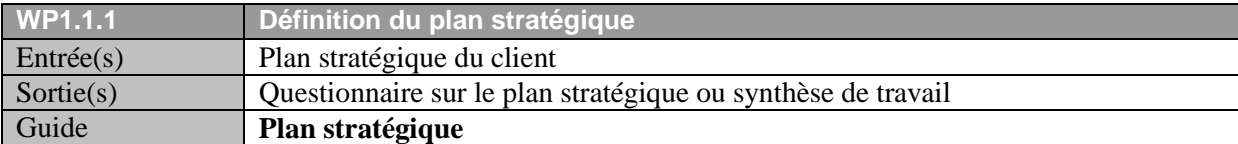

#### *WP1.1.2 Analyse du marché (optionnel)*

Une courte analyse des standards du domaine fonctionnel cible du projet permettra d'identifier l'orientation du projet (sélection progicielle ou développement spécifique de solution intégrée). Cette analyse porte principalement sur les grandes fonctionnalités standards disponibles dans les solutions cibles du projet.

Par exemple pour un projet portant sur la gestion des documents, une analyse des solutions de gestion électronique de documents permettra d'identifier les fonctionnalités standards d'un système de gestion documentaire. Ces fonctionnalités standards permettront par la suite de mieux organiser les exigences identifiées.

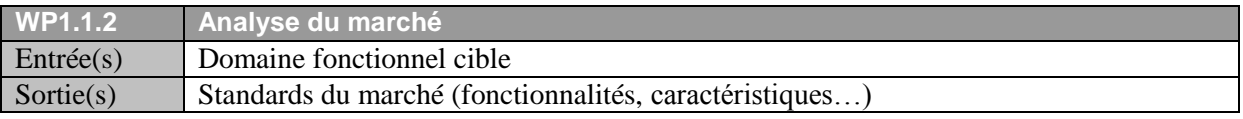

#### *WP1.1.3 Rédaction du support de présentation*

Le consultant devra rédiger un support présentant les objectifs, les délais, les moyens, l'organisation, les rôles et responsabilités du projet. Il faut également inclure dans le support de présentation les points principaux d'assurance qualité.

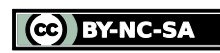

© 2004 – 2015, LIST. Ce document est sous licence Creative Commons *Attribution - [Pas d'Utilisation Commerciale -](http://creativecommons.org/licenses/by-nc-sa/3.0/deed.fr) Partage dans les Mêmes [Conditions 3.0 non transposé](http://creativecommons.org/licenses/by-nc-sa/3.0/deed.fr)*

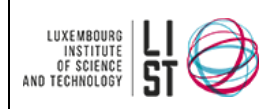

#### La présentation peut être structurée de la manière suivante :

- 1. Constat sur l'état de l'art
- 2. Définition des objectifs du projet
- 3. Explication du contexte
- 4. Présentation de la démarche
- 5. Organisation du projet
- 6. Etapes du projet
- 7. Répartition des fonctions
- 8. Définition des rôles
- 9. Facteurs de réussite/facteurs de risque

#### **Tableau 1 : Plan de présentation de lancement**

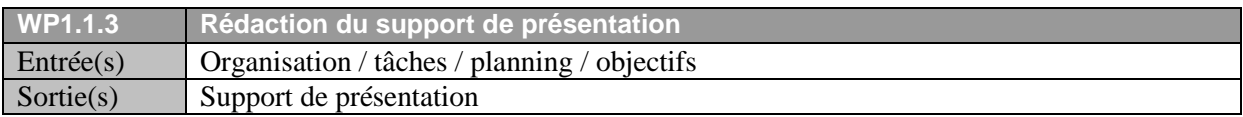

#### <span id="page-10-0"></span>**WP1.2 Réunion de lancement**

#### *WP1.2.1 Présentation de la vision du consultant*

La présentation de la vision du consultant permet de présenter au client la vue du projet telle qu'en a le consultant. Cette présentation sert de base à la discussion et à la définition du cadre du projet (objectifs, moyens, délais…)

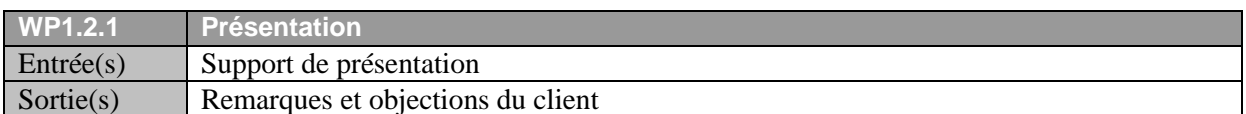

#### *WP1.2.2 Proposition d'organisation*

Lors de la réunion de lancement, le consultant doit présenter une organisation du projet entre les différents intervenants (côté client et côté consultant) proposée dans le PQP.

Cette proposition sera affinée avec le client pour aboutir à l'organisation retenue pour le projet de sélection de logiciels.

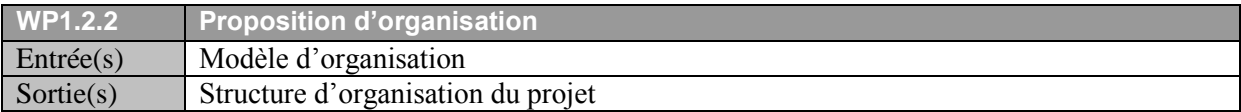

#### *WP1.2.3 Proposition de planning et de jalons du projet*

Lors de la réunion de lancement, le consultant doit présenter le découpage temporel du projet basée sur les tâches à accomplir et sur les livrables à fournir, tel que proposée dans le PQP.

Cette proposition, comme la précédente sera affinée avec le client pour aboutir au planning retenu pour le projet.

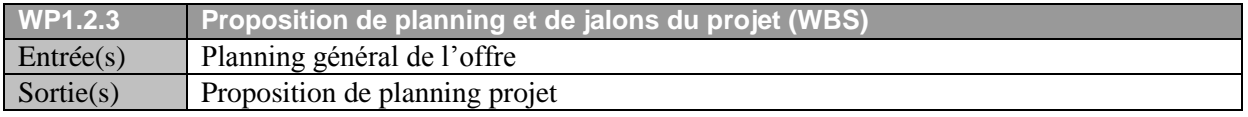

CC BY-NC-SA

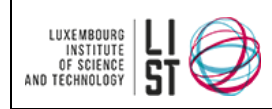

#### <span id="page-11-0"></span>**WP1.3 Compte rendu de réunion**

À l'issue de la réunion, le consultant rédigera un compte-rendu de réunion reprenant les points de décision de la réunion de lancement.

**N.B :** cette tâche n'est plus explicitée par la suite, mais **il est évident que chaque réunion de projet doit être suivie d'un compte rendu** qui sert à valider les décisions prises au cours de la réunion.

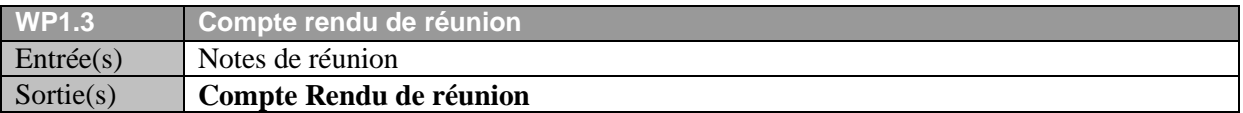

#### <span id="page-11-1"></span>**WP1.4 Reformulation du plan stratégique (Optionnel)**

Suite à l'analyse et aux discussions sur le plan stratégique lors de la réunion de lancement, le consultant peut reformuler le plan de stratégie d'informatisation du client.

En faisant valider sa reformulation par le client, il s'assurera une bonne appropriation de la stratégie informatique du client.

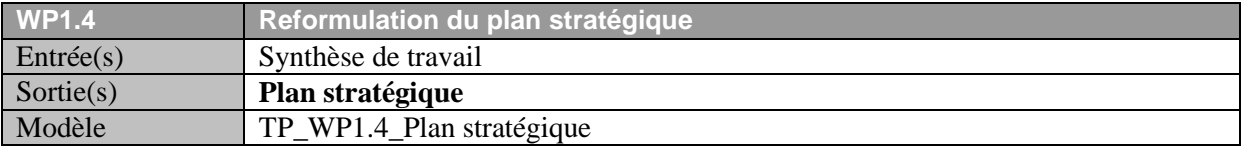

#### <span id="page-11-2"></span>**WP1.5 Présentation officielle du projet dans la structure client**

Une fois le cadre du projet clairement défini, une présentation succincte du projet (objectifs, délais, moyens) et de ses implications (organisation, changement) sur base de la présentation de lancement permettra d'impliquer l'ensemble du personnel concerné par le projet côté client.

Le consultant peut, dans ce cadre, être amené à co-animer la réunion de présentation avec le chef de projet côté client.

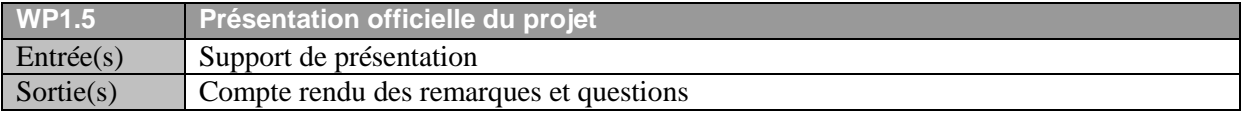

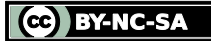

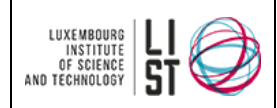

# <span id="page-12-0"></span>**WP2 SPÉCIFICATION DES EXIGENCES**

Cette phase fondamentale doit permettre au consultant de définir avec le client les exigences liées à la nouvelle solution informatique. La définition des exigences aura lieu principalement via des entretiens avec les différents groupes utilisateurs<sup>1</sup> (ou représentants des utilisateurs selon la taille de l'entreprise).

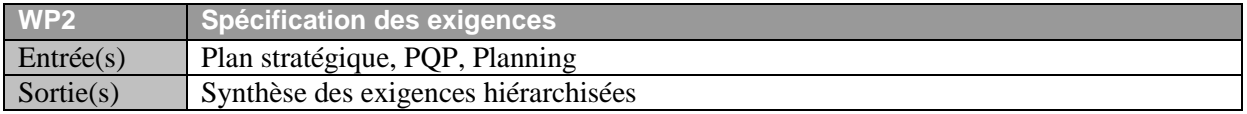

#### <span id="page-12-1"></span>**WP2.0 Identification des processus métiers**

Au cours d'une réunion avec le chef de projet côté client, le consultant identifiera les processus métiers de l'entreprise. Cette étape doit permettre d'affiner le cadre du projet en identifiant les processus clés de l'entreprise concernés par le projet.

Le consultant pourra ainsi établir une matrice processus/objectifs dans laquelle il identifiera, pour chaque processus métier et pour chaque objectif général (ou objectif abstrait) les attentes du client (objectifs concrets).

Cette réunion permettra d'identifier les utilisateurs cibles du futur système et d'organiser les groupes de travail avec des représentants de ces utilisateurs.

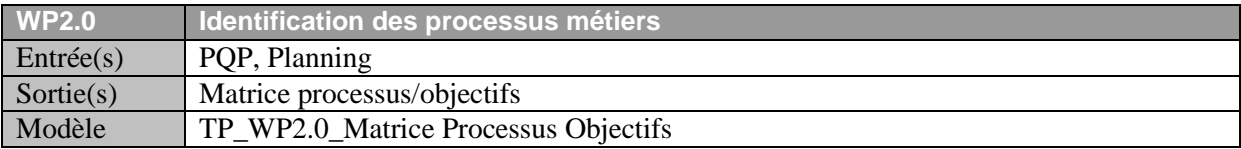

# <span id="page-12-2"></span>**WP2.1 Identification et analyse des processus clés (optionnel)**

#### *WP2.1.1 Elaboration de guides d'entretien*

Suite à l'identification des processus métiers concernés par le projet et des objectifs concrets du projet, le consultant pourra rédiger des guides d'entretien qui lui serviront de base pour l'animation des différents groupes de travail utilisateurs.

Ces guides serviront à la fois à préciser les processus préalablement identifiés ainsi qu'à identifier les exigences des utilisateurs concernant le système à mettre en place.

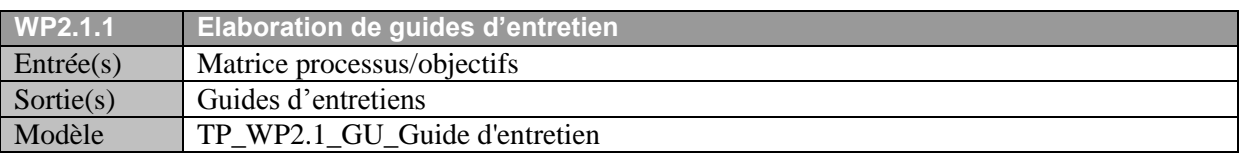

#### *WP2.1.2 Précision des processus et identification des flux*

L'affinement des processus et l'identification des flux a lieu lors de séances d'entretien avec les groupes utilisateurs. Pour chaque groupe de travail (en règle générale pour chaque service), les processus clés (entrée, sorties et activités), les acteurs, les interactions et les documents produits sont ainsi définis. L'objectif de ces entretiens est de permettre aux différents utilisateurs de décrire leurs missions, outils et méthodes de travail.

 $1$  cf. glossaire

 $\overline{a}$ 

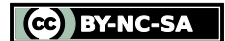

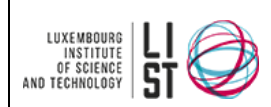

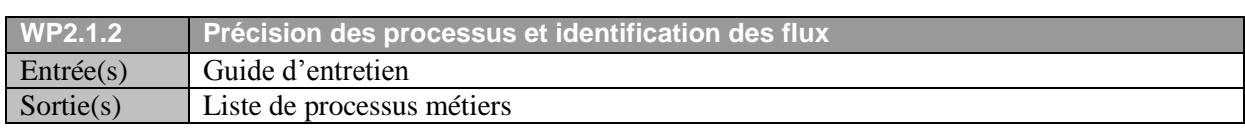

### *WP2.1.3 Elaboration du Business Process Model*

A l'issue de ces entretiens, une cartographie des processus de l'entreprise impactés par le projet doit être dressée par le consultant. L'intérêt pour le consultant est d'identifier et de décrire les processus métiers de l'entreprise qui vont être concernés par le la mise en place de la solution logicielle. Le consultant ne doit donc pas chercher à formaliser des processus, mais juste à les identifier et à les décrire afin de constituer la structure des futurs cahiers des charges et questionnaire d'appel d'offres. Une modélisation formelle des processus n'est pas requise. Ainsi, dans une mission courte, une description textuelle peut amplement suffire si les processus identifiés ne sont pas complexes.

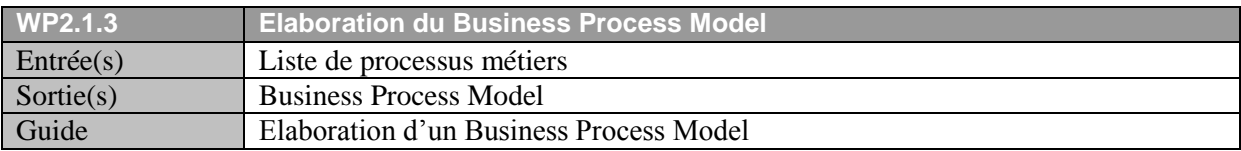

# <span id="page-13-0"></span>**WP2.2 Analyse de la solution existante (optionnel)**

### *WP2.2.1 Analyse des forces et faiblesses*

L'analyse des forces et faiblesses de la solution actuelle sera établie suite à ces entretiens. Selon la complexité de la solution actuelle, il peut être envisageable de recourir à une démonstration *in situ* de la solution.

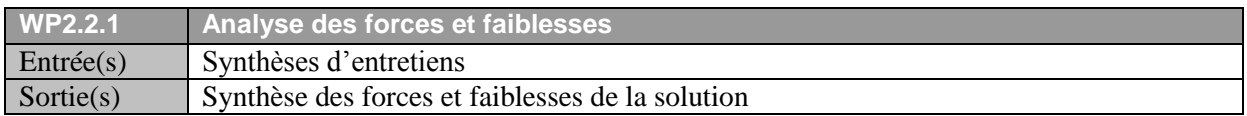

# *WP2.2.2 Raffinement du Business Process Model*

Le consultant définira une grille d'analyse de l'existant répertoriant pour chaque processus identifié les fonctionnalités et les traitements dans la solution actuelle, les outils ou technologies utilisées, les forces et les faiblesses de la solution par rapport à ce processus.

Cette grille d'analyse permettra de raffiner le Business Process Model.

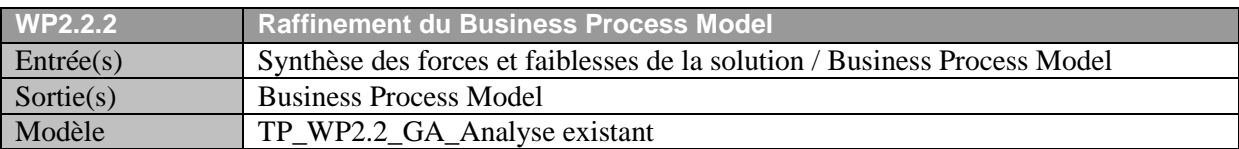

# <span id="page-13-1"></span>**WP2.3 Définition des exigences fonctionnelles**

#### *WP2.3.1 Recueil des exigences*

Au cours de la seconde session d'entretiens, le consultant présentera le Business Process Model aux groupes utilisateurs. A partir de cette base de discussion, le consultant recueillera les exigences fonctionnelles formulées par les groupes utilisateurs.

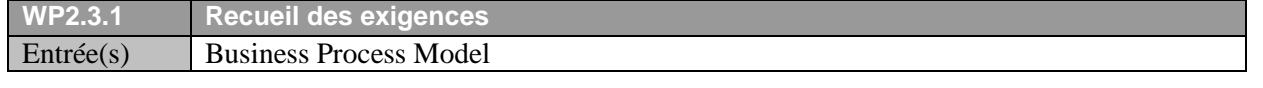

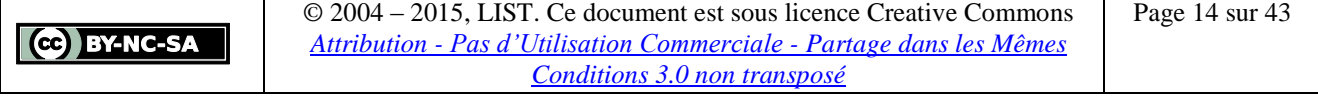

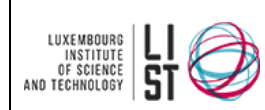

**La démarche d'assistance à maîtrise d'ouvrage en sélection de logiciels**

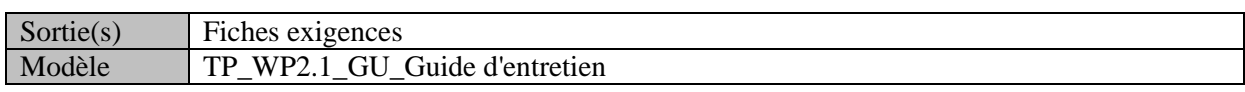

#### *WP2.3.2 Définition des fiches d'exigences*

A l'issue des entretiens, le consultant disposera de fiches descriptives comportant toutes les exigences identifiées par les utilisateurs. Celles-ci serviront à classifier et hiérarchiser les exigences pour ensuite les présenter à la direction de l'entreprise. Ces fiches permettront également de documenter les exigences formulées par les utilisateurs.

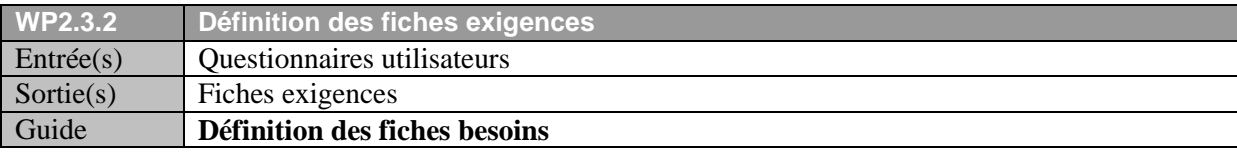

#### *WP2.3.3 Pondération des exigences*

Le consultant demandera aux utilisateurs de pondérer leurs exigences en fonction d'une échelle de pondération qu'il aura préalablement choisie avec le chef de projet client. Cette pondération lui servira de base par la suite pour évaluer les offres.

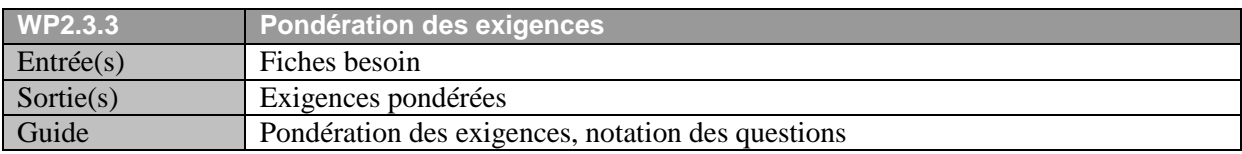

# <span id="page-14-0"></span>**WP2.4 Identification des solutions cibles (optionnel)**

Au travers des exigences formulées, le consultant devra identifier si des progiciels ou modules de progiciels (CRM, ERP, GMAO, RH…) peuvent répondre pleinement à ces exigences. Il est également possible de

Si c'est le cas la solution à fournir sera un progiciel du marché. Si par contre aucun module précis ne peut être identifié, la solution s'orientera plutôt vers un développement spécifique.

L'achat de progiciels existants est envisageable lorsque :

- Les produits disponibles ont des références suffisantes et les fournisseurs sont pérennes.
- Le Système d'Information actuel repose sur des standards ouverts.

Le développement est envisageable lorsque :

- Il y a un manque de solutions et de fournisseurs ayant de bonnes références dans le domaine.
- Le Système d'Information actuel est hétérogène et complexe, et ne correspond à aucun standard.

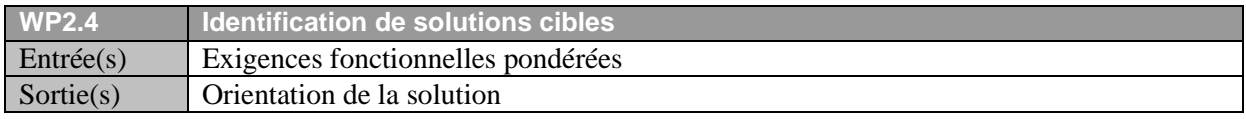

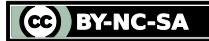

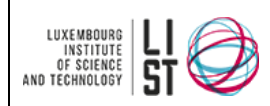

# <span id="page-15-0"></span>**WP2.5 Définition des exigences non fonctionnelles et des contraintes d'appel d'offres**

#### *WP2.5.1 Elaboration du questionnaire de présentation*

Pour établir au mieux la présentation du projet et de l'entreprise dans le cahier des charges, le consultant rédigera un questionnaire à destination du client pour lui permettre de présenter son entreprise.

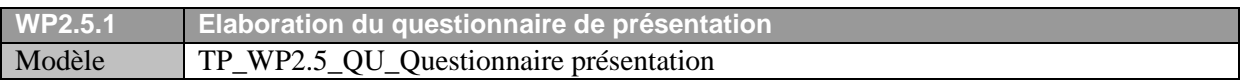

#### *WP2.5.2 Elaboration du questionnaire sur les exigences non fonctionnelles*

Pour définir les exigences non fonctionnelles, le consultant élaborera également un questionnaire à destination du chef de projet client. Cette phase devrait également être l'occasion pour le consultant de le sensibiliser aux problèmes de sécurité informatique.

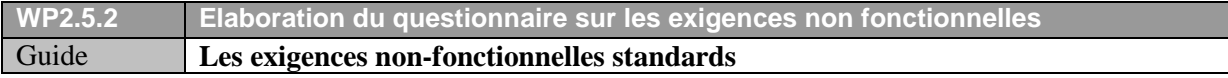

#### *WP2.5.3 Elaboration du questionnaire sur les contraintes d'appel d'offres*

Enfin pour caractériser les contraintes liées à l'appel d'offres, le consultant créera un troisième questionnaire à destination du client. Il est à noter que cette partie *contraintes d'appel d'offres* a un objectif différent des autres parties du cahier des charges.

En effet, les parties *exigences fonctionnelles* et *exigences non fonctionnelles* servent à décrire les exigences et les attentes du client quant à la solution proposée. La partie *contraintes d'appel d'offres* sert quant à elle à définir les exigences liées à l'offre de service et à la qualité du prestataire ainsi qu'à préparer la contractualisation de l'offre.

Si certaines exigences relatives à la qualité de la démarche ou aux conditions de paiement sont clairement formulées dans le cahier des charges, elles seront implicitement acceptées par le prestataire ou clairement refusées. La négociation du contrat par la suite n'en sera que plus aisée.

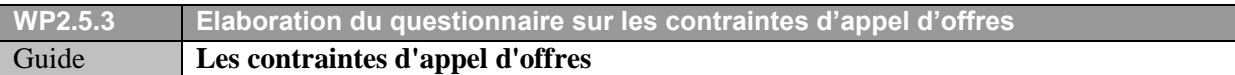

#### *WP2.5.4 Identification des exigences non fonctionnelles*

Sur base des réponses obtenues au questionnaire portant sur les exigences non fonctionnelles ou, idéalement, lors d'entretiens avec les responsables informatiques ou techniques, le consultant pourra identifier les exigences non fonctionnelles à intégrer dans le cahier des charges.

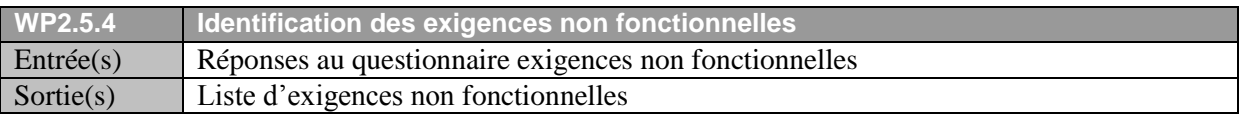

#### *WP2.5.5 Identification des exigences d'appel d'offres*

Sur base des réponses obtenues au questionnaire portant sur les exigences d'appel d'offres ou, idéalement, lors d'entretien avec le chef de projet et/ou avec le comité de pilotage du projet, le consultant pourra déterminer les contraintes de l'appel d'offres à intégrer dans le cahier des charges.

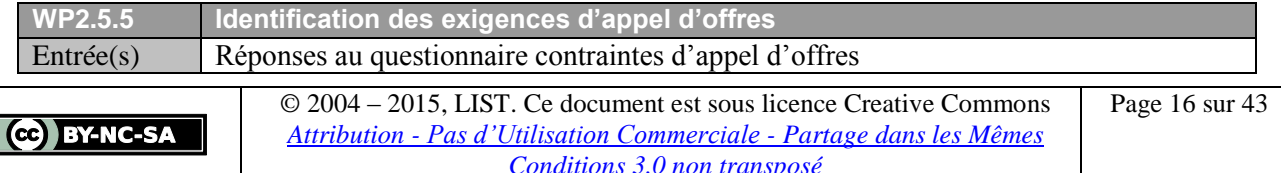

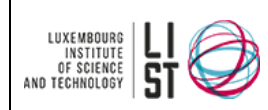

Sortie(s) Liste de contraintes d'appel d'offres

### *WP2.5.6 Pondération des exigences non fonctionnelles et contraintes d'appel d'offres*

Le client devra pondérer les exigences non fonctionnelles et les contraintes d'appel d'offres identifiées auparavant. Le principe de pondération est identique à celui de pondération des exigences fonctionnelles. Cependant, ces exigences seront pondérées uniquement par les responsables informatiques et techniques et les responsables du projet, le cas échéant.

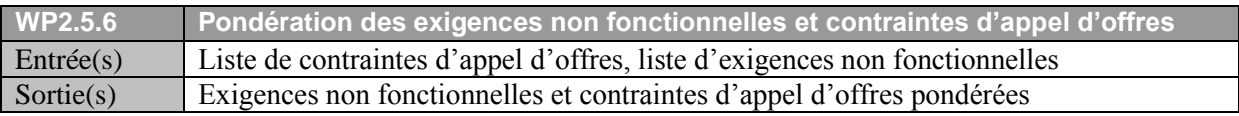

#### <span id="page-16-0"></span>**WP2.6 Synthèse**

#### *WP2.6.1 Présentation à la direction*

Le consultant présentera à la direction une synthèse des exigences pondérées par les différents groupes utilisateurs.

Il est important que cette présentation se fasse au plus haut niveau de sponsoring du projet (idéalement la direction du client) afin de garantir un soutien fort du client sur les orientations du cahier des charges et donc de la solution ciblée.

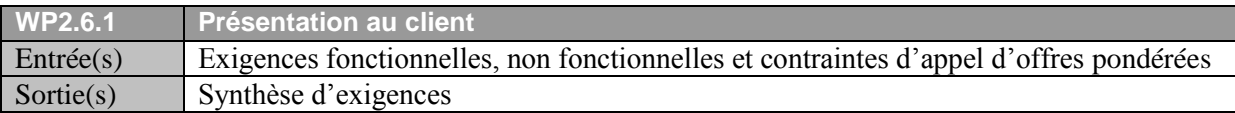

#### *WP2.6.2 Validation & pondération de la direction*

La direction ou le comité de pilotage du projet devront ensuite valider les exigences et leurs pondérations, ou au besoin proposer leur propre pondération. C'est cette pondération qui servira de référence pour analyser les offres reçues suite à l'appel d'offres.

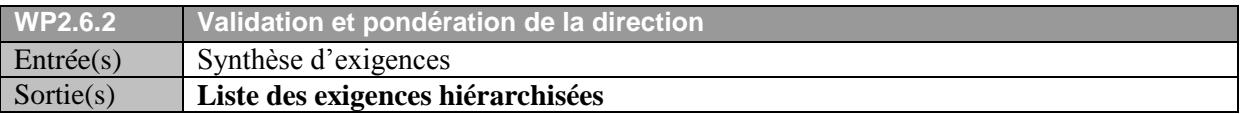

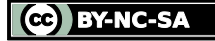

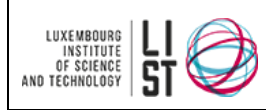

# <span id="page-17-0"></span>**WP3 EXPLORATION DU MARCHÉ**

Cette phase permettra d'identifier, à partir des exigences caractéristiques, des solutions et/ou des prestataires pouvant répondre à ces exigences.

Avant de procéder à l'évaluation détaillée d'une offre - coûteuse financièrement et en temps -, il peut être judicieux d'effectuer une présélection de fournisseurs sur base de quelques critères concernant la solution et le fournisseur (expérience et maturité, temps de livraison, stabilité, formation, réputation, qualité du support, motivation) afin d'identifier les meilleurs participants à retenir pour l'appel d'offres.

#### <span id="page-17-1"></span>**WP3.1 Rédaction du questionnaire de présélection (optionnel)**

Le consultant rédigera un questionnaire simple portant sur les exigences pondérées comme stratégiques ou très importantes. Ce questionnaire devra également permettre de cibler davantage le métier et le marché des prestataires identifiés.

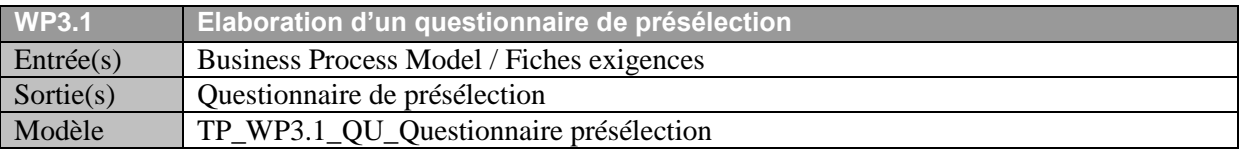

#### <span id="page-17-2"></span>**WP3.2 Recherche de prestataires potentiels**

Le consultant effectuera ensuite une recherche de prestataires susceptibles de répondre à ces critères et diffusera le questionnaire aux prestataires identifiés.

Si la phase de présélection n'a pas été retenue, le consultant effectuera une simple veille de prestataires potentiels.

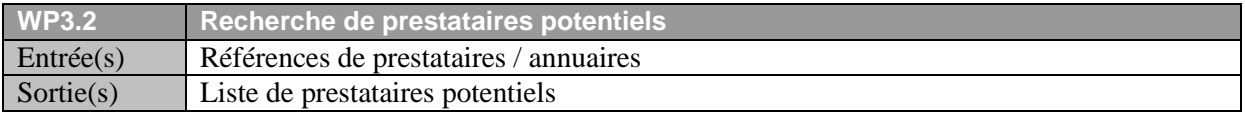

#### <span id="page-17-3"></span>**WP3.3 Analyse des réponses (optionnel)**

Suite aux réponses qu'il aura reçues, le consultant distinguera celles dont la motivation est évidente (gage d'implication du maître d'œuvre dans le futur projet) et celles dont la compétence semble certaine (gage d'expertise dans la solution à fournir).

Sur cette base, il pourra ainsi créer une short-list comportant de dix à quinze prestataires auxquels sera envoyé l'appel d'offres.

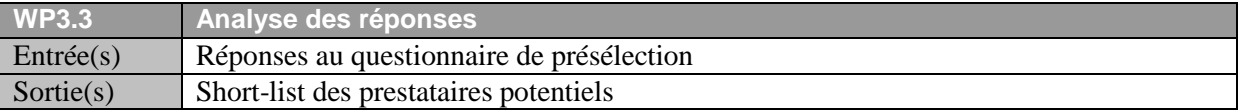

#### <span id="page-17-4"></span>**WP3.4 Présentation et validation de la short-list**

Le consultant présentera une synthèse des réponses des prestataires consultés (caractéristiques, qualité de leurs réponses, taux de couverture<sup>1</sup>, forces et faiblesses...).

 $\overline{a}$  $1$  cf. glossaire

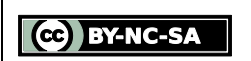

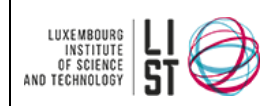

A partir de cette synthèse et sur proposition du consultant, le client devra établir la liste des prestataires retenus pour participer à l'appel d'offres.

Si la phase de présélection ne fait pas partie de la mission, la liste de prestataires à consulter pour l'appel d'offres sera dressée conjointement avec le client à partir de la liste issue de la recherche de prestataires potentiels.

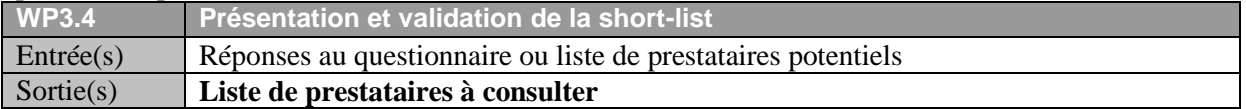

# <span id="page-18-0"></span>**WP4 APPEL D'OFFRES**

Une fois les prestataires clairement identifiés, cette phase doit permettre d'expliquer le projet, son contexte et ses objectifs aux différents prestataires et également leur fournir un support commun sur lequel ils pourront établir leurs offres.

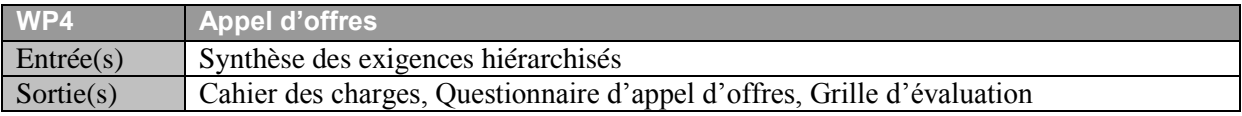

### <span id="page-18-1"></span>**WP4.1 Rédaction du cahier des charges**

A partir des exigences fonctionnelles, non fonctionnelles et des contraintes d'appel d'offres identifiées précédemment, et sur base des réponses au questionnaire de présentation, le consultant rédigera le cahier des charges de la solution à mettre en place.

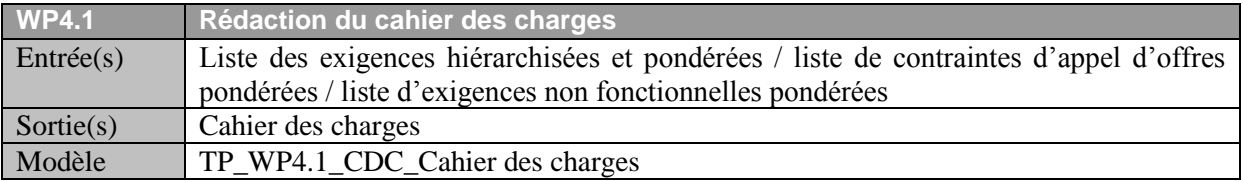

# <span id="page-18-2"></span>**WP4.2 Rédaction du questionnaire d'appel d'offres**

Le consultant rédigera un questionnaire à destination des prestataires consultés. Ce questionnaire reformulera sous forme d'une ou plusieurs questions chacune des exigences fonctionnelles, non fonctionnelles et des contraintes d'appel d'offres détaillées dans le cahier des charges.

L'intérêt d'un tel questionnaire est d'obtenir suite à l'appel d'offres un ensemble d'offres respectant la même structure et « auto-évaluées » suivant un même modèle, afin de pouvoir les comparer objectivement via une grille d'évaluation.

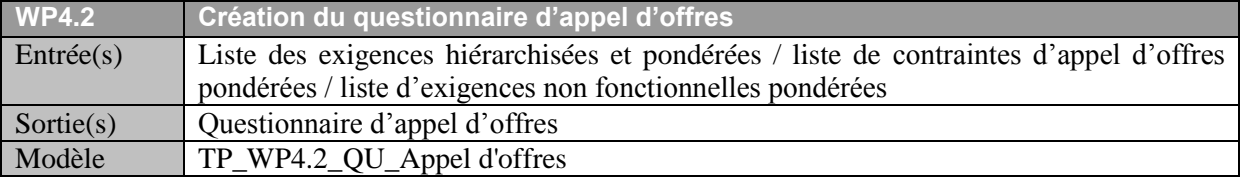

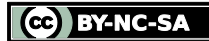

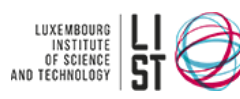

# <span id="page-19-0"></span>**WP4.3 Elaboration de la grille d'évaluation (optionnel)**

À partir de la hiérarchie des exigences et des pondérations associées, le consultant pourra établir une grille d'évaluation des offres. Cette grille servira à analyser de manière objective les réponses des différents prestataires ayant complété le questionnaire d'appel d'offres.

Cette étape est optionnelle si le consultant dispose d'un outil adéquat pour l'analyse systématique des questionnaires d'appel d'offres (par exemple OPAL).

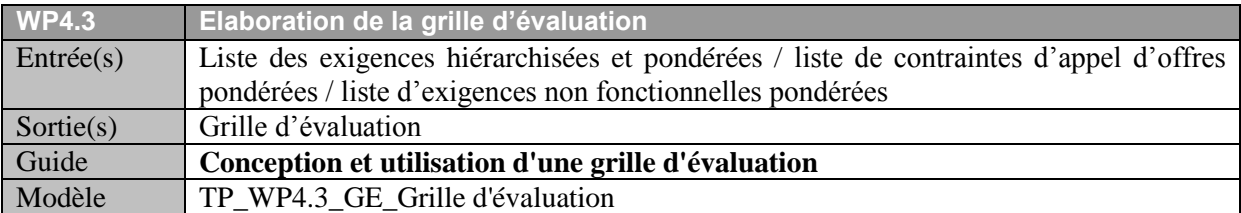

# <span id="page-19-1"></span>**WP4.4 Validation du dossier d'appel d'offres**

Une fois les documents d'appel d'offres rédigés (cahier des charges, questionnaire d'appel d'offres, grilles d'évaluation), le consultant les fera valider par le client.

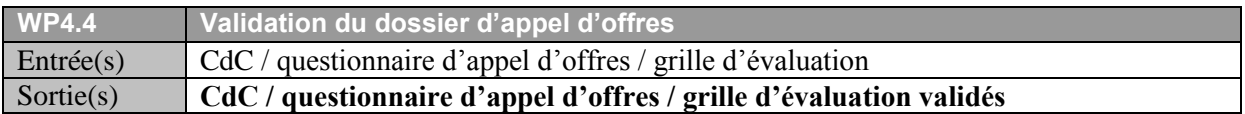

### <span id="page-19-2"></span>**WP4.5 Lancement de l'appel d'offres**

Le consultant rédigera avec le client un modèle de lettre à envoyer aux prestataires ciblés et effectuera le mailing de l'appel d'offres (cahier des charges, questionnaire d'appel d'offres, documents annexes).

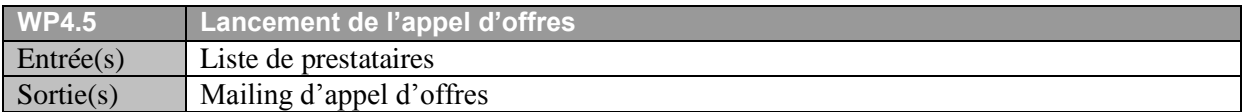

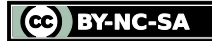

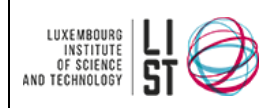

# <span id="page-20-0"></span>**WP5 SÉLECTION DE L'OFFRE**

Cette phase doit permettre de sélectionner le couple *solution informatique/offre de service* le plus adapté aux exigences du client.

### <span id="page-20-1"></span>**WP5.1 Clôture de l'appel d'offres**

À la date indiquée dans le cahier des charges, le consultant clôturera l'appel d'offres. Ainsi, il éliminera de plein droit les prestataires n'ayant pas répondu dans les délais impartis. Il évaluera globalement les offres reçues et éliminera également les prestataires ne respectant pas les contraintes de l'appel d'offres telles que définies dans le cahier des charges.

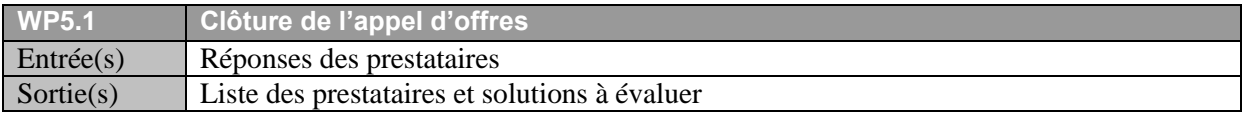

#### <span id="page-20-2"></span>**WP5.2 Analyse des offres**

Pour chaque offre restante, le consultant :

- reportera les réponses des prestataires dans la grille d'évaluation,
- notera les commentaires associés aux exigences,
- réévaluera, le cas échéant, les réponses du prestataire si celles-ci ne lui semblent pas cohérentes par rapport à d'autres informations plus pertinentes. Il faut dans ce cas faire attention à la subjectivité qui est introduite dans l'analyse des offres.

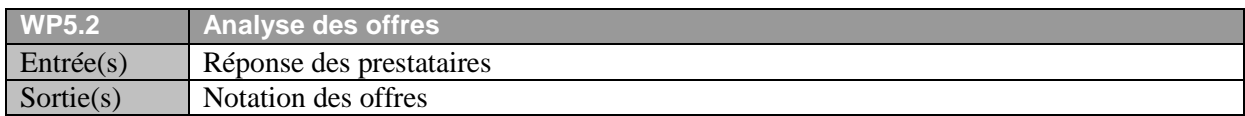

#### <span id="page-20-3"></span>**WP5.3 Consolidation de l'analyse**

#### *WP5.3.1 Identification des processus business critiques*

Dans cette première consolidation, le consultant identifiera les business process critiques inférieures à un seuil S1 que le consultant aura fixé en accord avec le client (en règle générale à 60%).

Pour ces business process non couverts, le consultant effectuera une analyse de risques qui sera reprise lors de la présentation des résultats au client (WP 5.4.2).

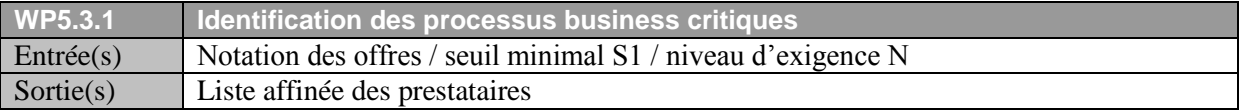

#### *WP5.3.2 Identification des exigences insuffisamment couvertes*

Dans cette seconde consolidation, le consultant identifiera, les exigences inférieures à un seuil S2 que le consultant aura fixé en accord avec le client. Pour ces exigences non couvertes, le consultant effectuera une analyse de risques qui sera mise reprise lors de la présentation des résultats au client (WP 5.4.2).

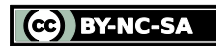

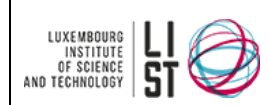

**La démarche d'assistance à maîtrise d'ouvrage en sélection de logiciels**

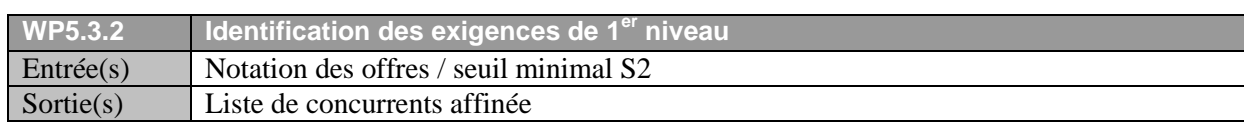

#### *WP5.3.3 Attribution d'une note commerciale*

L'objectif d'une note commerciale est de noter une offre selon des critères plus subjectifs que la simple adéquation fonctionnelle de l'offre au cahier des charges.

La note commerciale intègre des éléments de notation subjectifs, sur la base de critères détaillés cidessous. Le consultant notera les différentes offres selon ces critères avec une grille de notation préalablement définie avec le client et dont celui-ci aura pondéré chacun des critères.

Une offre commerciale peut être évaluée selon plusieurs aspects, eux-mêmes composés de critères (non exhaustifs) :

- Qualité du prestataire
	- o Compréhension globale des exigences
	- o Qualité globale de la réponse (respect du formalisme, exhaustivité)
	- o Précision des réponses
	- o Maîtrise technique
	- o Maîtrise des risques
- Qualité de la solution
	- o Reconnaissance de la solution dans le domaine d'activité
	- o Documentations fonctionnelles fournies (richesse)

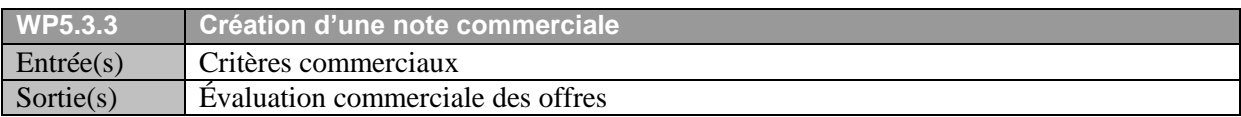

#### *WP5.3.4 Analyse des coûts*

Pour évaluer le coût de chaque offre sur une base commune, le consultant devra décomposer les prix de chaque offre selon des critères de prix et effectuer une projection de ces prix sur une hypothèse commune à toutes les offres (l'hypothèse de départ ou une ré-évaluation de cette hypothèse basée sur la moyenne des offres).

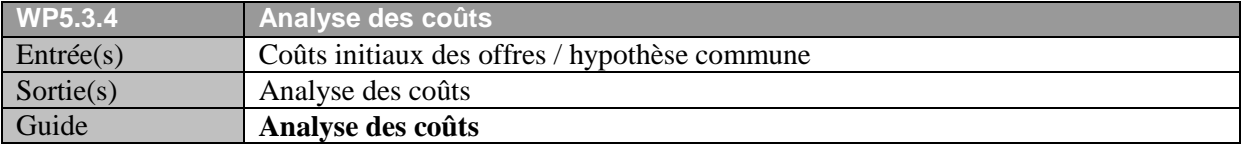

#### *WP5.3.5 Proposition d'indicateurs de comparaison*

Le consultant proposera au client une gamme d'indicateurs pour la comparaison des offres entre elles. Ces indicateurs peuvent être les suivants :

- Couverture fonctionnelle
- Couverture globale
- $\bullet$  Ratio qualité/prix<sup>1</sup>
- Prix de la projection
- Prix de l'offre
- Note commerciale
- Note finale

#### Cf. glossaire

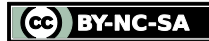

 $\overline{a}$ 

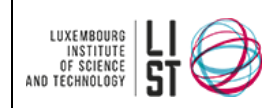

 $\bullet$ 

La liste des indicateurs choisis par le client servira de base de comparaison entre les offres.

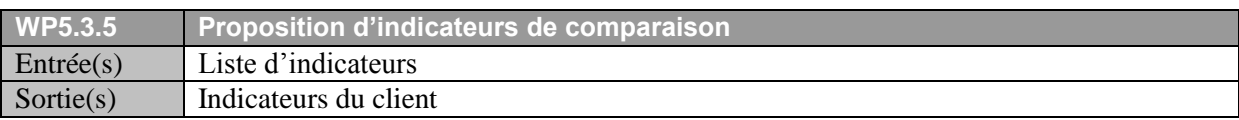

#### *WP5.3.6 Analyse des forces et des faiblesses de l'offre*

Le consultant synthétisera ensuite les forces et les faiblesses de chaque offre. Il peut également rencontrer, de manière individuelle, une fois les offres analysées, chacun des prestataires ayant participé à l'appel d'offres. Cet échange permet de préciser l'un ou l'autre point laissés en suspens et pour lesquels le consultant aurait besoin d'informations complémentaires. Cet échange est également un moyen de compléter la liste des forces et faiblesses de l'offre et de confirmer les premières conclusions obtenues à partir de l'analyse des offres.

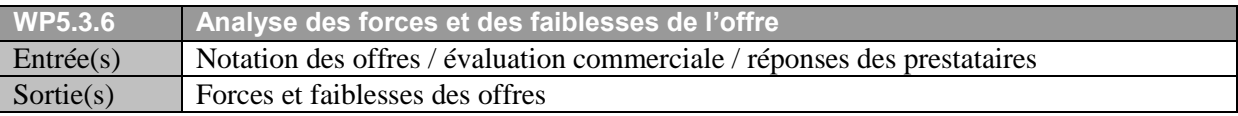

#### *WP5.3.7 Expression de l'avis du consultant*

Enfin le consultant établira son avis officiel pour chacune des offres, indépendamment des autres.

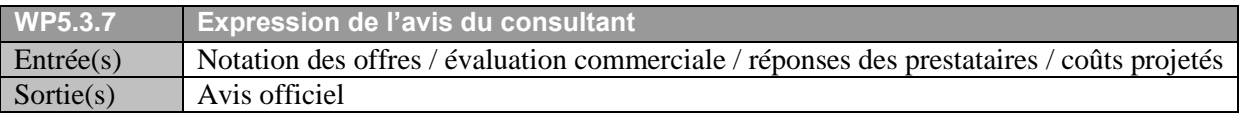

# <span id="page-22-0"></span>**WP5.4 Comparaison des offres**

*WP5.4.1 Hiérarchisation des offres*

Sur base des indicateurs de comparaison définis avec le client, le consultant établira une hiérarchie des offres.

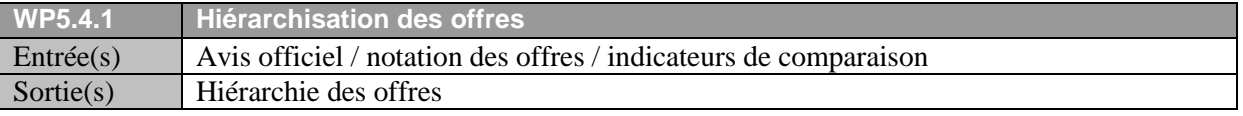

#### *WP5.4.2 Présentation et validation*

Les offres hiérarchisées sont ensuite présentées au client avec une synthèse de leurs caractéristiques , de leurs points forts et de leurs faiblesses.

Le client devra, sur la base de l'analyse du consultant et d'une éventuelle discussion, analyser plus en détail lors d'une démonstration des solutions.

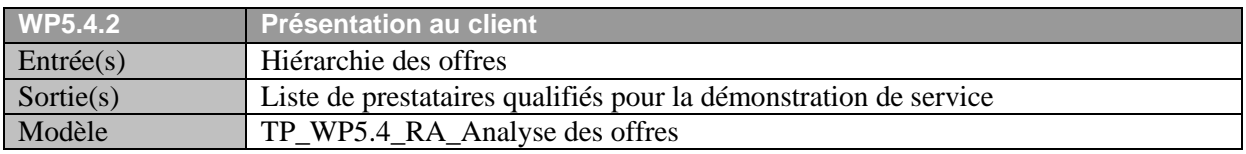

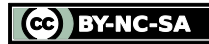

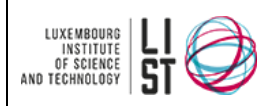

### <span id="page-23-0"></span>**WP5.5 Jeux de tests (optionnel)**

Cette étape a pour but de préparer la démonstration opérationnelle des solutions retenues.

*WP5.5.1 Elaboration des jeux de tests*

Le consultant fournit une proposition initiale de scénario de jeu d'essais et assiste le client à la finalisation de ce document à partir des exigences définies dans le cahier des charges. Ce scénario doit couvrir au maximum les exigences les plus importantes.

A partir du scénario défini, des jeux de tests<sup>1</sup> doivent être élaborés pour fournir aux prestataires des données reflétant l'activité de l'entreprise. Ces données devront être saisies dans leur solution informatique afin de jouer ce scénario lors de la démonstration de la solution au client.

Les jeux de tests devront refléter au mieux la réalité de l'activité, de l'organisation et des pratiques de l'entreprise.

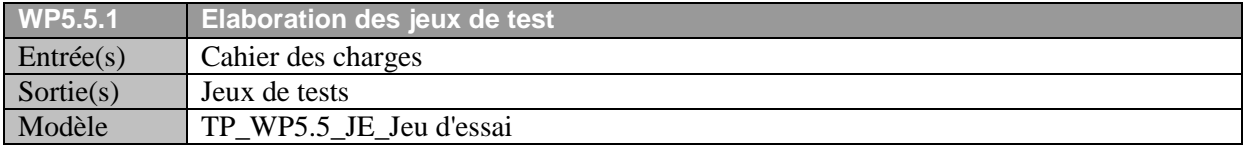

#### *WP5.5.2 Annonce des prestataires sélectionnés*

Le consultant annoncera aux prestataires retenus leur qualification pour le deuxième tour. Il diffusera les jeux de tests, le planning de la démonstration de service et planifiera les rendez-vous pour cette démonstration.

Il devra aussi informer les prestataires non retenus du motif de leur disqualification.

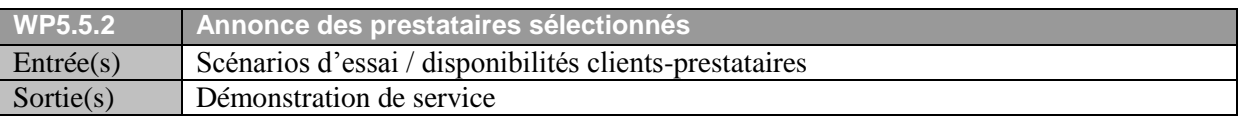

# <span id="page-23-1"></span>**WP5.6 Démonstration opérationnelle (optionnel)**

Cette étape décrit le déroulement de la démonstration opérationnelle des solutions retenues.

#### *WP5.6.1 Vérification des hypothèses de départ*

Le prestataire devra jouer l'intégralité du scénario prévu dans les jeux de tests.

Le consultant vérifiera que les hypothèses de départ (c'est à dire la réponse du prestataire au questionnaire d'appel d'offres) sont conformes par rapport à la démonstration. Le consultant aidera le client à formaliser son opinion à l'issue du déroulement des jeux d'essais.

Pour cela, il pourra s'appuyer sur des critères tels que :

- la correspondance entre le niveau de couverture annoncé dans l'offre et le niveau perçu lors de la démonstration
- le respect des jeux de tests lors de la démonstration
- la maîtrise de la solution par le démonstrateur
- la compréhension des exigences testées dans les jeux de tests
- 

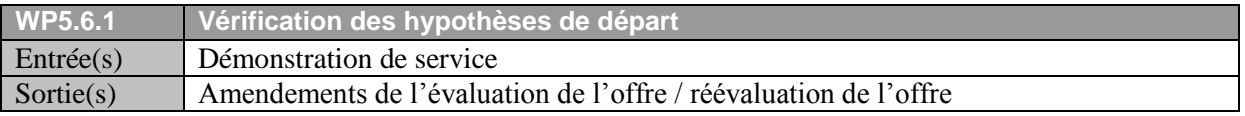

#### $\overline{a}$  ${}^{1}$  Cf. glossaire

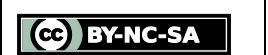

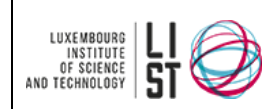

#### Modèle TP\_WP5.6\_GE\_Evaluation jeu d'essai

#### *WP5.6.2 Précision des exigences et des estimations*

Dans cette seconde phase de la démonstration de service, le consultant amorcera une discussion entre le client et le prestataire pour préciser à la fois les besoins du client et les estimations du prestataire. Il est important d'insister particulièrement sur les estimations en terme de développements spécifiques, de paramétrages, de points fonctionnels précis et de formation des futurs utilisateurs.

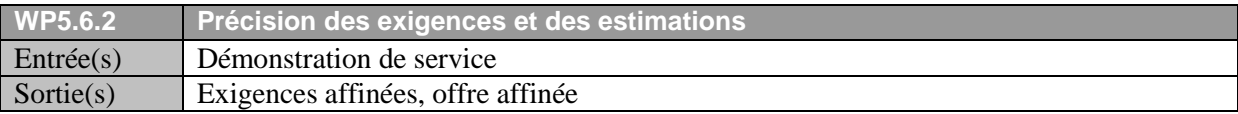

# <span id="page-24-0"></span>**WP5.7 Second tour d'appel d'offres (optionnel)**

#### *WP5.7.1 Mise à jour du cahier des charges*

En accord avec le client, sur base des remarques et de la discussion pendant la démonstration de service, le consultant mettra à jour le cahier des charges en affinant les exigences et au besoin en diminuant ou en augmentant la portée fonctionnelle du cahier des charges. Sur la base de la mise à jour du cahier des charges, le consultant demandera au prestataire de réévaluer son offre en conséquence.

#### *WP5.7.2 Evaluation du second tour des offres*

Après réception des offres, le consultant mettra à jour l'évaluation de chaque offre (note commerciale, commentaires et indicateurs).

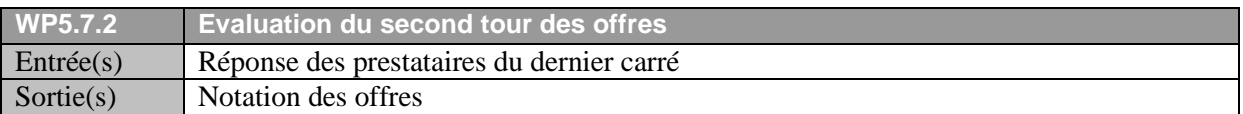

#### *WP5.7.3 Mise à jour du tableau comparatif*

Ensuite, le consultant actualisera le tableau comparatif des offres.

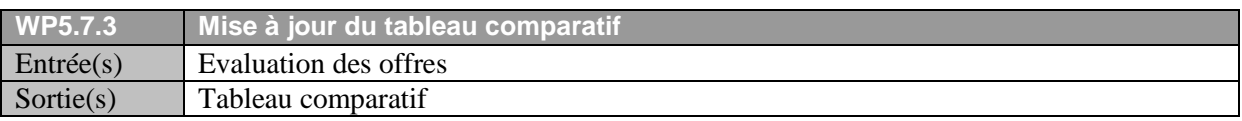

#### *WP5.7.4 Détermination du favori et de l'outsider*

Au regard des évaluations, le consultant déterminera la meilleure offre et la seconde meilleure offre.

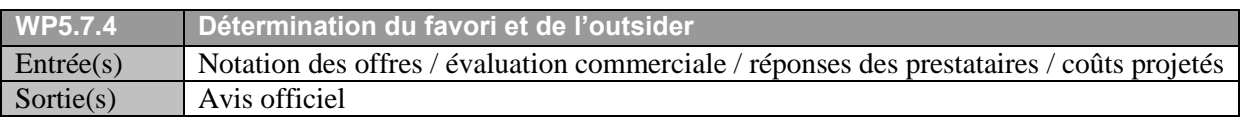

# *WP5.7.5 Présentation au client*

Enfin, le consultant présentera ses conclusions au client. Celui ci effectuera son choix parmi les offres restantes.

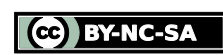

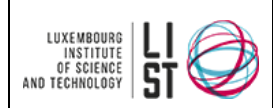

**La démarche d'assistance à maîtrise d'ouvrage en sélection de logiciels**

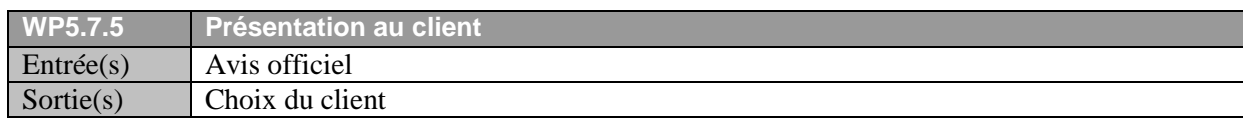

#### <span id="page-25-0"></span>**WP5.8 Rédaction du rapport de consultance**

Une fois la décision du client prise, le consultant synthétisera l'ensemble de la démarche dans un rapport de consultance.

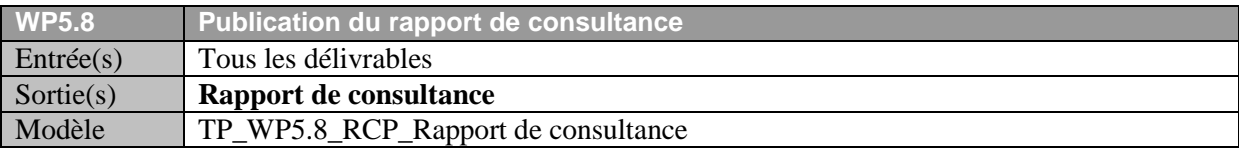

#### <span id="page-25-1"></span>**WP5.9 Validation du rapport de consultance**

Ce rapport sera validé par le client. La validation marquera la fin de la prestation d'assistance à la maîtrise d'ouvrage.

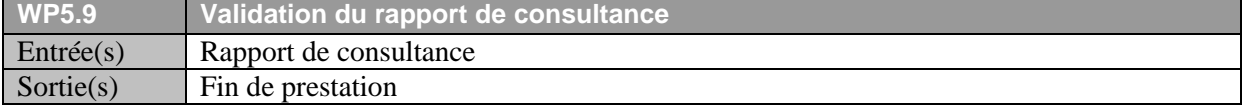

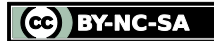

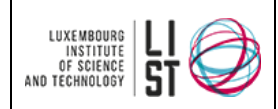

# <span id="page-26-0"></span>**WP6 CONTRACTUALISATION**

#### <span id="page-26-1"></span>**WP6.1 Adaptation du contrat type selon les exigences client/fournisseur**

Une fois le prestataire averti, le consultant définira avec le client le type de contrat le plus adapté à la solution (forfait, régie, royalties…) et à l'offre de service sélectionnées.

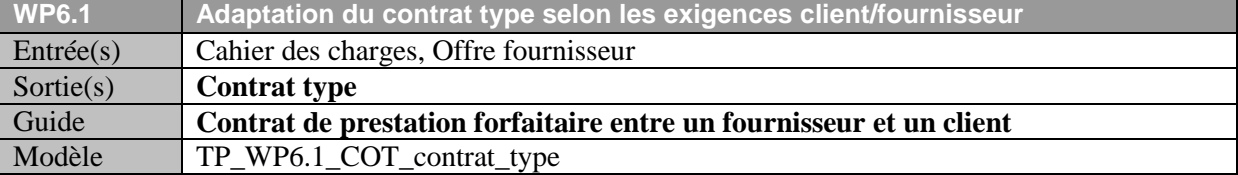

#### <span id="page-26-2"></span>**WP6.3 Evaluation de la pertinence juridique du contrat**

Le consultant pourra également faire évaluer le contrat par un juriste spécialisé pour déterminer sa pertinence.

#### <span id="page-26-3"></span>**WP6.2 Validation du client sur la structure du contrat**

<span id="page-26-4"></span>Enfin le consultant pourra diffuser le contrat à son client.

# **WP6+1 CAPITALISATION DE LA DÉMARCHE**

Le consultant devra capitaliser l'expérience acquise au cours de sa mission et éventuellement faire évoluer la démarche. Au besoin il aura à améliorer le présent guide et les documents associés.

Le consultant peut à la suite de cette assistance à la maîtrise d'ouvrage être amené à accompagner l'entreprise dans la mise en œuvre de la solution choisie, intervenant à titre d'expert dans les relations entre le maître d'ouvrage et le maître d'œuvre.

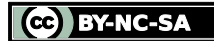

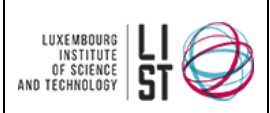

**La démarche d'assistance à maîtrise d'ouvrage en sélection de logiciels**

# **III Modélisation de la démarche**

<span id="page-27-0"></span>Les diagrammes suivants sont une modélisation de la démarche complète sous forme de diagrammes d'activités UML. Toutes les activités décrites dans le présent guide sont modélisées, cependant le caractère optionnel de certaines activités définies comme telles n'est pas représenté dans le modèle. Il est à noter que la tâche de conduite de projet n'est pas modélisée du fait de son déroulement en parallèle aux autres tâches.

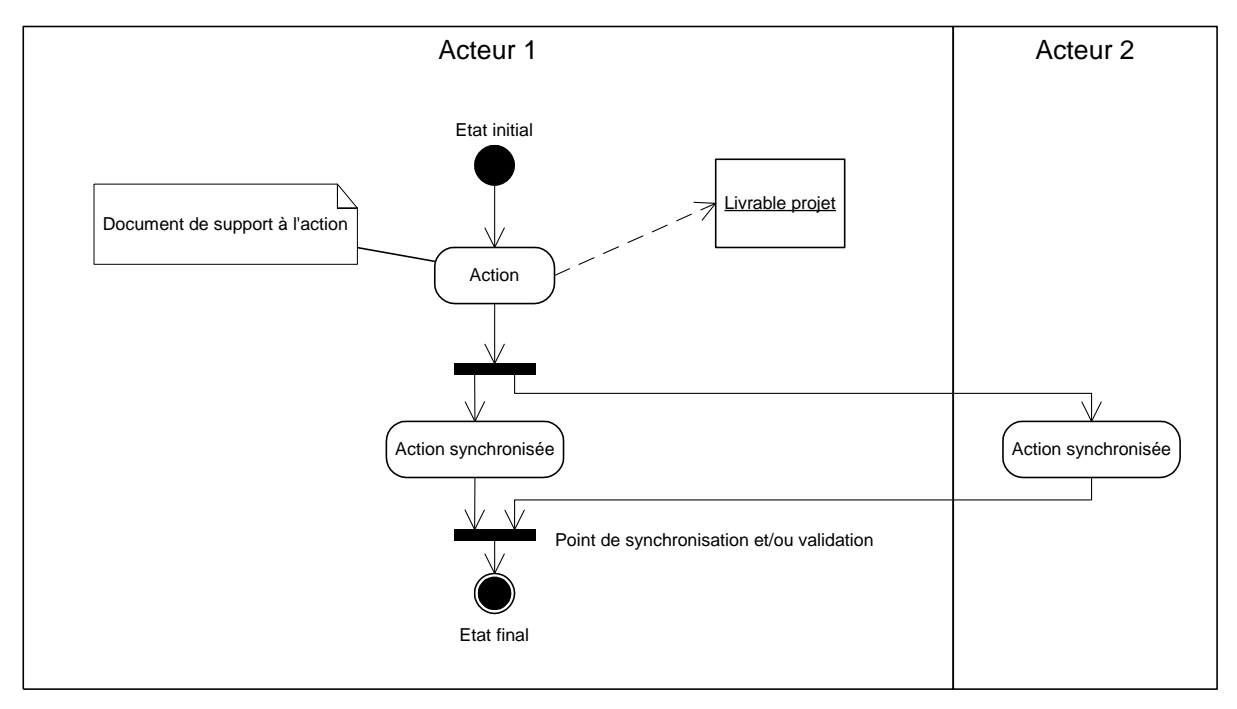

**Figure 1 : Légende**

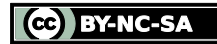

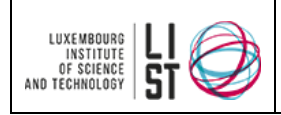

WP-1 Elaboration de l'offre d'assistance

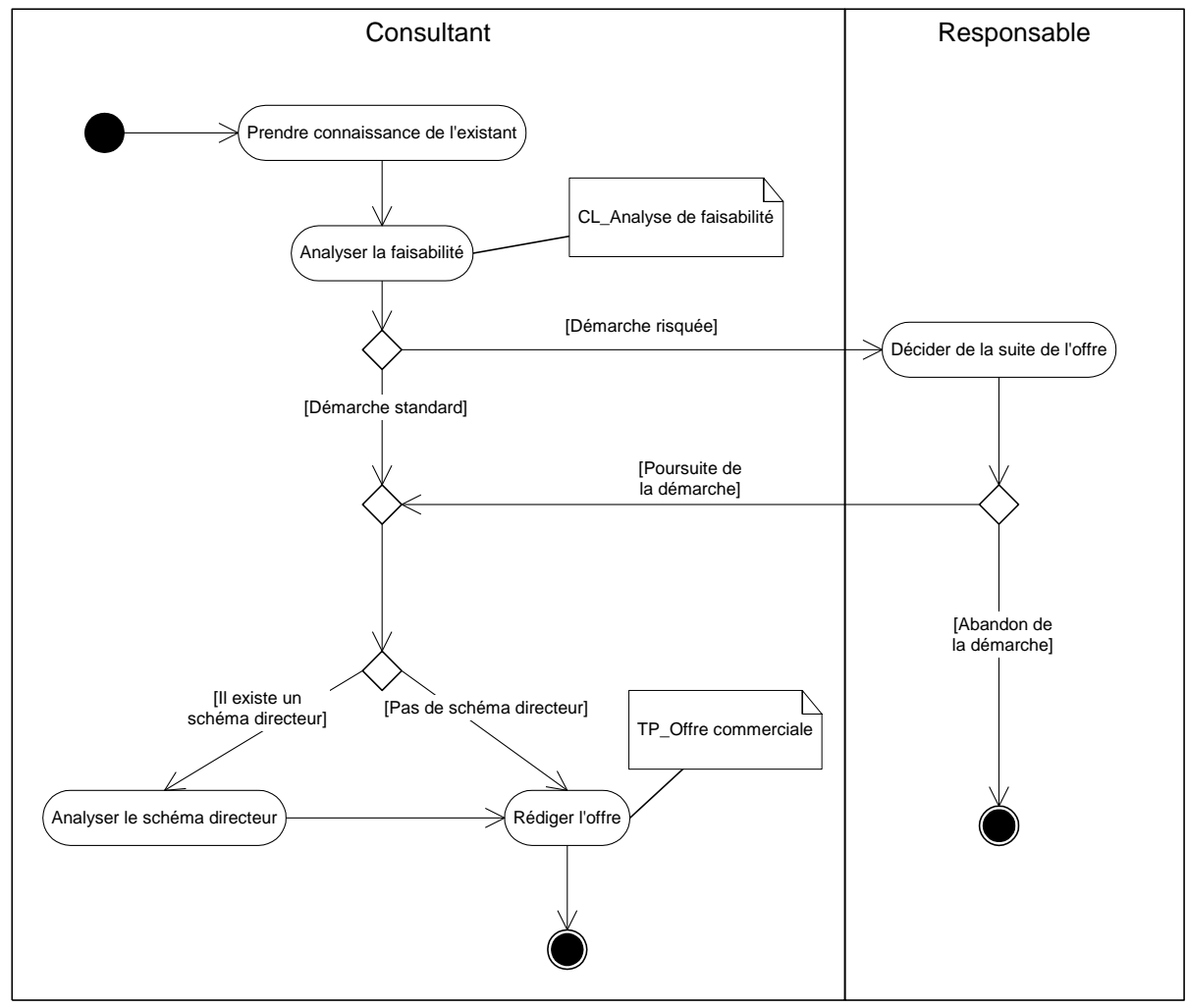

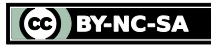

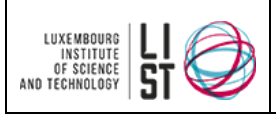

WP1 Lancer le projet

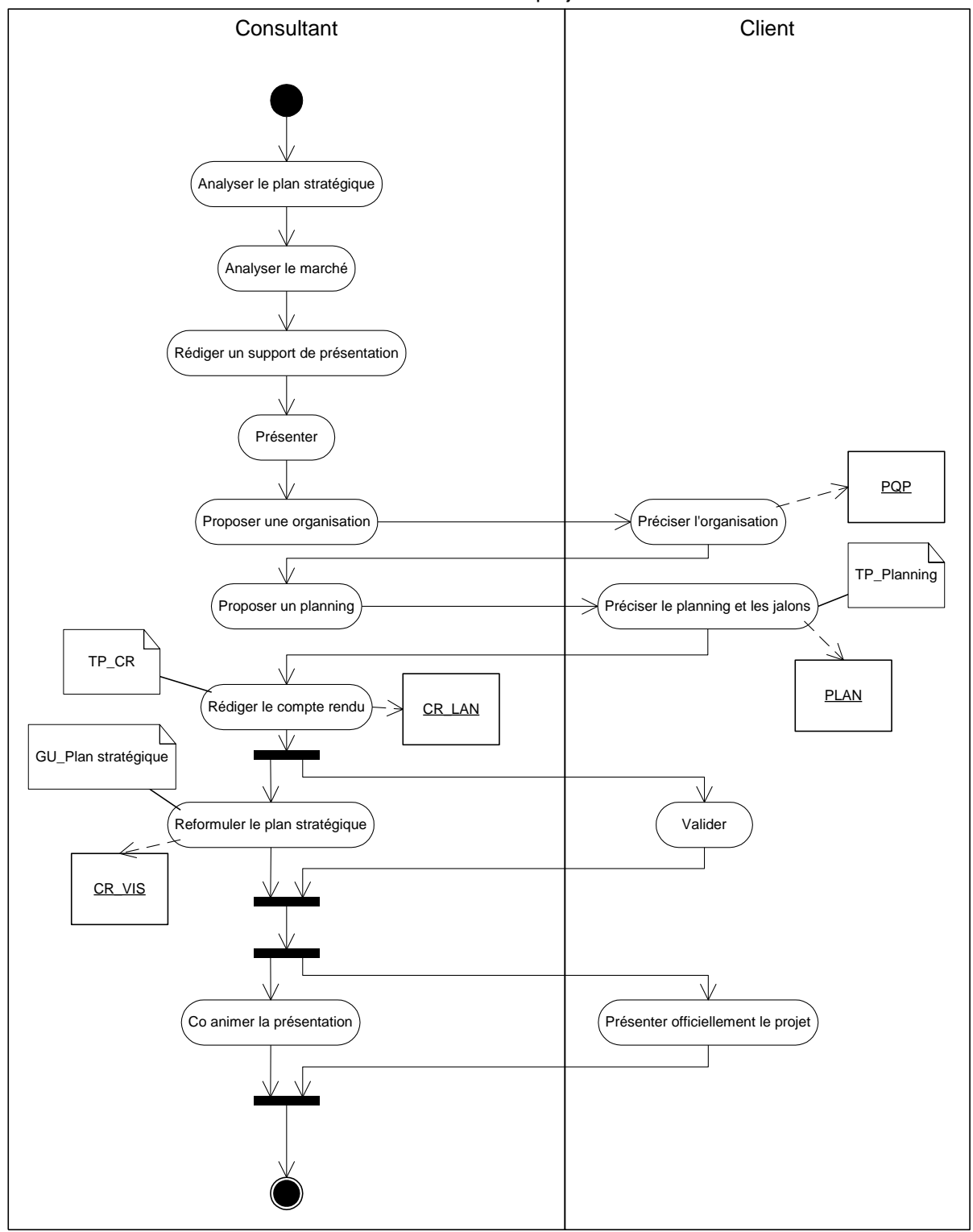

CC BY-NC-SA

© 2004 – 2015, LIST. Ce document est sous licence Creative Commons *Attribution - [Pas d'Utilisation Commerciale -](http://creativecommons.org/licenses/by-nc-sa/3.0/deed.fr) Partage dans les Mêmes [Conditions 3.0 non transposé](http://creativecommons.org/licenses/by-nc-sa/3.0/deed.fr)*

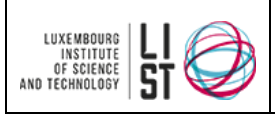

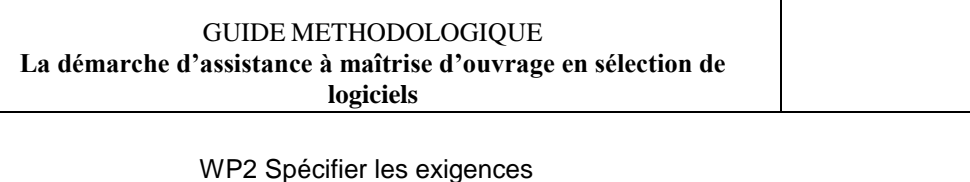

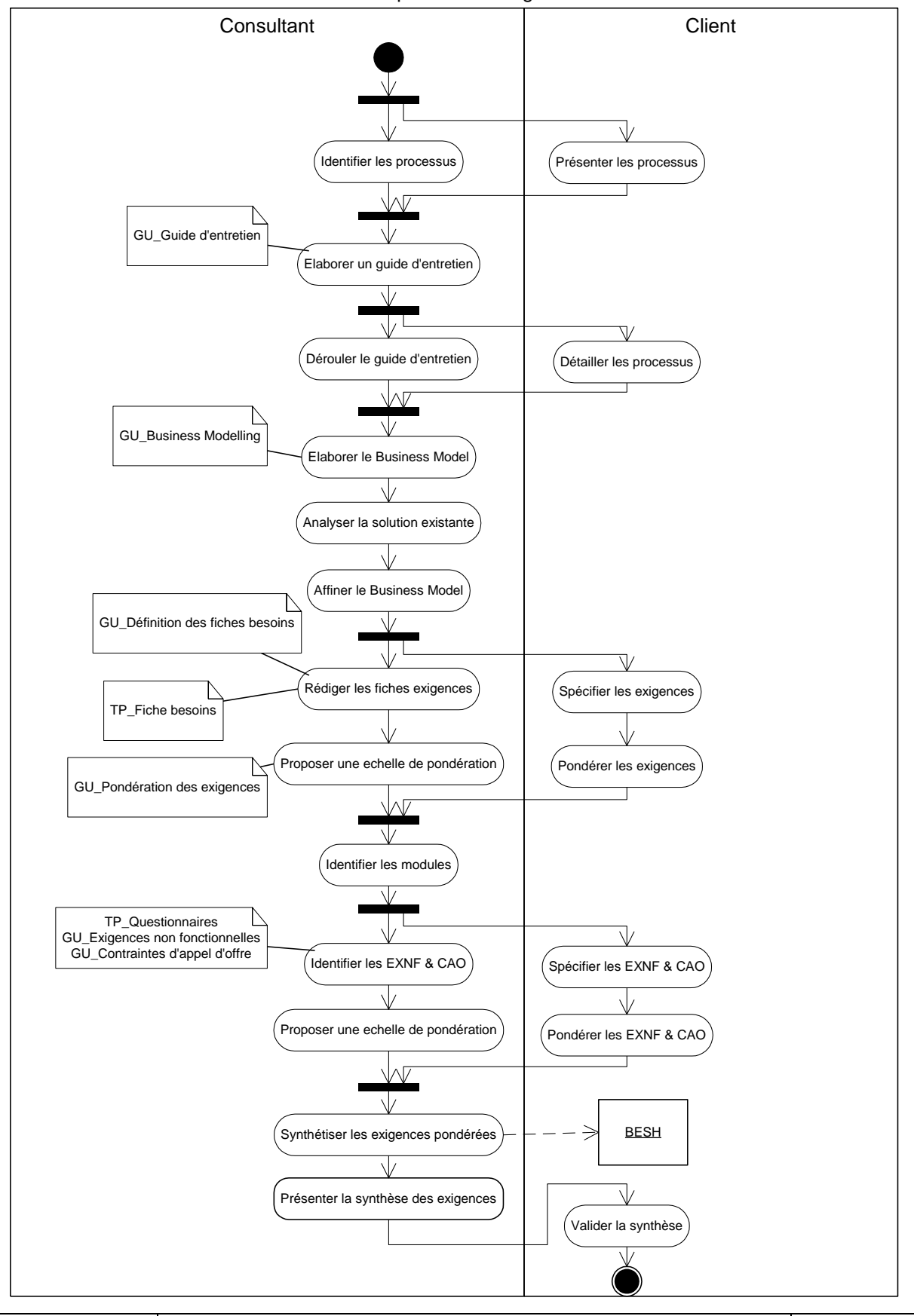

© 2004 – 2015, LIST. Ce document est sous licence Creative Commons *Attribution - [Pas d'Utilisation Commerciale -](http://creativecommons.org/licenses/by-nc-sa/3.0/deed.fr) Partage dans les Mêmes [Conditions 3.0 non transposé](http://creativecommons.org/licenses/by-nc-sa/3.0/deed.fr)*

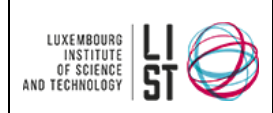

**La démarche d'assistance à maîtrise d'ouvrage en sélection de** 

**logiciels**

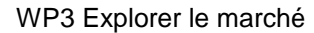

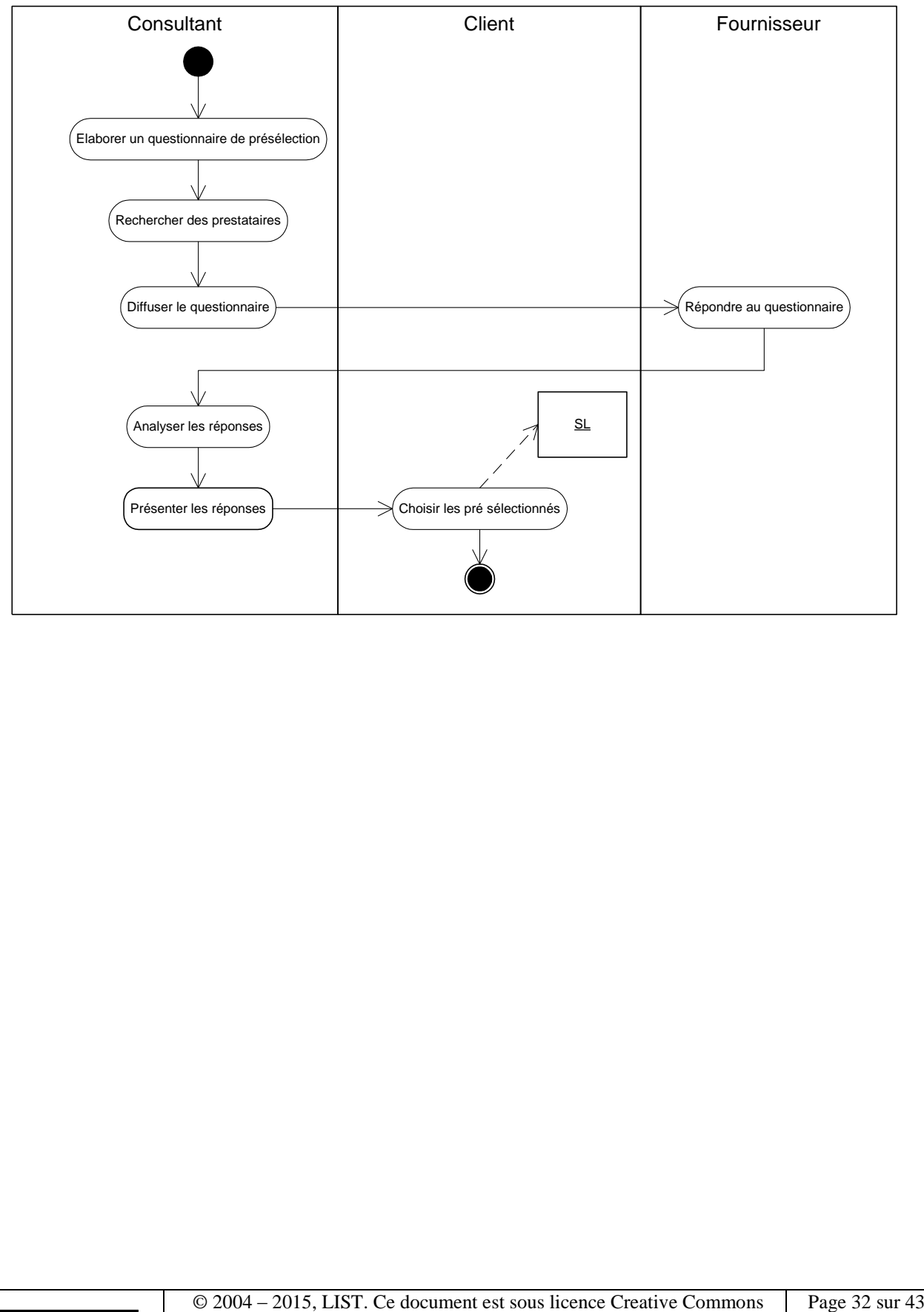

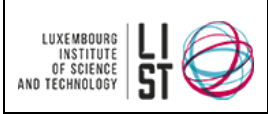

**logiciels**

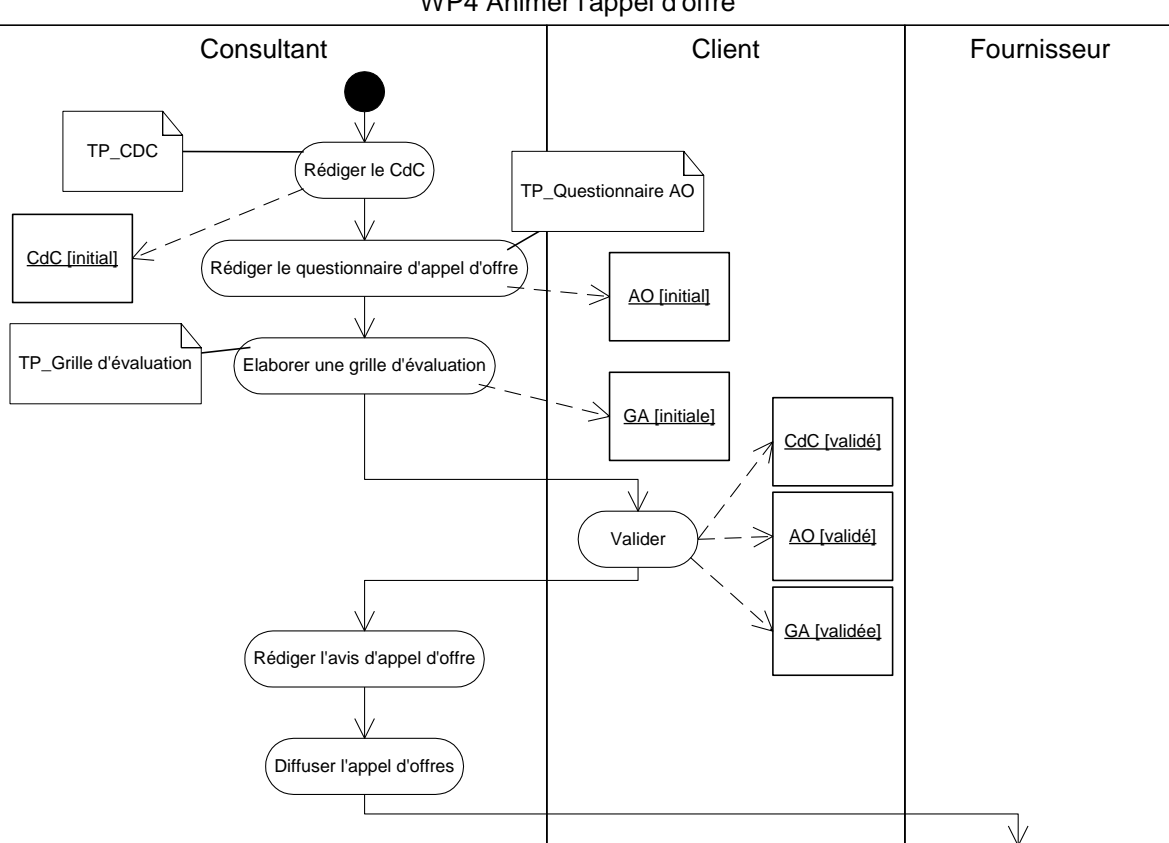

WP4 Animer l'appel d'offre

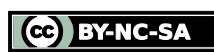

Proposer une offre

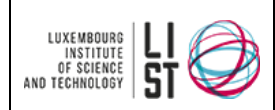

**logiciels**

#### WP5 Sélectionner les offres

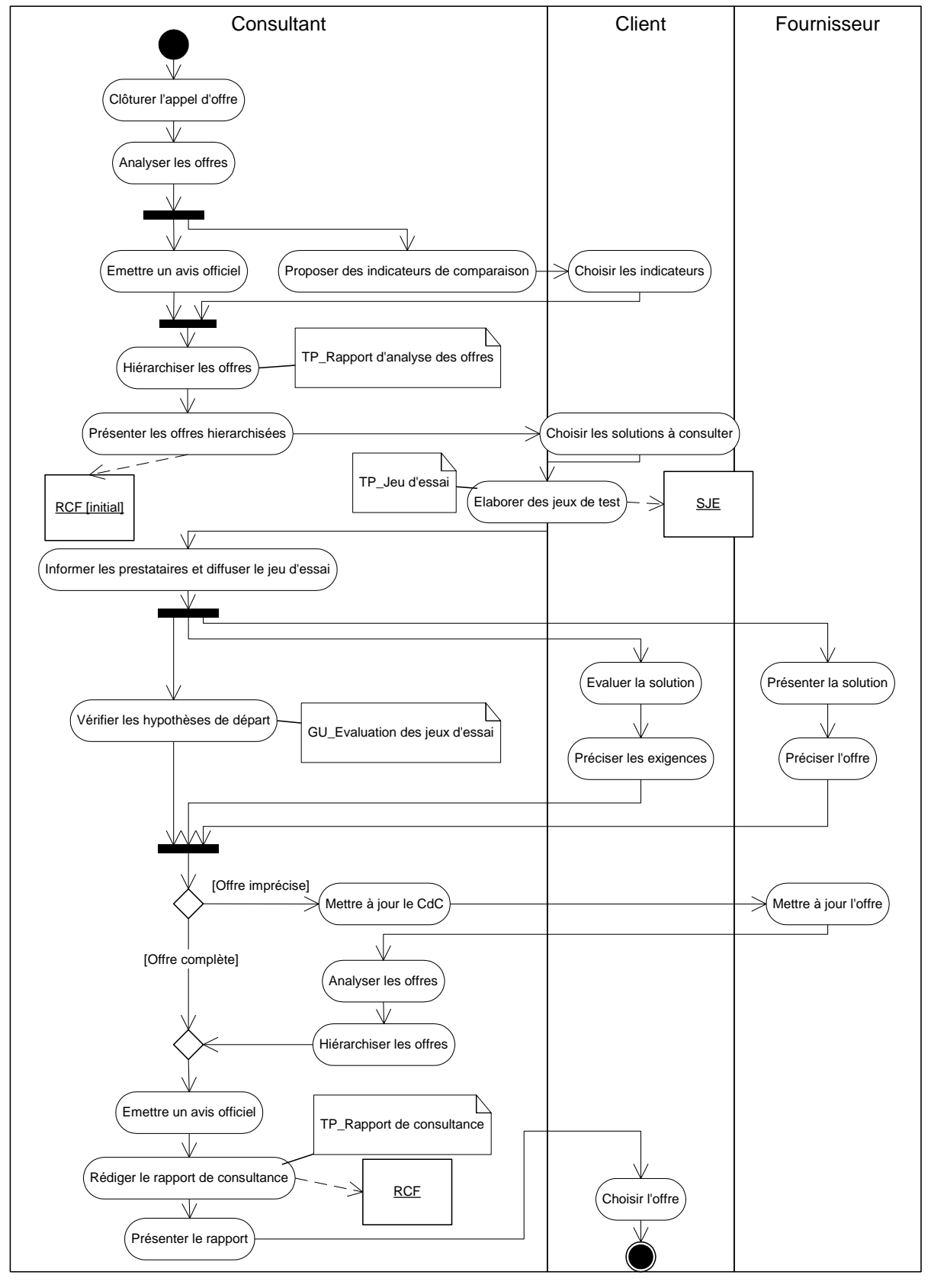

CC BY-NC-SA

© 2004 – 2015, LIST. Ce document est sous licence Creative Commons *Attribution - [Pas d'Utilisation Commerciale -](http://creativecommons.org/licenses/by-nc-sa/3.0/deed.fr) Partage dans les Mêmes [Conditions 3.0 non transposé](http://creativecommons.org/licenses/by-nc-sa/3.0/deed.fr)*

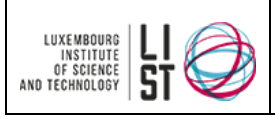

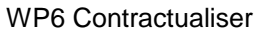

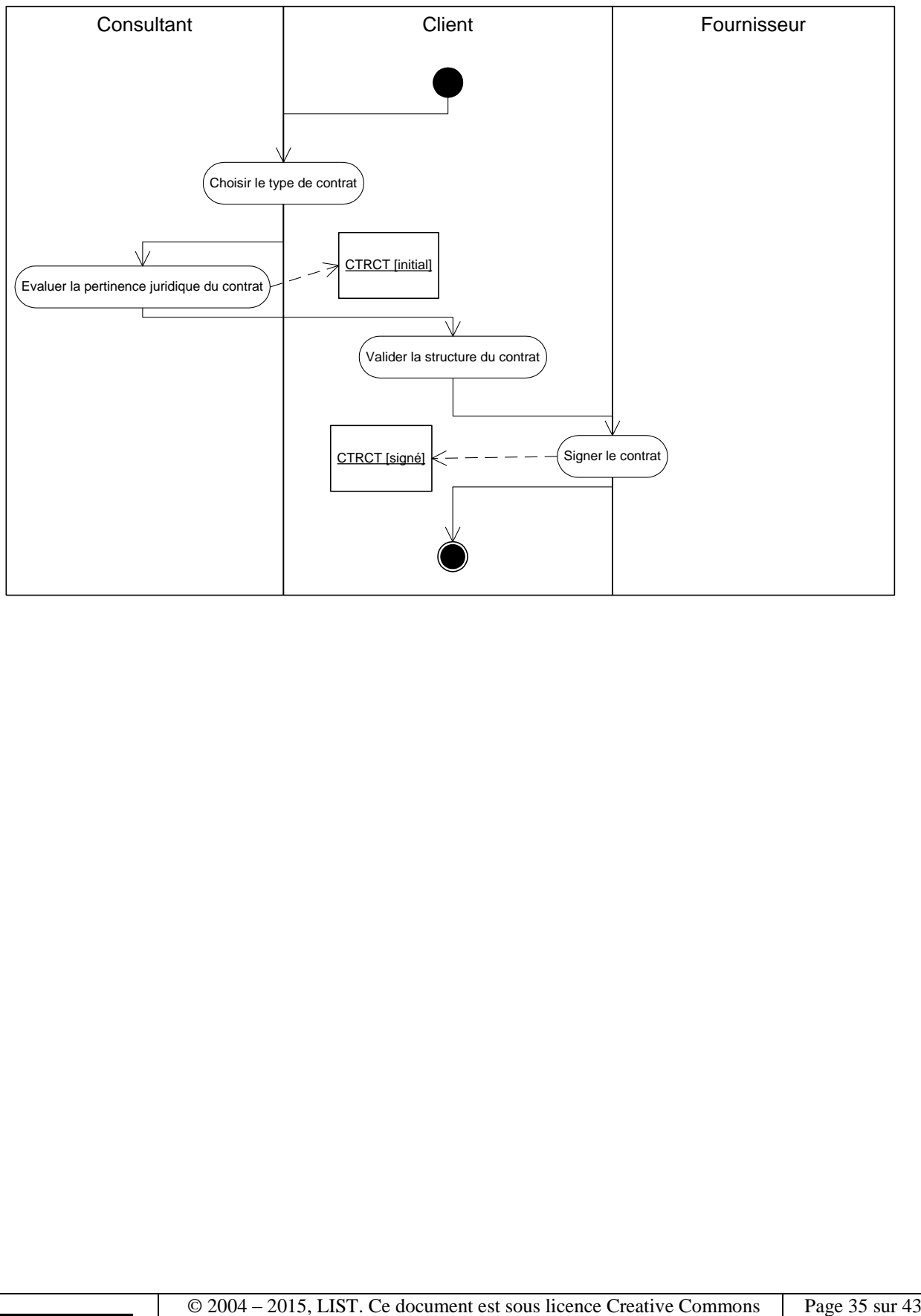

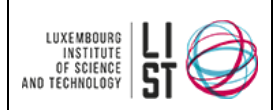

**La démarche d'assistance à maîtrise d'ouvrage en sélection de** 

**logiciels**

# **IV Estimation des charges de travail**

<span id="page-35-0"></span>Cette partie présente une estimation analytique des charges nécessaires au déroulement de la démarche de sélection de logiciels.

# <span id="page-35-1"></span>**IV.1 RÉPARTITION INITIALE**

La répartition idéale des charges de travail du consultant sur les différentes étapes est la répartition 50/50 suivante :

- 50 % de la charge sur définition des exigences et sur la rédaction du cahier des charges  $(WP1 \rightarrow WP4.3)$
- 50 % de la charge sur l'analyse des offres et l'animation de l'appel d'offres (WP4.4  $\rightarrow$ WP6)

# <span id="page-35-2"></span>**IV.2 CHARGES MOYENNES POUR LA RÉDACTION D'UN CAHIER DES CHARGES**

# <span id="page-35-3"></span>**IV.2.1 Réutilisation d'un modèle existant**

Cette option est l'option minimale pour rédiger un cahier des charges sur la base d'un modèle existant. La charge minimale pour cette option est de 5 JH répartis de la manière suivante :

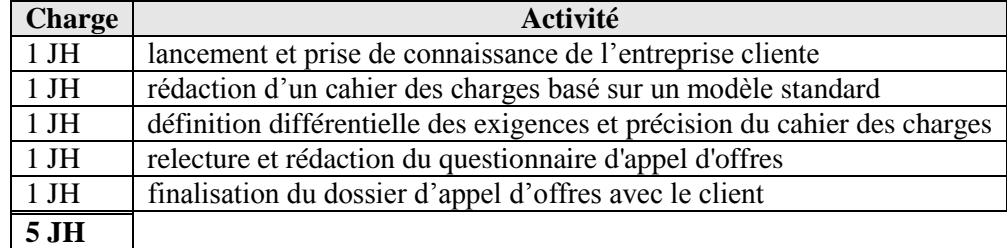

# <span id="page-35-4"></span>**IV.2.2 Analyse des objectifs et des processus métier**

Cette option induit un degré d'analyse plus poussé de la part du consultant au niveau des objectifs de l'entreprise, des processus et de l'existant. La charge moyenne de cette option est de 13 JH répartis de la manière suivante :

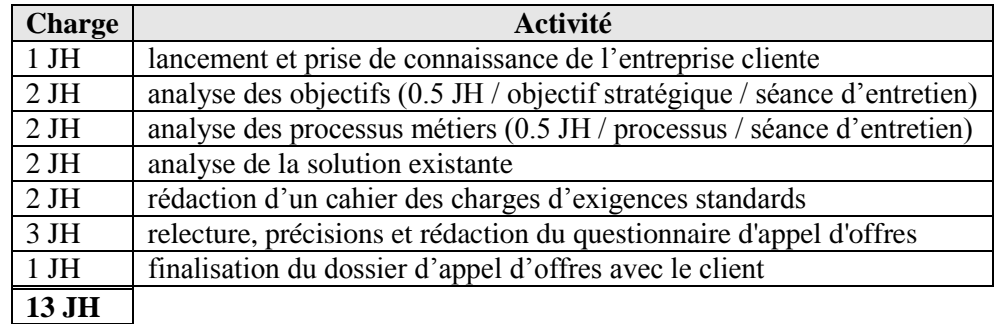

# <span id="page-35-5"></span>**IV.2.3 Analyse stratégique complète et exploration des besoins**

Cette option correspond à la démarche la plus complète (en respectant toutes les étapes de la démarche GERAMO) pour la rédaction d'un cahier des charges. La charge moyenne de cette option est de 20 JH répartis de la manière suivante :

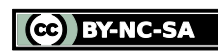
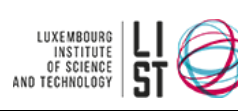

#### GUIDE METHODOLOGIQUE **La démarche d'assistance à maîtrise d'ouvrage en sélection de logiciels**

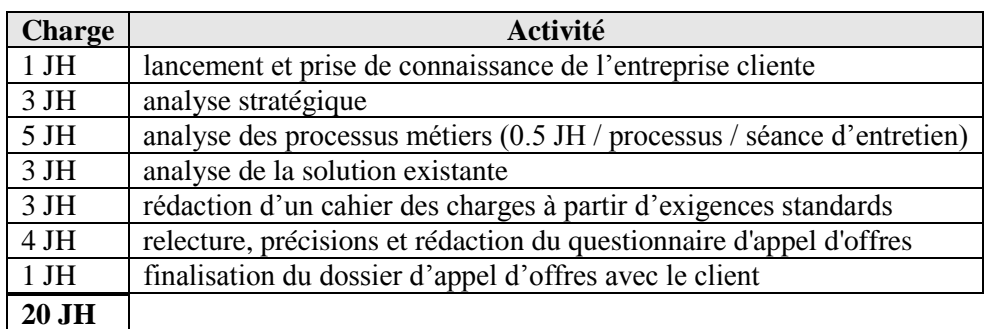

## **IV.3 CHARGES MOYENNES POUR L'ANIMATION D'UN APPEL D'OFFRES**

## **IV.3.1 Présélection des fournisseurs et veille du marché**

La charge estimée pour une veille générale permettant d'identifier une quinzaine de fournisseurs et une présélection d'une demi-douzaine de fournisseurs est de l'ordre de 2 JH répartis de la manière suivante :

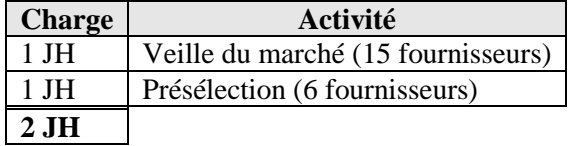

## **IV.3.2 Analyse d'une offre**

La charge d'analyse d'une offre dépend de la complexité de l'offre. Cette complexité est fonction de la taille du cahier des charges (en nombre d'exigences) et de la taille du questionnaire d'appel d'offres (en nombre de questions).

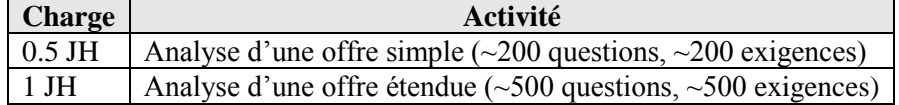

## **IV.3.3 Rédaction de jeux de tests et démonstration**

La charge moyenne pour la rédaction d'un jeu de tests et la démonstration d'une solution sur la base de jeux de tests est estimée à 1,5 JH par fournisseur rencontré.

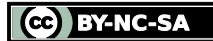

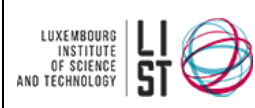

#### GUIDE METHODOLOGIQUE

**La démarche d'assistance à maîtrise d'ouvrage en sélection de** 

**logiciels**

## **V Synthèse de la démarche**

## **WP-1 Elaboration de l'offre d'assistance à la maîtrise d'ouvrage**

WP-1.1 Prise de connaissance de l'entreprise cliente

- WP-1.2 Analyse de faisabilité de la mission d'accompagnement
- WP-1.3 Analyse du schéma directeur
- WP-1.4 Rédaction de l'offre
- WP-1.5 Présentation & signature de l'offre

## **WP0 Conduite qualité du projet**

WP0.1 Gestion et conduite du projet *WP0.1.1 Gestion des risques WP0.1.2 Définition du planning WP0.1.3 Tableau de bord de suivi de projet WP0.1.4 Réunions de projet* WP0.2 Assurance de la qualité *WP0.2.1 Définition d'un plan qualité projet*

## **WP1 Lancement**

WP1.1 Préparation de la réunion de lancement *WP1.1.1 Analyse du plan stratégique (optionnel) WP1.1.2 Analyse du marché (optionnel) WP1.1.3 Rédaction du support de présentation*

WP1.2 Réunion de lancement *WP1.2.1 Présentation de la vision du consultant WP1.2.2 Proposition d'organisation WP1.2.3 Proposition de planning et de jalons du projet*

WP1.3 Compte rendu de réunion

WP1.4 Reformulation du plan stratégique (Optionnel)

WP1.5 Présentation officielle du projet dans la structure client

## **WP2 Spécification des exigences**

WP2.0 Identification des processus métiers WP2.1 Identification et analyse des processus clés (optionnel) *WP2.1.1 Elaboration de guides d'entretien WP2.1.2 Précision des processus et identification des flux WP2.1.3 Elaboration du Business Process Model* WP2.2 Analyse de la solution existante (optionnel) *WP2.2.1 Analyse des forces et faiblesses WP2.2.2 Raffinement du Business Process Model* WP2.3 Définition des exigences fonctionnelles *WP2.3.1 Recueil des exigences WP2.3.2 Définition des fiches d'exigences WP2.3.3 Pondération des exigences* WP2.4 Identification des solutions cibles (optionnel) WP2.5 Définition des exigences non fonctionnelles et des contraintes d'appel d'offres *WP2.5.1 Elaboration du questionnaire de présentation WP2.5.2 Elaboration du questionnaire sur les exigences non fonctionnelles WP2.5.3 Elaboration du questionnaire sur les contraintes d'appel d'offres WP2.5.4 Identification des exigences non fonctionnelles WP2.5.5 Identification des exigences d'appel d'offres WP2.5.6 Pondération des exigences non fonctionnelles et contraintes d'appel d'offres* WP2.6 Synthèse *WP2.6.1 Présentation à la direction*

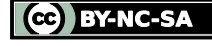

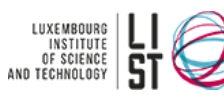

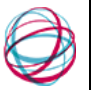

#### GUIDE METHODOLOGIQUE **La démarche d'assistance à maîtrise d'ouvrage en sélection de logiciels**

*WP2.6.2 Validation & pondération de la direction*

## **WP3 Exploration du marché**

- WP3.1 Rédaction du questionnaire de présélection (optionnel)
- WP3.2 Recherche de prestataires potentiels
- WP3.3 Analyse des réponses (optionnel)
- WP3.4 Présentation et validation de la short-list

## **WP4 Appel d'offres**

WP4.1 Rédaction du cahier des charges

- WP4.2 Rédaction du questionnaire d'appel d'offres
- WP4.3 Elaboration de la grille d'évaluation (optionnel)
- WP4.4 Validation du dossier d'appel d'offres
- WP4.5 Lancement de l'appel d'offres

## **WP5 Sélection de l'offre**

WP5.1 Clôture de l'appel d'offres WP5.2 Analyse des offres WP5.3 Consolidation de l'analyse *WP5.3.1 Identification des processus business critiques WP5.3.2 Identification des exigences insuffisamment couvertes WP5.3.3 Attribution d'une note commerciale WP5.3.4 Analyse des coûts WP5.3.5 Proposition d'indicateurs de comparaison WP5.3.6 Analyse des forces et des faiblesses de l'offre WP5.3.7 Expression de l'avis du consultant* WP5.4 Comparaison des offres *WP5.4.1 Hiérarchisation des offres WP5.4.2 Présentation et validation* WP5.5 Jeux de tests (optionnel) *WP5.5.1 Elaboration des jeux de tests WP5.5.2 Annonce des prestataires sélectionnés* WP5.6 Démonstration opérationnelle (optionnel) *WP5.6.1 Vérification des hypothèses de départ WP5.6.2 Précision des exigences et des estimations* WP5.7 Second tour d'appel d'offres (optionnel) *WP5.7.1 Mise à jour du cahier des charges WP5.7.2 Evaluation du second tour des offres WP5.7.3 Mise à jour du tableau comparatif WP5.7.4 Détermination du favori et de l'outsider WP5.7.5 Présentation au client* WP5.8 Rédaction du rapport de consultance

# WP5.9 Validation du rapport de consultance

## **WP6 Contractualisation**

WP6.1 Adaptation du contrat type selon les exigences client/fournisseur WP6.3 Evaluation de la pertinence juridique du contrat WP6.2 Validation du client sur la structure du contrat

## **WP6+1 Capitalisation de la démarche**

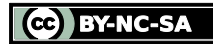

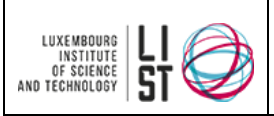

#### GUIDE METHODOLOGIQUE

**La démarche d'assistance à maîtrise d'ouvrage en sélection de** 

**logiciels**

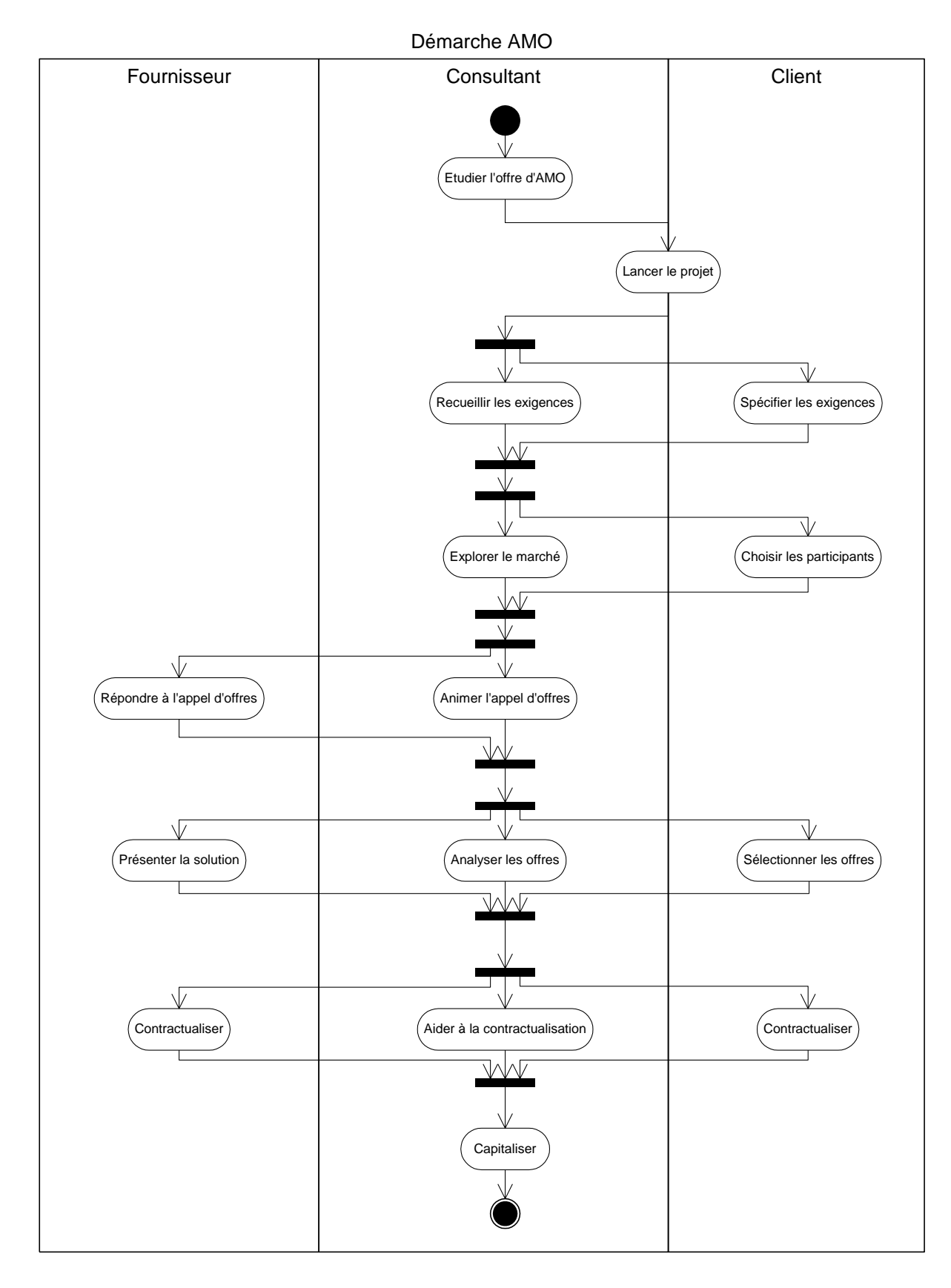

CC BY-NC-SA

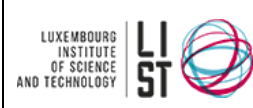

GUIDE METHODOLOGIQUE

**La démarche d'assistance à maîtrise d'ouvrage en sélection de** 

**logiciels**

# **VI Glossaire**

## **Cahier des charges (CdC)**

Le cahier des charges est un document qui décrit les besoins que devra remplir un système d'information.

## **Client**

Est désigné sous le terme Client, le maître d'ouvrage du projet. Cette dénomination pourra aussi bien désigner, selon le contexte, l'entreprise cliente que le chef de projet maîtrise d'ouvrage.

## **Consultant**

Est désigné sous le terme Consultant, l'assistant à maîtrise d'ouvrage. Cette dénomination pourra aussi bien désigner, selon le contexte, la société de conseil que le responsable de la mission d'assistance à la maîtrise d'ouvrage.

## **Couverture fonctionnelle**

La couverture fonctionnelle est le pourcentage obtenu en calculant le ratio note du fournisseur / note maximale pour l'ensemble des exigences fonctionnelles.

## **Couverture de l'offre**

La couverture de l'offre est le pourcentage obtenu en calculant le ratio note du fournisseur / note maximale pour l'ensemble des exigences.

#### **Groupe de décision / groupe de travail / groupe utilisateur**

Un groupe de décision (ou groupe de travail ou encore groupe utilisateur) est un groupe de personnes au sein du client qui est chargé d'affecter une pondération aux exigences en fonction de leurs objectifs métier.

## **Exigences d'appel d'offres**

Ce sont les contraintes que doit remplir le fournisseur qui répond à l'appel d'offres, sous peine de voir son offre éliminée.

## **Exigence fonctionnelle**

Une exigence est une caractéristique, une fonctionnalité ou un ensemble de fonctionnalités, qu'un système d'information doit remplir.

#### **Exigences non fonctionnelles**

Ce sont les propriétés comportementales que les fonctionnalités doivent avoir, comme la performance, la facilité d'utilisation, etc.

## **Fournisseur**

Est désigné sous le terme Fournisseur, le maître d'œuvre du projet. Cette dénomination pourra aussi bien désigner, selon le contexte, la société de prestation de service que le chef de projet maîtrise d'œuvre.

## **JH : Jour Homme**

Charge de travail correspondant au travail d'une personne pendant une journée de travail complète. Sauf exception, on considère 1 JH = 8 HH.

## **Heures projetées**

Les heures projetées correspondent aux heures à appliquer à une offre d'un fournisseur dans le but d'égaliser le niveau de service entre les différents fournisseurs.

## **HH : Heure Homme**

Charge de travail correspondant au travail d'une personne pendant une heure complète.

## **Lancement** (réunion de **~**)

Début officiel du projet : première réunion de travail avec le client. Attention à ne pas confondre avec la présentation officielle du projet.

## **Note**

La note est l'indication de la couverture de l'exigence exprimée en pourcentage.

## **Note absolue**

La note absolue correspond à la part de la note de l'exigence dans la note finale.

## **Note relative**

La note relative est la note obtenue par la réponse à une question. Elle dépend du système de notation adopté.

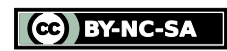

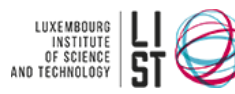

GUIDE METHODOLOGIQUE **La démarche d'assistance à maîtrise d'ouvrage en sélection de logiciels**

#### **Note commerciale**

La note commerciale est une note attribuée par le consultant qui reflète l'engagement et la qualité de la réponse d'un fournisseur.

#### **Note finale**

La note finale est la note obtenue pour un fournisseur pour l'ensemble de son offre.

#### **Objectif abstrait**

Un objectif abstrait pour un système d'information est un objectif de haut niveau défini par les parties prenantes qui n'est pas palpable. Ex: Assurer la cohérence de l'information.

#### **Objectif concret**

Un objectif concret pour un système d'information est une traduction pratique d'un objectif abstrait. Ex: Pour assurer la cohérence de l'information, mettre en place une source unique des informations.

#### **Offre**

Une offre est une proposition d'un fournisseur en réponse à un appel d'offres.

#### **PME/PMI**

Pour donner une idée (non exhaustive) de l'envergure des PME/PMI ciblées dans ce document, on peut se baser sur les définitions du ministère des classes moyennes du GD de Luxembourg :

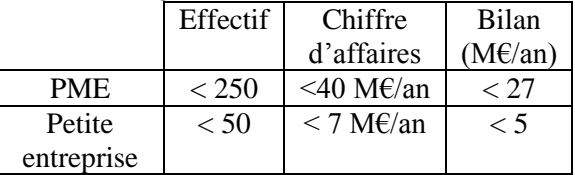

#### **Pondération**

La pondération est l'importance relative d'un élément au sein du niveau supérieur. Ex: stratégique.

#### **Présentation officielle du projet**

Réunion au sein de la structure cliente de type « show » pour présenter à tous les collaborateurs le projet dans ses grandes lignes (objectifs, moyens, implications…).

#### **Prestataire**

Voir fournisseur

#### **Prix de la projection**

Le prix de la projection est le prix de l'offre d'un fournisseur estimé pour une prestation standard équivalente pour tous les fournisseurs.

#### **Processus métier**

Un processus métier est un processus regroupant des activités concourantes à atteindre un des objectifs métier de l'entreprise.

#### **Question**

Une question est la reformulation de tout ou partie d'une exigence permettant d'interroger un fournisseur sur sa capacité à répondre à l'exigence.

#### **Questionnaire**

Le questionnaire est le document qui regroupe l'ensemble des questions auxquelles doivent répondre les fournisseurs pour évaluer leur capacité à répondre à l'appel d'offres. Il présente toutes les questions définies sous chacune des exigences organisées de façon hiérarchique.

#### **Questionnaire de présélection**

Le questionnaire de présélection est un document envoyé avant l'appel d'offres à des fournisseurs présélectionnés afin de réduire la base de consultation. Il reprend les exigences fonctionnelles et non fonctionnelles les plus importantes.

#### **Ratio qualité/prix**

Le ratio qualité/prix est le taux de couverture de l'offre divisée par le prix de l'offre. Selon le prix moyen de l'offre et le budget du client, la part du prix dans le ratio peut être atténuée en élevant la qualité en puissance (exemple :

$$
\frac{(qualit\acute{e})^2}{priv} \text{ou} \frac{(qualit\acute{e})^3}{priv} ).
$$

#### **Synthèse de direction**

La synthèse de direction est la pondération choisie par la Direction sur la base des pondérations proposées par les groupes de décision. C'est cette pondération qui sert de base pour l'évaluation des offres.

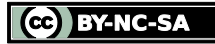

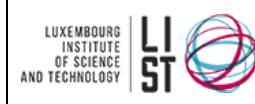

GUIDE METHODOLOGIQUE **La démarche d'assistance à maîtrise d'ouvrage en sélection de logiciels**

#### **Synthèse des besoins**

La synthèse des besoins est un document présentant les exigences de façon hiérarchique sans leur description mais simplement leur titre de manière à indiquer leur pondération.

#### **Système de notation**

Le système de notation est l'échelle choisie pour noter les réponses des fournisseurs à une question.

#### **Système de pondération**

Le système de pondération est l'échelle choisie pour pondérer les exigences afin d'établir une hiérarchie. Ex: stratégique, très importante, importante, peu importante, accessoire.

#### **Taux horaire**

Le taux horaire est le prix horaire moyen pratiqué par un fournisseur. Il s'obtient en divisant le coût total d'une prestation par le nombre d'heures prestées.

#### **Type d'exigence**

La méthode proposée définit trois grands types d'exigences : les exigences fonctionnelles, les exigences non-fonctionnelles, et les contraintes d'appel d'offres. Ce types d'exigences sont expliqués ci dessus.

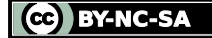

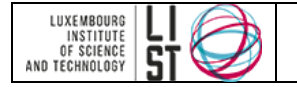

# **Gestion des risques**

#### **RESUME**

Ce document constitue un guide pour la gestion des risques.

## **HISTORIQUE DU DOCUMENT**

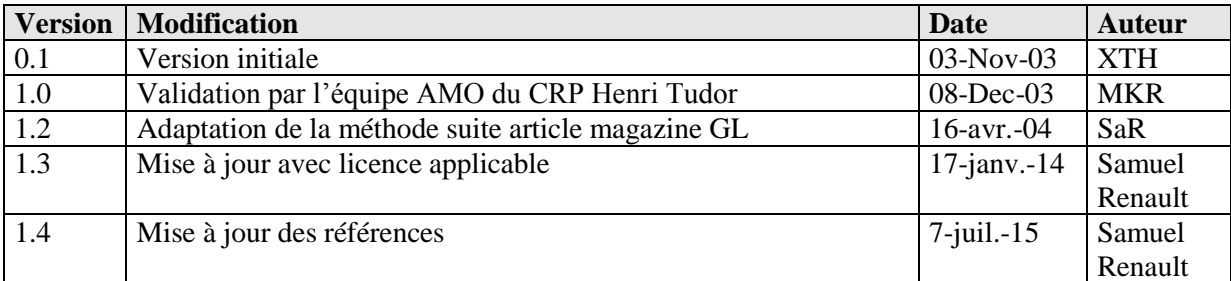

#### **DIFFUSION**

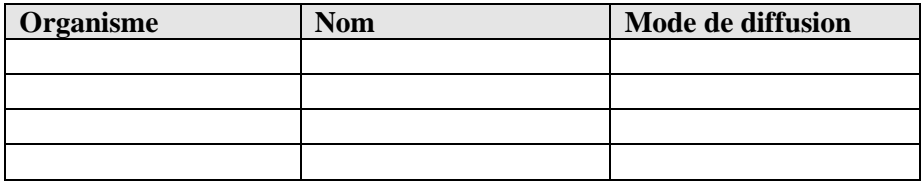

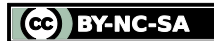

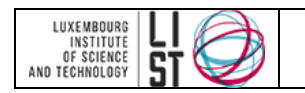

# **PRÉAMBULE**

Ce document est une création originale du Luxembourg Institute of Science and Technology, 5 avenue des Hauts-Fourneaux, L-4362, Esch/Alzette, Grand-Duché de Luxembourg.

Ce document est mis à disposition selon le Contrat *Creative Commons Attribution –Pas d'Utilisation Commerciale- Partage dans les Mêmes Conditions 3.0 non transposé* disponible en ligne <http://creativecommons.org/licenses/by-nc-sa/3.0/deed.fr> ou par courrier postal à Creative Commons, 171 Second Street, Suite 300, San Francisco, California 94105, USA.

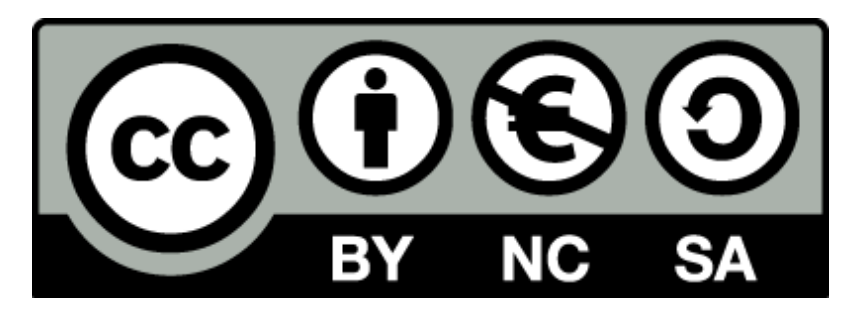

Vous êtes libres de reproduire, distribuer et communiquer ce document au public, selon les conditions suivantes :

- **(BY) Attribution** Vous devez créditer le document, intégrer un lien vers la licence et indiquer si des modifications ont été effectuées au document. Vous devez indiquer ces informations par tous les moyens possibles mais vous ne pouvez pas suggérer que l'auteur vous soutient ou soutient la façon dont vous avez utilisé son document.
- **(NC) Pas d'Utilisation Commerciale**  Vous n'êtes pas autoriser à faire un usage commercial de cette Oeuvre, ni de tout ou partie du matériel la composant.
- **(SA) Partage dans les Mêmes Conditions** Dans le cas où vous effectuez un remix, que vous transformez, ou créez à partir du matériel composant le document original, vous devez diffuser le document modifié dans les même conditions, c'est à dire en utilisant une licence identique à la licence du document original.
- **No additional restrictions** Vous n'êtes pas autorisé à appliquer des conditions légales ou des mesures techniques qui restreindraient légalement autrui à utiliser le document dans les conditions décrites par la licence.

Si vous souhaitez obtenir ce document sous une licence différente ou avec davantage de droits, prenez contact avec les auteurs de ce document [\(info@list.lu,](mailto:info@list.lu) [cassis@list.lu\)](mailto:cassis@list.lu).

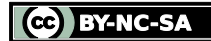

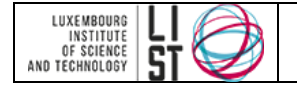

## **TABLE DES MATIERES**

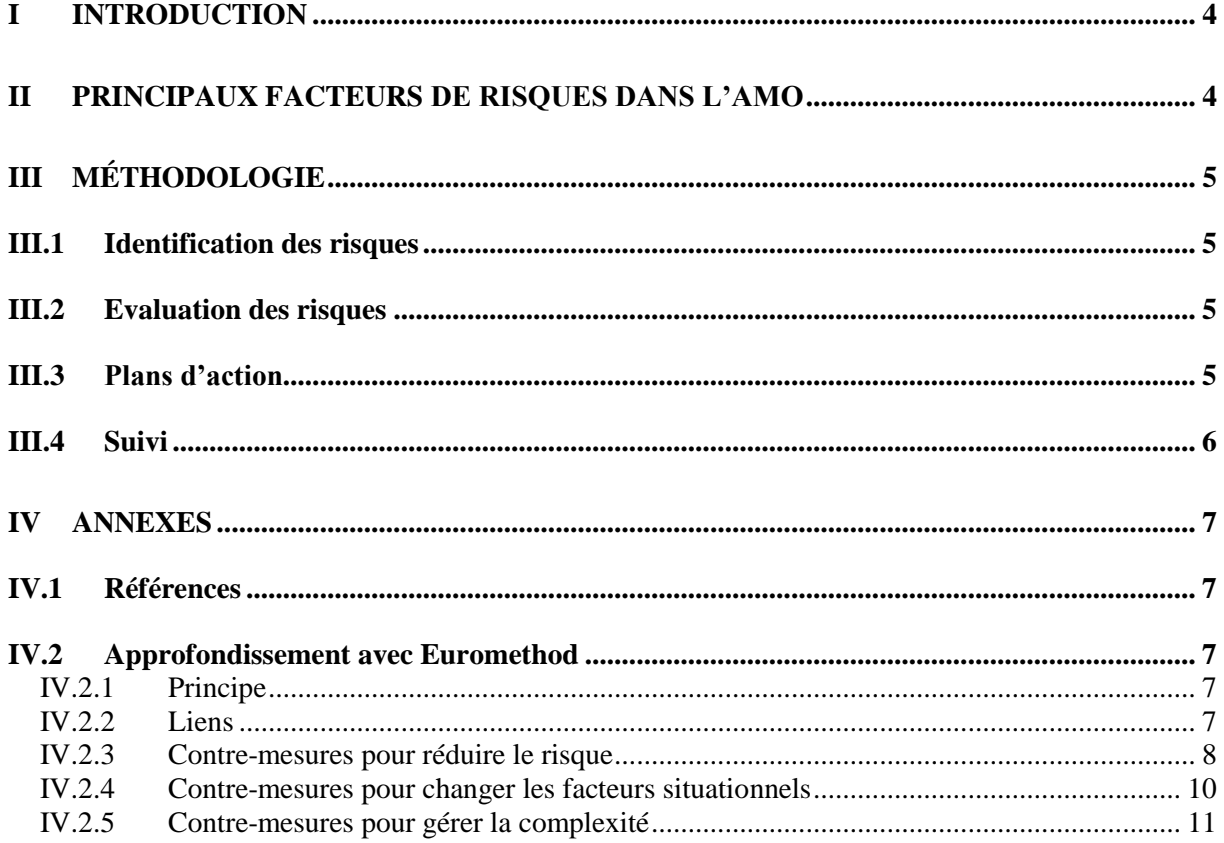

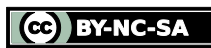

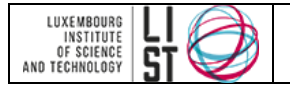

# **I Introduction**

<span id="page-46-0"></span>On entend par risque, tout ce qui peut avoir un impact sur la charge, les coûts, les délais… La gestion du risque a été un point trop longtemps négligé dans la gestion de projet. Les raisons de gérer ce nouveau facteur, sont multiples : la complexité et incertitude de l'environnement, la compétition économique…etc. On peut y faire face avec plus ou moins de succès grâce notamment a un management dit « proactif ». En effet par proactif, on veut dire : « prendre le risque de vitesse ». On peut par exemple, pour éviter un rejet de la solution par ses futurs utilisateurs, désigner un groupe utilisateur dans les structures gérant le projet. Les utilisateurs seront ainsi sollicités tout au long du projet et pourront donc se faire entendre avant l'adoption définitive de la solution. Sans ce mécanisme, on pourrait en arriver à un rejet total des utilisateurs ciblés par le projet. Ce serait un gaspillage de temps et d'argent considérable. Tous les acteurs peuvent contribuer à la gestion du risque en apportant une vue sur les risques qu'ils identifient à leur niveau. Le chef de projet quant à lui assure le suivi des risques et des actions mises en œuvre.

# **II Principaux facteurs de risques dans l'AMO**

<span id="page-46-1"></span>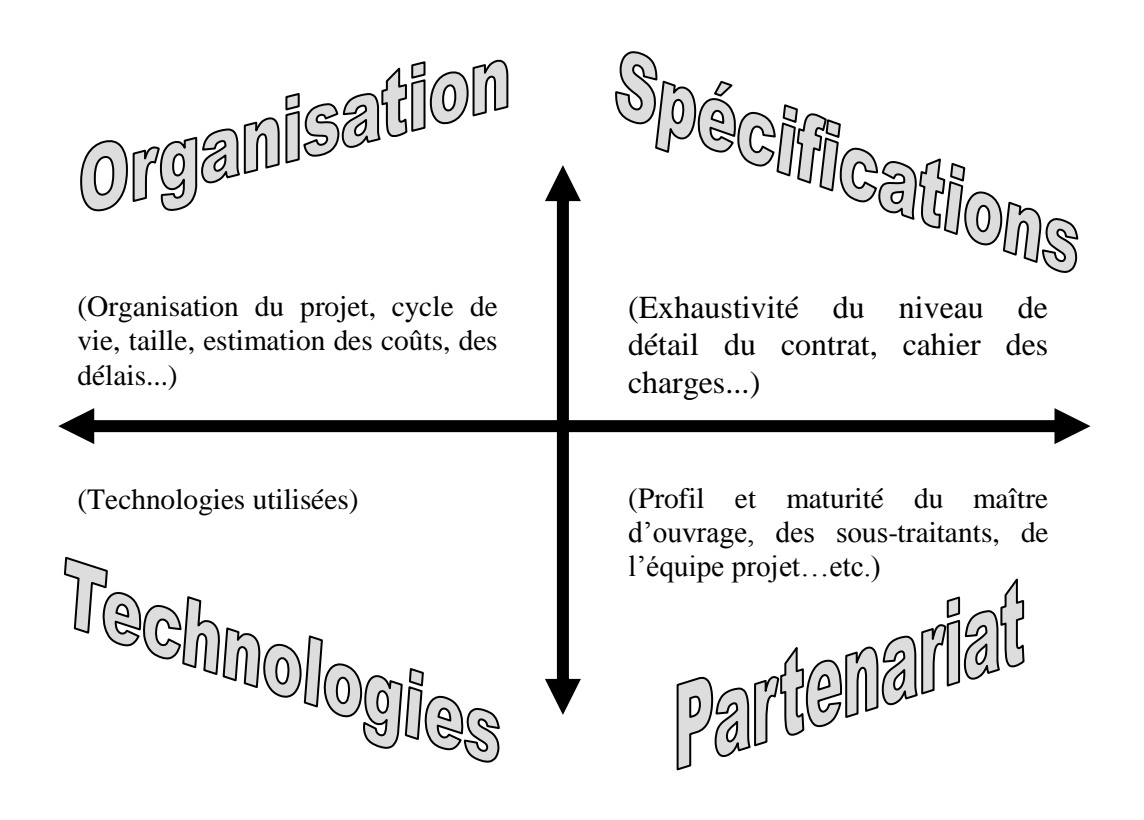

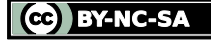

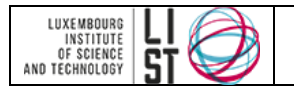

# **III Méthodologie**

<span id="page-47-0"></span>Au cours de chaque phase critique du projet (identification des objectifs du projet, collecte des exigences, exploration du marché, appel d'offre, contractualisation), une session d'analyse des risques doit être effectuée. L'idéal est d'effectuer cette session d'analyse en brainstorming dans un groupe comprenant les responsables utilisateurs et le chef de projet client avec le consultant. Néanmoins cette option est consommatrice en charge (organisation, animation des réunions). Une possibilité pour réduire la charge liée à l'évaluation des risques est de faire faire l'analyse par le chef de projet client et de la consolider avec une analyse du consultant.

<span id="page-47-1"></span>Chaque session d'analyse comprend les étapes présentées ci-après.

## **III.1 IDENTIFICATION DES RISQUES**

On va identifier les risques menaçant le projet de la manière la plus complète qu'il soit. Cette identification doit aussi être faite le plus en amont possible. Cette étape nécessite une collaboration importante avec les différents acteurs du projet. Afin d'avoir le relevé le plus exhaustif, il convient d'utiliser la check-list proposée par la méthode GERAMO.

Cette étape est coûteuse mais déterminante dans la gestion des risques et par la même occasion dans la réussite du projet. Pour réduire ces coûts, on peut appliquer le principe de capitalisation. Néanmoins, ce principe est une arme à double tranchant. En effet si l'identification des risques n'est basée que sur la base de capitalisation, il y a un *méta-risque* de décalage avec la réalité.

## <span id="page-47-2"></span>**III.2EVALUATION DES RISQUES**

Le coût de la gestion du risque se fait aussi ressentir dans cette étape. En effet, il est impossible de traiter tous les risques identifiés. Pour classer les risques, on peut utiliser une classification de type AMDEC<sup>1</sup>. Ceci va permettre de définir le niveau de couverture de la gestion de risque à mettre en œuvre.

|        |              | <b>PROBABILITE</b>  |                     |                     |
|--------|--------------|---------------------|---------------------|---------------------|
|        |              | Faible              | Moyen               | <b>Fort</b>         |
| Õ<br>S | <b>Fort</b>  | <b>Majeur</b>       | <b>Inacceptable</b> | <b>Inacceptable</b> |
|        | <b>Moyen</b> | <b>Significatif</b> | <b>Majeur</b>       | <b>Inacceptable</b> |
|        | Faible       | <b>Mineur</b>       | <b>Significatif</b> | <b>Majeur</b>       |

**Table 1 : Classification de la criticité selon AMDEC**

## <span id="page-47-3"></span>**III.3PLANS D'ACTION**

 $\overline{a}$ 

Après l'étape d'évaluation de risques, on obtient une liste des risques hiérarchisés par criticité. On décide alors lesquels doivent être traités en priorité et les actions à effectuer pour réduire, voir détruire leurs effets néfastes. Les actions mises en œuvre peuvent être de deux types : préventives ou correctives. Pour chacune d'elle, on va évaluer son efficacité en terme de coût et de réduction du risque ciblé. Ces actions vont alors être agencées en un plan d'actions. On peut trouver un ensemble de contre-mesures ou plan d'actions dans EUROMETHOD (voir en annexe).

<sup>1</sup> AMDEC: Analyse des Modes de Défaillance, de leurs Effets et de leurs Criticités

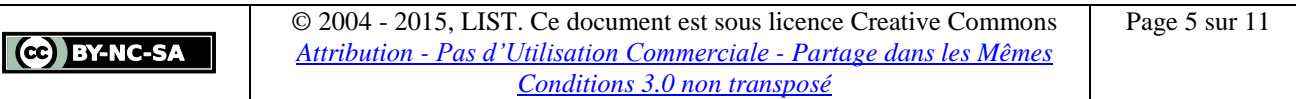

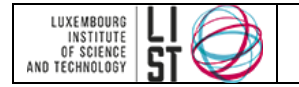

## <span id="page-48-0"></span>**III.4SUIVI**

On va alors effectuer un suivi de ces mesures. Des « veilleurs » seront désignés parmi l'équipe projet et auront comme tâche une constante réévaluation des risques, un repérage des nouveaux risques ainsi que des améliorations du plan jusqu'à la session suivante.

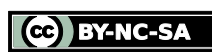

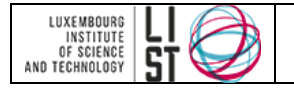

# **IV Annexes**

## <span id="page-49-1"></span><span id="page-49-0"></span>**IV.1 RÉFÉRENCES**

 *Le processus de la gestion des risques lors d'un appel d'offres* – Andy Guillen, Harsha Reddy – Genie Logiciel n°64, mars 2003

<span id="page-49-2"></span>Euromethod :<http://projekte.fast.de/Euromethod/>

## **IV.2 APPROFONDISSEMENT AVEC EUROMETHOD**

Pour une méthode d'analyse de risques plus poussée, nous pouvons conseiller Euromethod. La raison principale qui nous a poussé à ne pas adopter une démarche similaire à celle d'euromethod est le souci de ne pas alourdir l'analyse de risques qui est souvent raccourcie, par manque de ressources (temps, budget, …). Nous préférons ainsi favoriser l'emploi correct de la check-list de risques fournie avec ce guide plutôt qu'un emploi incorrect d'une démarche plus détaillée ;

## <span id="page-49-3"></span>**IV.2.1 Principe**

EUROMETHOD propose une analyse des risques basée dans un premier temps sur l'identification de causes possibles de risques (facteurs situationnels), et sur l'identification des risques, de leur probabilité et de leur impact. On utilise ensuite un tableau croisant les risques et les facteurs situationnels.

EUROMETHOD propose également une liste non exhaustive de contre-mesures au risque pouvant être la base de plans d'action.

## <span id="page-49-4"></span>**IV.2.2 Liens**

- [Em-v1.pdf](file://FileServer/Data_Dfs/Citi/Projets/Projets_Kirchberg/Geramo/WorkPackages/WP0_Organisation/Stages_NAMUR_2003/Nicolas_Benko/Euromethod/em-v1.pdf) : document d'EUROMETHOD:
	- analyse des risques pp. 136 et suivantes
	- contre-mesures pp. 158 et suivantes
- [Em-v1anx.pdf](file://FileServer/Data_dfs/CITI/Projets/Projets_Kirchberg/Geramo/WorkPackages/WP0_Organisation/Stages_NAMUR_2003/Nicolas_Benko/Euromethod/em-v1anx.pdf) : document annexe d'EUROMETHOD

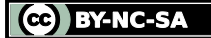

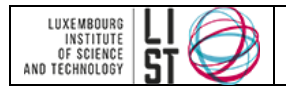

## <span id="page-50-0"></span>**IV.2.3 Contre-mesures pour réduire le risque**

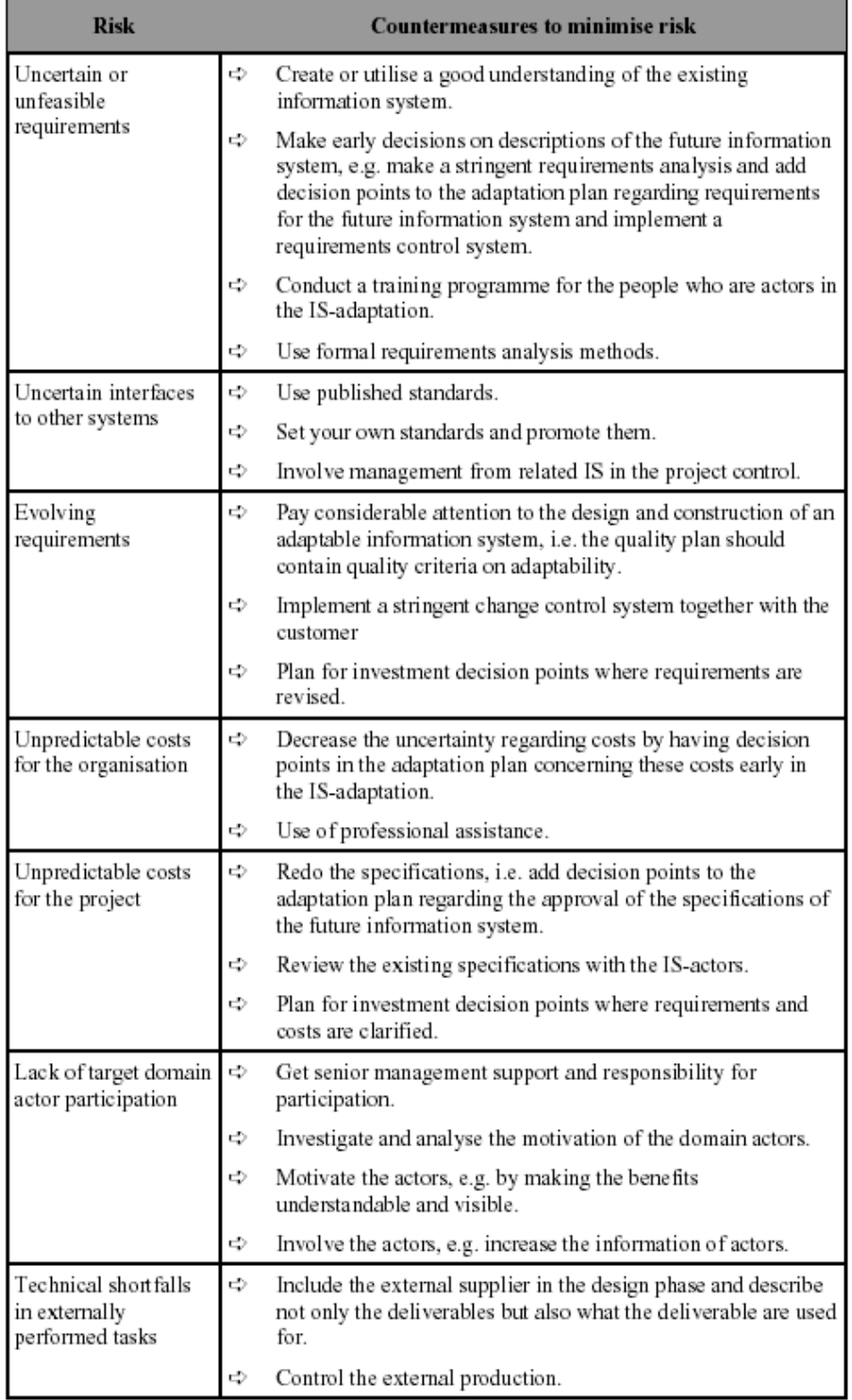

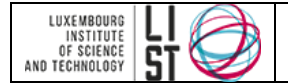

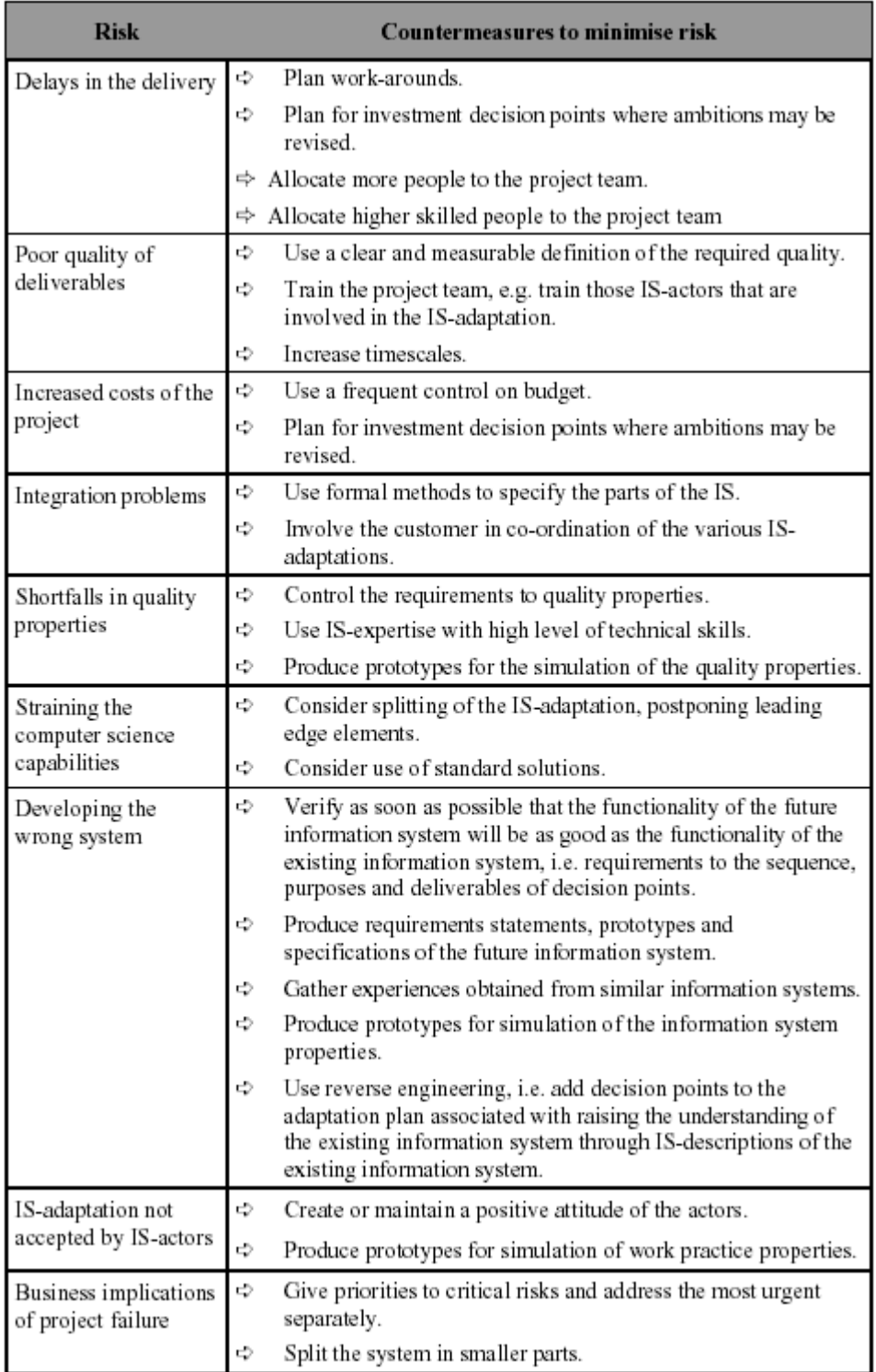

CO BY-NC-SA

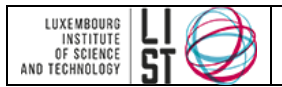

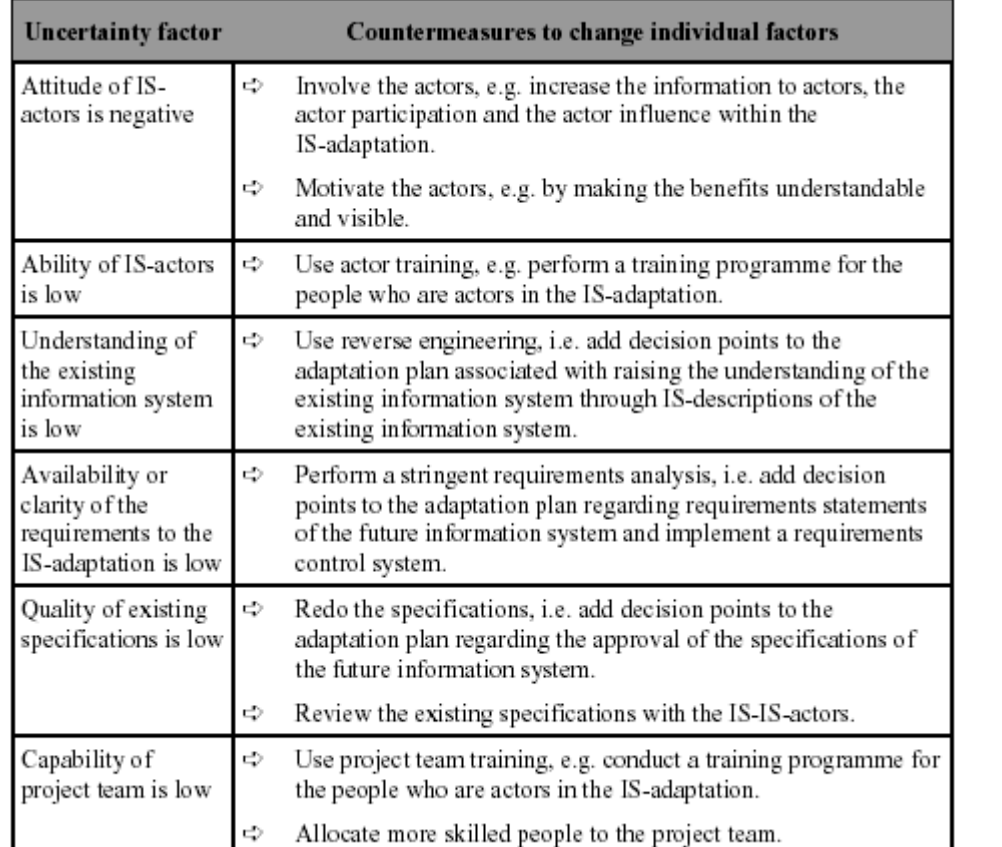

#### <span id="page-52-0"></span>**IV.2.4 Contre-mesures pour changer les facteurs situationnels**

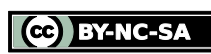

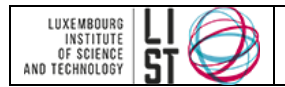

## <span id="page-53-0"></span>**IV.2.5 Contre-mesures pour gérer la complexité**

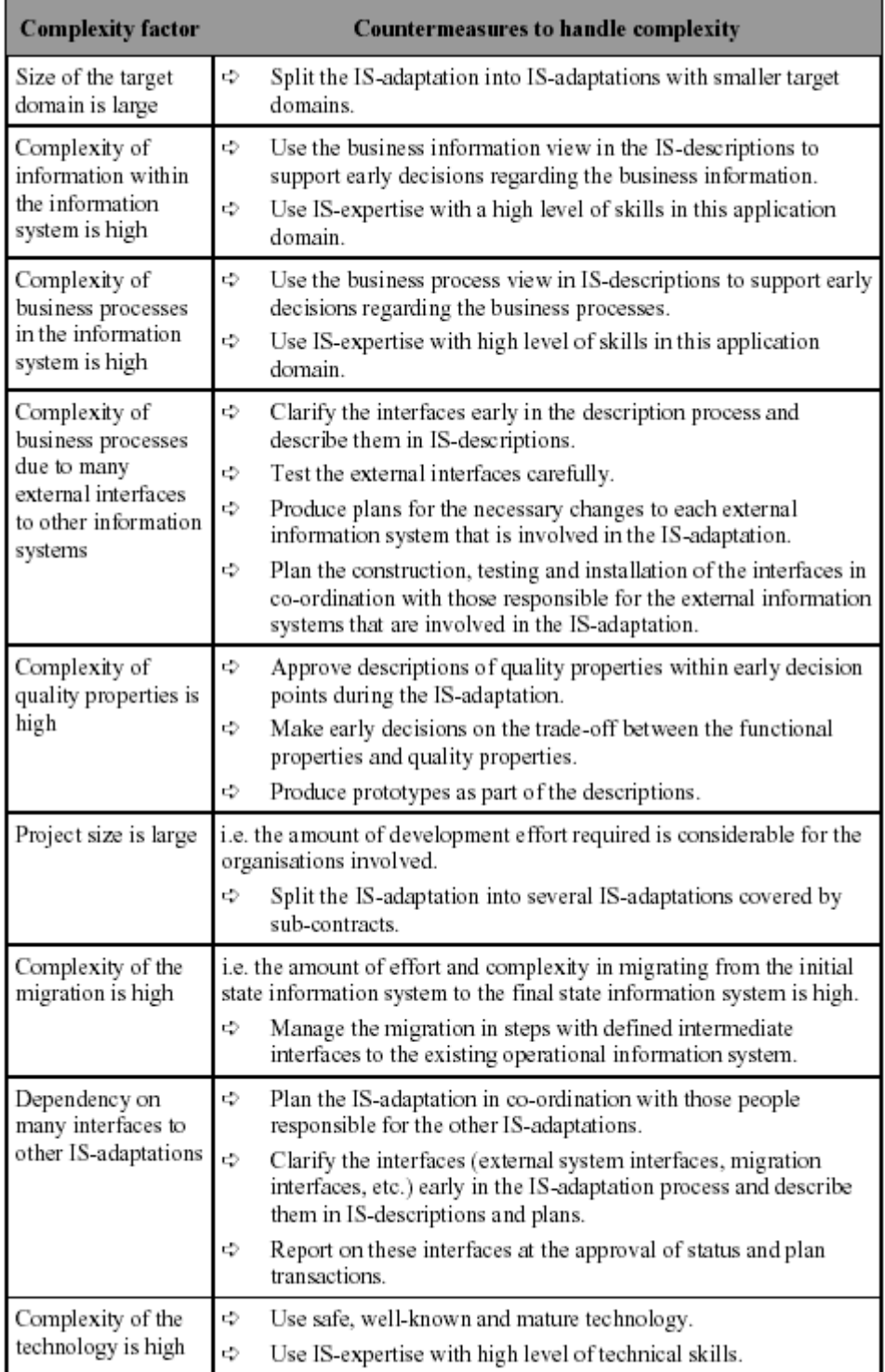

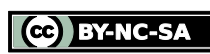

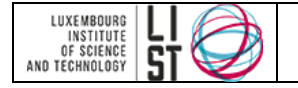

**GUIDE Tableaux de bord**

# **Tableaux de bord**

#### **RESUME**

Ce document explique comment construire le tableau de bord d'un projet de sélection de logiciels à partir d'indicateurs pertinents.

## **HISTORIQUE DU DOCUMENT**

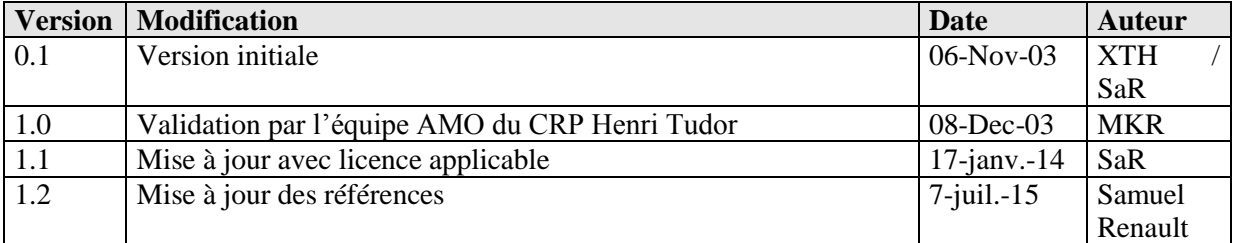

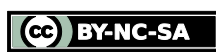

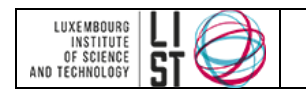

# **PRÉAMBULE**

Ce document est une création originale du Luxembourg Institute of Science and Technology, 5 avenue des Hauts-Fourneaux, L-4362, Esch/Alzette, Grand-Duché de Luxembourg.

Ce document est mis à disposition selon le Contrat *Creative Commons Attribution –Pas d'Utilisation Commerciale- Partage dans les Mêmes Conditions 3.0 non transposé* disponible en ligne <http://creativecommons.org/licenses/by-nc-sa/3.0/deed.fr> ou par courrier postal à Creative Commons, 171 Second Street, Suite 300, San Francisco, California 94105, USA.

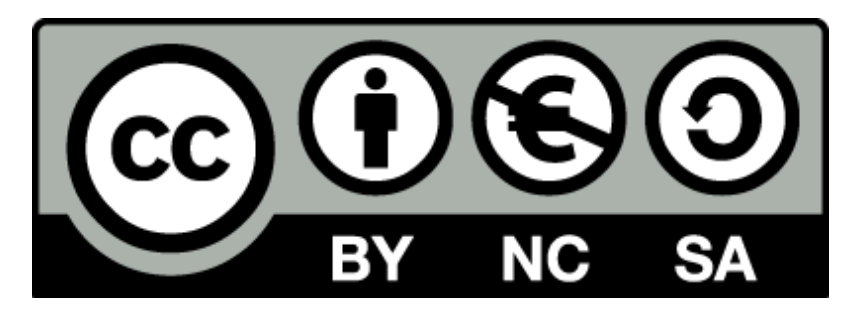

Vous êtes libres de reproduire, distribuer et communiquer ce document au public, selon les conditions suivantes :

- **(BY) Attribution** Vous devez créditer le document, intégrer un lien vers la licence et indiquer si des modifications ont été effectuées au document. Vous devez indiquer ces informations par tous les moyens possibles mais vous ne pouvez pas suggérer que l'auteur vous soutient ou soutient la façon dont vous avez utilisé son document.
- **(NC) Pas d'Utilisation Commerciale**  Vous n'êtes pas autoriser à faire un usage commercial de cette Oeuvre, ni de tout ou partie du matériel la composant.
- **(SA) Partage dans les Mêmes Conditions** Dans le cas où vous effectuez un remix, que vous transformez, ou créez à partir du matériel composant le document original, vous devez diffuser le document modifié dans les même conditions, c'est à dire en utilisant une licence identique à la licence du document original.
- **No additional restrictions** Vous n'êtes pas autorisé à appliquer des conditions légales ou des mesures techniques qui restreindraient légalement autrui à utiliser le document dans les conditions décrites par la licence.

Si vous souhaitez obtenir ce document sous une licence différente ou avec davantage de droits, prenez contact avec les auteurs de ce document [\(info@list.lu,](mailto:info@list.lu) [cassis@list.lu\)](mailto:cassis@list.lu).

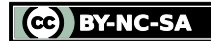

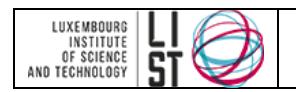

## **TABLE DES MATIERES**

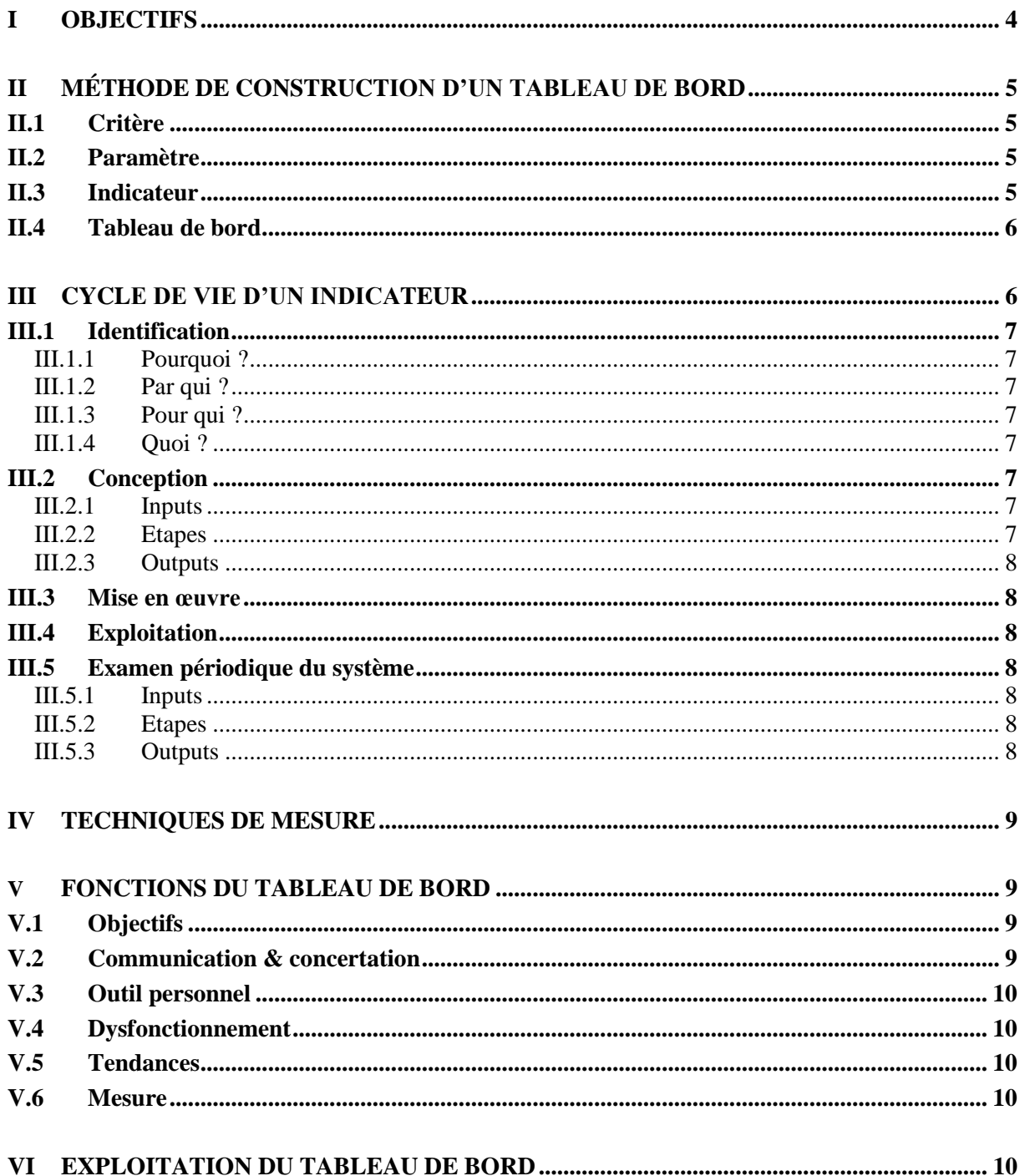

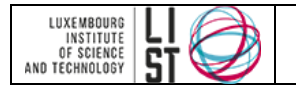

# **I Objectifs**

<span id="page-57-0"></span>L'outil tableau de bord projet est là pour assister l'acteur<sup>1</sup> dans sa prise de décision, c'est à dire lui permettre de réagir rapidement et sert à mesurer la progression du projet. Ce mécanisme sert à mesurer la progression du projet par rapport à un ensemble de valeurs références (= objectifs). Cette mesure permet de savoir s'il y a lieu de mettre en œuvre des plans d'actions<sup>2</sup> correctives ou préventives. Les tableaux de bords sont des mécanismes de support à la gestion de projet classique et à la gestion de risque.

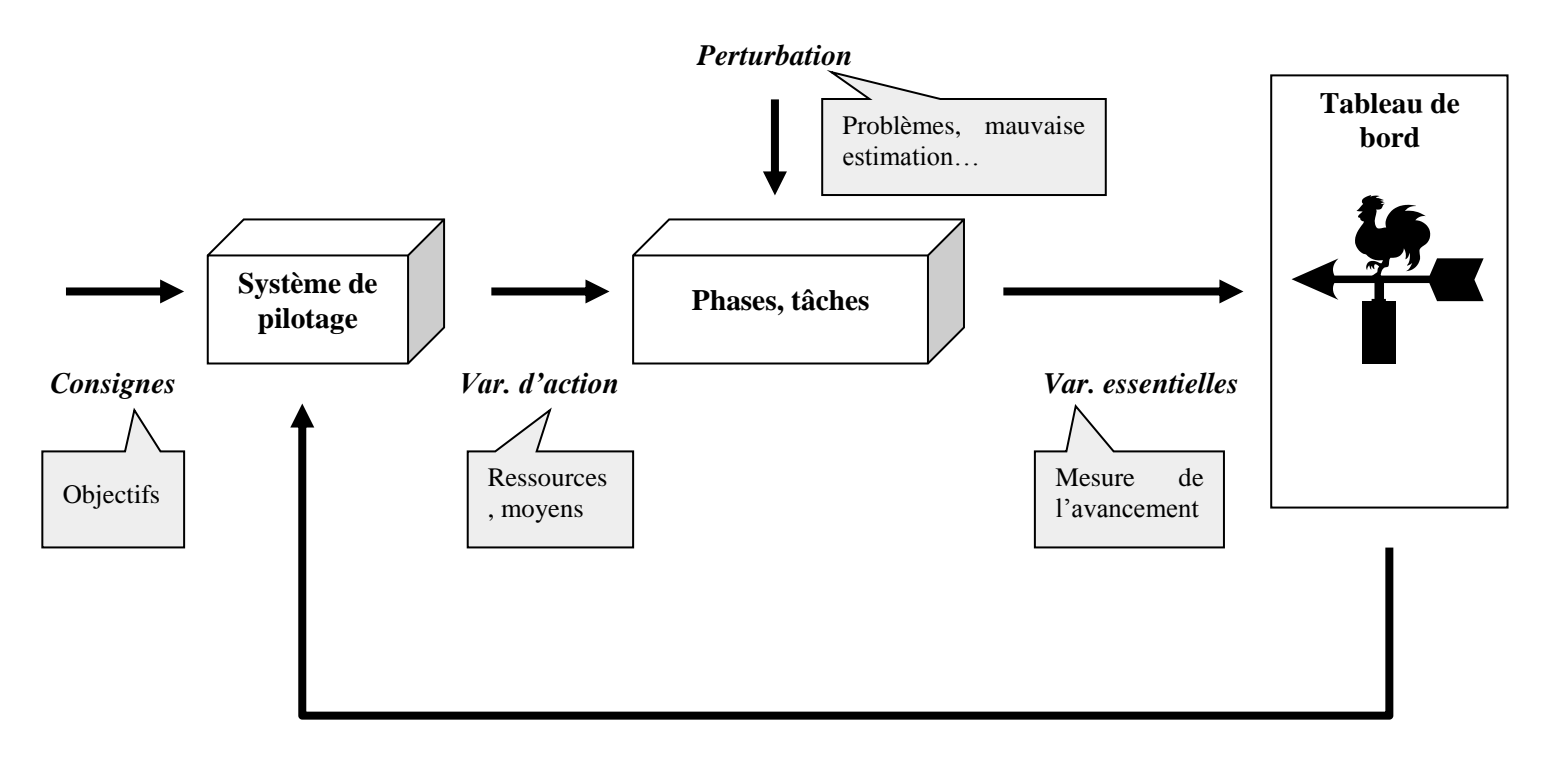

<sup>&</sup>lt;sup>1</sup> comité de pilotage, chef de projet...<br><sup>2</sup> Voir gestion de risques : GU\_WP0.1\_Risk management\_0.1.doc

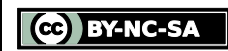

l

<sup>1</sup>

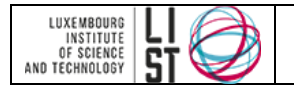

# **II Méthode de construction d'un tableau de bord**

<span id="page-58-0"></span>Avant d'expliquer comment construire un tableau de bord, il convient de définir quelques termes clefs :

## <span id="page-58-1"></span>**II.1 CRITÈRE**

Par critère, on entend la réponse à la question suivante : « Qu'est ce que je veux apprécier ? ». C'est un caractère, un signe qui permet de distinguer une chose, une notion, de porter un jugement.

*Ex : conformité des tests, avancement des tests.*

## <span id="page-58-2"></span>**II.2 PARAMÈTRE**

Un paramètre est un facteur en fonction duquel les critères sont exprimés. Les paramètres définissent ce que je mesure.

*Ex : Nombre total de tests, nombre de tests réalisés, nombre de tests positifs, nombres de test nonréalisables.*

## <span id="page-58-3"></span>**II.3 INDICATEUR**

Un indicateur est l'instanciation d'un critère, un regroupement d'informations contribuant à l'appréciation d'une situation. Il va toujours entraîner une action ou une réaction. C'est une information choisie, associée à un critère, destinée à en observer les évolutions à intervalle défini. Ces indicateurs peuvent être de 5 types différents

- a. Indicateur d'alerte : signalent un état anormal nécessitant une intervention à court terme (actions réparatrices).
- b. Indicateur d'équilibration : assurent le constat de l'état du système et de son avancement vers l'objectif. Ils servent à maintenir le cap et de ce fait, pourront être à l'origine d'actions correctives s'il y a dérive.
- c. Indicateur d'anticipation : assurent une vision un peu plus large que les indicateurs d'équilibration et peuvent induire des changements de stratégie et d'objectifs.
- d. Indicateur d'état.
- e. Indicateur de résultat

Enfin, un indicateur a trois niveaux de signification

- 1. Un niveau linguistique : tout le monde la perçoit
- 2. Un niveau référentiel : impact sur le service concerné
- 3. Un niveau complet : lien avec l'objectif, un bilan sur les actions passées et sur celles à entreprendre.

*Ex : - % de conformité des tests = # de tests positifs / # de tests réalisés.*

- *% avancement des tests = # de tests réalisés / # total de tests.*
- *% attente = # de tests réalisés / # total de tests*

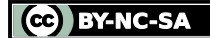

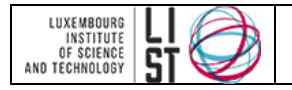

## <span id="page-59-0"></span>**II.4 TABLEAU DE BORD**

Enfin, un tableau de bord est un ensemble d'indicateurs. En outre, le nombre d'indicateurs qu'il contient se doit d'être restreint pour des raisons de simplicité et de rentabilité de l'information qu'il prodigue (maximum 7 indicateurs par TdB). C'est un outil de pilotage et d'aide à la décision. Les tableaux de bord peuvent être de 3 types :

- 1. TdB<sup>3</sup> informatif : informer (ex : newsletter)
- 2. TdB opérationnel : piloter une activité, un projet
- 3. TdB prospectif : suivre une stratégie d'un point de vue financier, client,…etc.

<span id="page-59-1"></span>*Ex : tableau de bord regroupant les indicateurs précédemment en exemple.*

# **III Cycle de vie d'un indicateur**

Le cycle de vie d'un indicateur est décomposé en 5 étapes qui sont les suivantes :

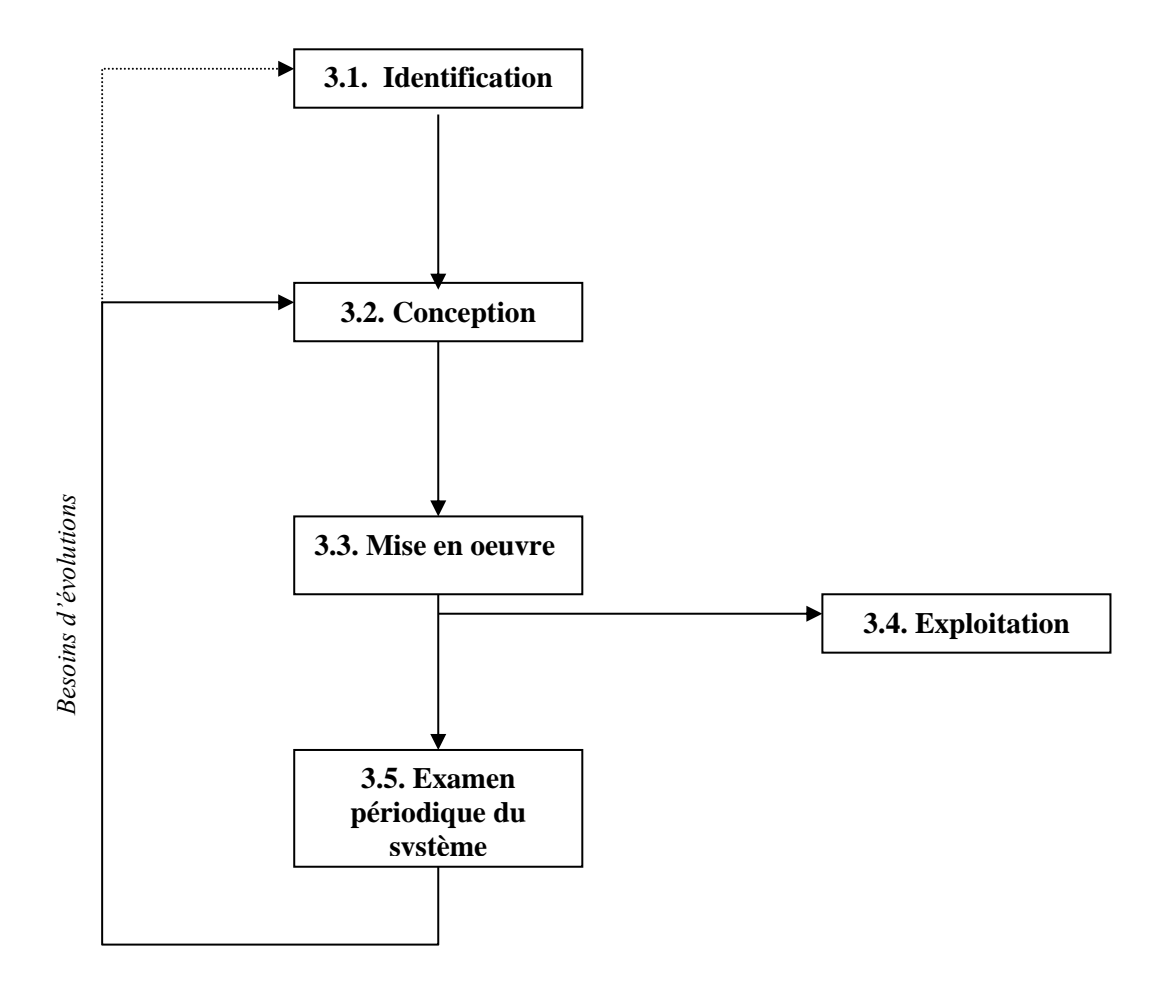

<sup>3</sup> Tableau de bord

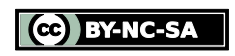

 $\overline{a}$ 

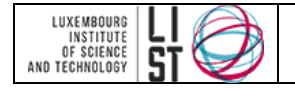

## <span id="page-60-0"></span>**III.1 IDENTIFICATION**

Cette étape peut-être considérée comme la réponse aux quatre questions qui suivent.

## <span id="page-60-1"></span>**III.1.1 Pourquoi ?**

On va définir les indicateurs en fonction des objectifs pour un pilotage des processus. Il est en effet important de mesurer ce qui est mesurable avant de se demander ce qu'on va faire de ces indicateurs.

#### <span id="page-60-2"></span>**III.1.2 Par qui ?**

On va ensuite identifier un responsable et créer un groupe d'étude pour avoir des avis complémentaires.

#### <span id="page-60-3"></span>**III.1.3 Pour qui ?**

Cette avant-dernière question sert à identifier les clients des indicateurs. Les clients peuvent être la direction, les responsables services, les responsables processus, les opérateurs,…etc.

#### <span id="page-60-4"></span>**III.1.4 Quoi ?**

Enfin, on va identifier les principes de mesures. Ils sont de différents type : mécanisme d'alerte, seuil d'alerte,…etc.

## <span id="page-60-5"></span>**III.2CONCEPTION**

Cette étape consiste à définir la composition des indicateurs, leur fonctionnement et à les formaliser sous la forme de tableaux de bord.

#### <span id="page-60-6"></span>**III.2.1 Inputs**

En entrées de cette étape figurent les besoins et éventuellement les indicateurs et les tableaux de bord préexistants.

#### <span id="page-60-7"></span>**III.2.2 Etapes**

- *Sur quoi veut porter la mesure ?* La réponse à cette question consiste à définir le champ de mesure (domaine d'application), c'est à dire, identifier les processus touchés par les indicateurs.
- *Que cherche-t-on à atteindre ?* On va ensuite déterminer les objectifs à atteindre.
- *Qu'est ce qui permet de faire le point par rapport aux objectifs à atteindre ?* Identifier les critères.
- *Que peut-on mesurer sur le critère dont on veut suivre l'évolution ?* Etablir les paramètres de chaque critère.
- *Comment transcrire les paramètres en données chiffrées ?* Cette étape consiste en la composition même de l'indicateur.
- *Quels indicateurs peut-on mettre en œuvre ?* Les indicateurs composés font ensuite face à une étude de faisabilité. Cette étape peut engendrer une charge de travail importante.

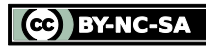

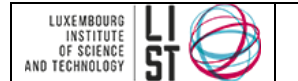

- Formaliser le système.
- Construire un tableau de bord.

#### <span id="page-61-0"></span>**III.2.3 Outputs**

<span id="page-61-1"></span>En sortie, nous avons les résultats qui sont les indicateurs et les tableaux de bord **structurés**.

## **III.3MISE EN ŒUVRE**

Durant cette étape, on procède à la formation des acteurs impliqués, à la communication, à la validation et à l'animation des tableaux de bord ainsi qu'à la collecte et à la diffusion des informations (instanciation des indicateurs). En sortie de cette phase, on a des indicateurs et tableaux de bord renseignés.

## <span id="page-61-2"></span>**III.4EXPLOITATION**

<span id="page-61-3"></span>L'exploitation consiste à définir des axes d'amélioration et à communiquer les résultats.

## **III.5EXAMEN PÉRIODIQUE DU SYSTÈME**

Enfin, les tableaux de bord et les indicateurs sont remis en question périodiquement.

#### <span id="page-61-4"></span>**III.5.1 Inputs**

<span id="page-61-5"></span>En entrée, nous aurons le retour d'expérience des utilisateurs.

#### **III.5.2 Etapes**

- *Pertinence*. En effet, la première partie de cet examen consiste en une évaluation de la pertinence des indicateurs. Une pertinence évaluée par rapport à leur coût d'obtention et leur adéquation.
- *Satisfaction*. Nous évaluons ensuite la satisfaction des utilisateurs.
- *Evolution*. Enfin, le cycle de vie reprend depuis le début en considération des points évalué précédemment.

#### <span id="page-61-6"></span>**III.5.3 Outputs**

En sortie, nous aurons alors les besoins d'évolution des indicateurs et des tableaux de bord.

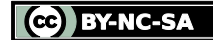

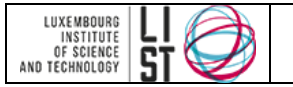

# **IV Techniques de mesure**

<span id="page-62-0"></span>Les mesures peuvent être de différents types.

On a des mesures **absolues**, c'est à dire, des mesures compréhensibles directement comme le nombre de jours de retard, le nombre de dysfonctionnements,…etc.

D'un autre côté, on a des mesures dites **relatives** (comparaison par rapport à une référence) comme les écarts par rapport aux prévisions, les dépenses relatives,…etc.

On peut aussi avoir des mesures sous forme de côtes, de **notes** dans le cas où l'on doive jauger la satisfaction client, l'appréciation des performances.

Une autre manière de procéder est de mesurer des **écarts** Cela se fait au niveau des coûts, des délais, des performances.

<span id="page-62-1"></span>Enfin, on peut établir des **grilles d'appréciation**.

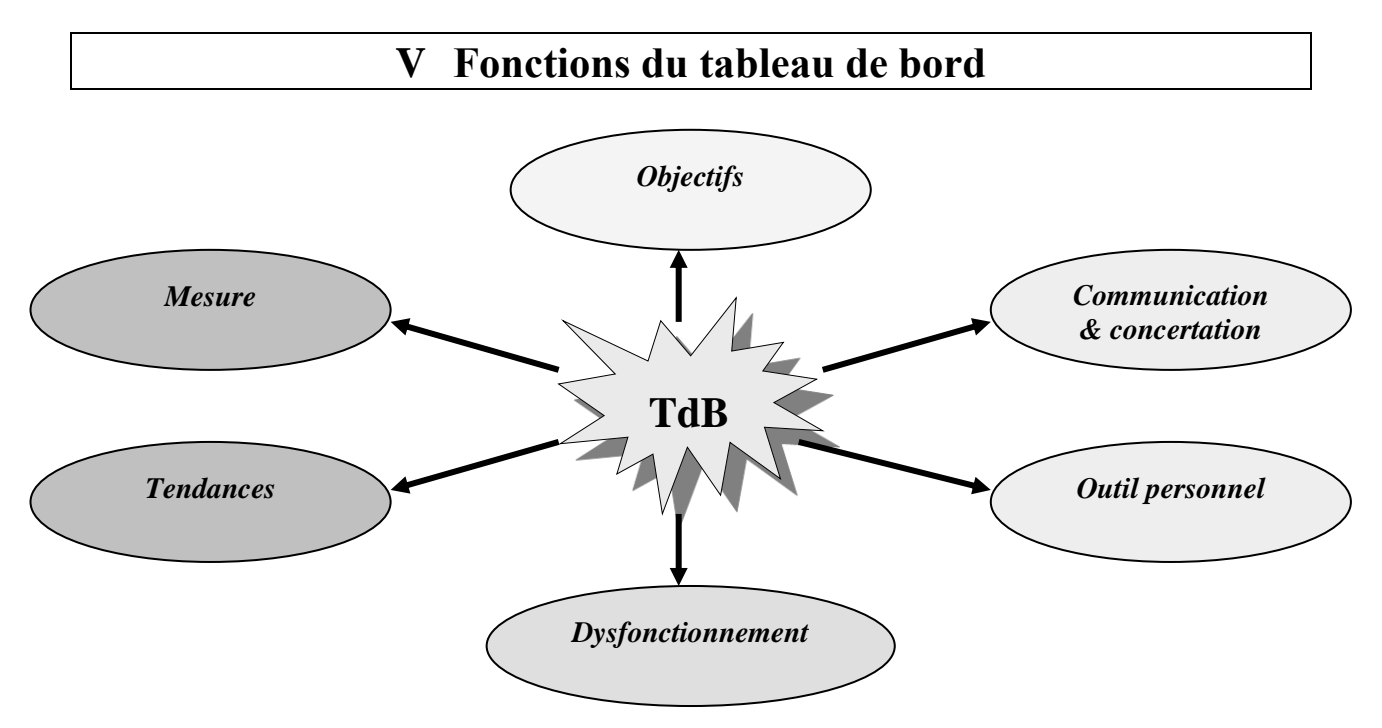

## <span id="page-62-2"></span>**V.1 OBJECTIFS**

Le tableau de bord assiste son utilisateur dans le pilotage de son travail afin d'atteindre les objectifs fixés.

## <span id="page-62-3"></span>**V.2 COMMUNICATION & CONCERTATION**

Le tableau de bord peut être utilisé par un groupe et il deviendra ainsi une vue commune pour le groupe. Cela aura pour conséquence une augmentation de la cohésion du groupe. La communication et la concertation entre ses membres en seront grandement facilitée, menant à la prise de décisions efficaces.

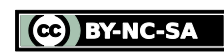

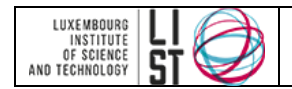

## <span id="page-63-0"></span>**V.3 OUTIL PERSONNEL**

Le tableau de bord se doit de correspondre à la personnalité de son utilisateur et aux attentes du ou des décideurs concernés.

## <span id="page-63-1"></span>**V.4 DYSFONCTIONNEMENT**

Il va servir à prévenir les acteurs d'éventuels dysfonctionnements. Face à ces derniers, le tableau de bord pourra aussi être le déclencheur pour des plans d'actions.

## <span id="page-63-2"></span>**V.5 TENDANCES**

Le tableau de bord permet aussi de voir les tendances et donc de voir l'effort à accomplir pour corriger la trajectoire au mieux. On peut aussi l'utiliser pour simuler des scénarios futurs que nous serons dès lors capables d'anticiper.

## <span id="page-63-3"></span>**V.6 MESURE**

Enfin, le tableau de bord est un instrument de mesure avec tout ce que cela implique. En effet, la mesure est objective, permet des comparaisons et permet de rendre des comptes sur les performances, le progrès,…etc.

<span id="page-63-4"></span>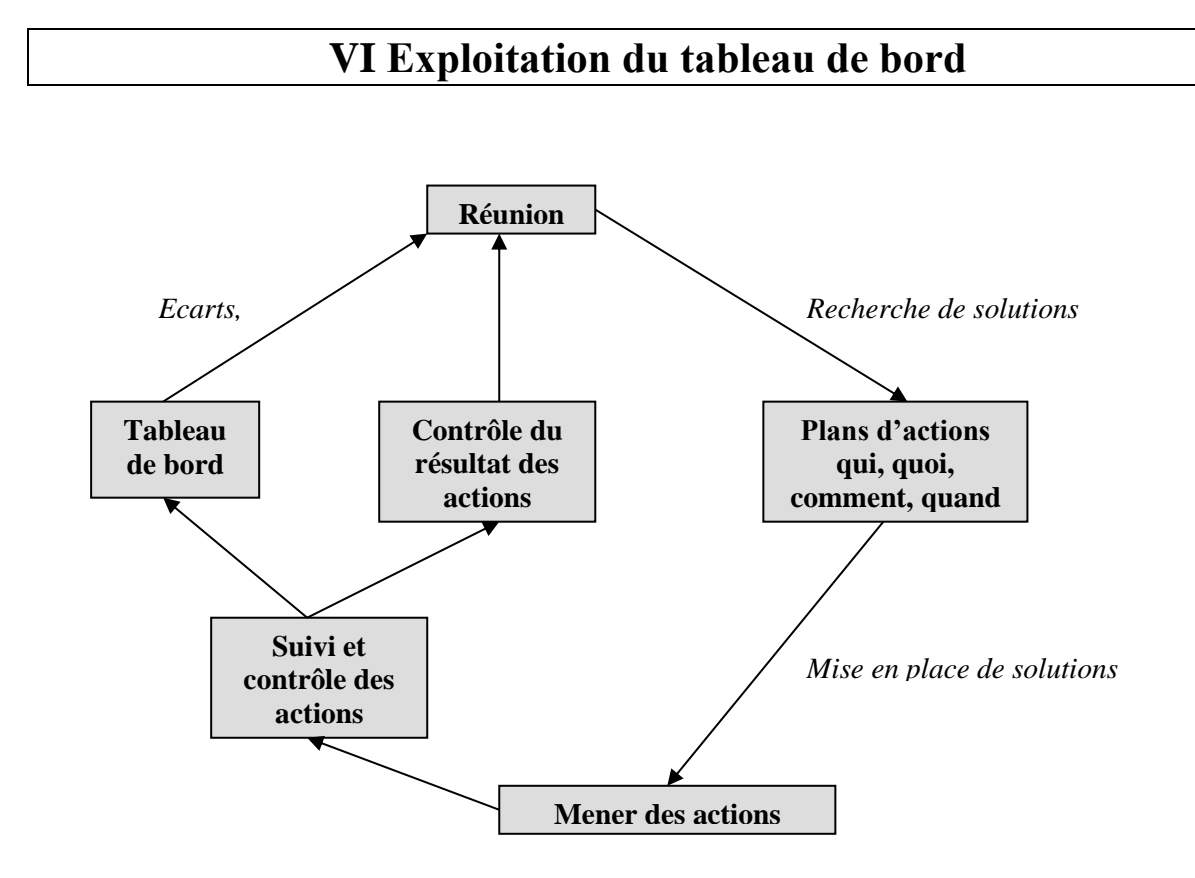

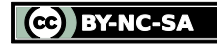

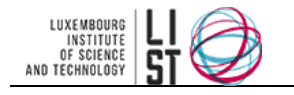

# **Plan stratégique**

## **RESUME**

Ce document a pour objectif d'accompagner l'entreprise dans la formalisation de son plan stratégique.

## **HISTORIQUE DU DOCUMENT**

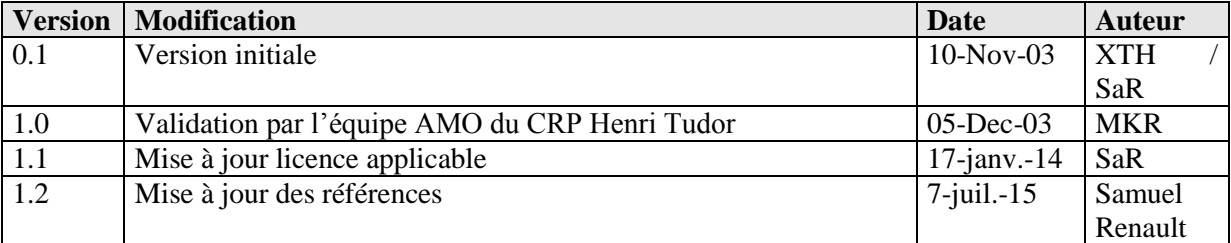

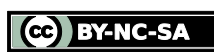

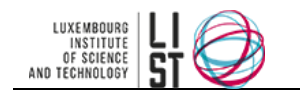

# **PRÉAMBULE**

Ce document est une création originale du Luxembourg Institute of Science and Technology, 5 avenue des Hauts-Fourneaux, L-4362, Esch/Alzette, Grand-Duché de Luxembourg.

Ce document est mis à disposition selon le Contrat *Creative Commons Attribution –Pas d'Utilisation Commerciale- Partage dans les Mêmes Conditions 3.0 non transposé* disponible en ligne <http://creativecommons.org/licenses/by-nc-sa/3.0/deed.fr> ou par courrier postal à Creative Commons, 171 Second Street, Suite 300, San Francisco, California 94105, USA.

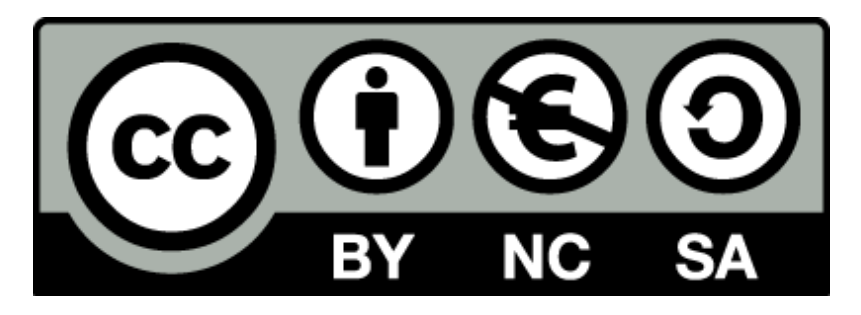

Vous êtes libres de reproduire, distribuer et communiquer ce document au public, selon les conditions suivantes :

- **(BY) Attribution** Vous devez créditer le document, intégrer un lien vers la licence et indiquer si des modifications ont été effectuées au document. Vous devez indiquer ces informations par tous les moyens possibles mais vous ne pouvez pas suggérer que l'auteur vous soutient ou soutient la façon dont vous avez utilisé son document.
- **(NC) Pas d'Utilisation Commerciale**  Vous n'êtes pas autoriser à faire un usage commercial de cette Oeuvre, ni de tout ou partie du matériel la composant.
- **(SA) Partage dans les Mêmes Conditions** Dans le cas où vous effectuez un remix, que vous transformez, ou créez à partir du matériel composant le document original, vous devez diffuser le document modifié dans les même conditions, c'est à dire en utilisant une licence identique à la licence du document original.
- **No additional restrictions** Vous n'êtes pas autorisé à appliquer des conditions légales ou des mesures techniques qui restreindraient légalement autrui à utiliser le document dans les conditions décrites par la licence.

Si vous souhaitez obtenir ce document sous une licence différente ou avec davantage de droits, prenez contact avec les auteurs de ce document [\(info@list.lu,](mailto:info@list.lu) [cassis@list.lu\)](mailto:cassis@list.lu).

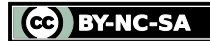

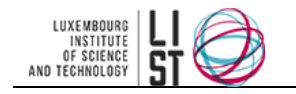

## **TABLE DES MATIERES**

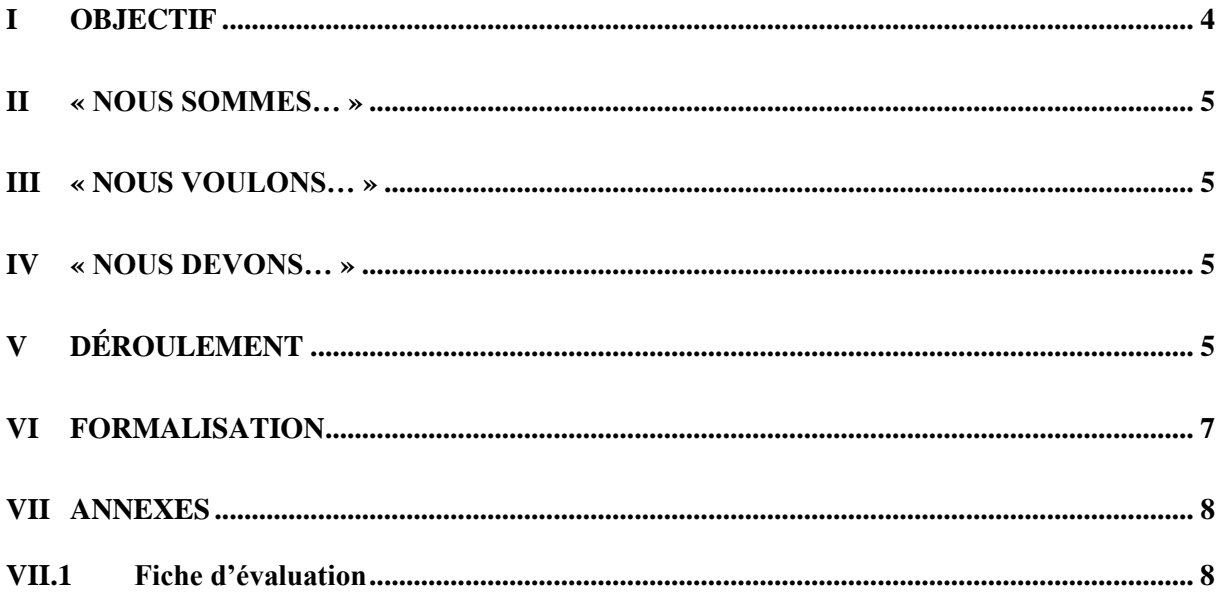

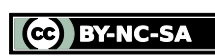

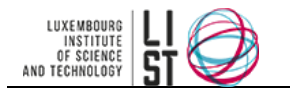

# **I Objectif**

<span id="page-67-0"></span>L'objectif de cette phase est de formaliser sur papier la vision de la direction. Il faut qu'elle soit le plus fidèle que possible à l'idée que se fait la direction de son projet d'informatisation. CASSIS<sup>1</sup> définit pour ce faire trois concepts qui sont :

- Nous sommes...
- Nous voulons...
- Nous devons...

Cette décomposition des concepts permet de voir l'évolution d'avant le projet (« nous sommes… ») à après le projet (« nous voulons… ») à travers le « nous devons… ».

La responsabilité du dirigeant dans cette phase est totale. C'est lui qui fixe les objectifs stratégiques pour son entreprise. En la formalisant et en la publiant, il la rend accessible à tous ses collaborateurs, clarifiant les choses, et leur demandant d'y participer. Il n'est pas là pour imposer les actions à mener mais pour fixer le cadre, les enjeux et les objectifs.

Il est important de noter que lors de cette étape, chaque mot a son importance. Il faut donc prendre le temps et exprimer cette vision de la manière la plus claire et la moins ambiguë qu'il soit. C'est le rôle du consultant en tant qu'animateur du groupe.

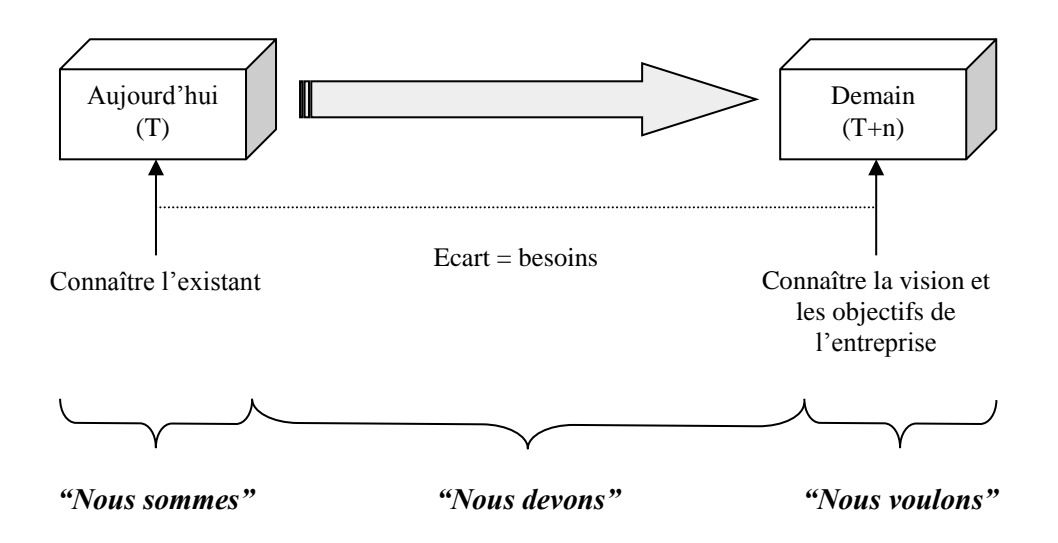

[www.reseaucassis.org](http://www.reseaucassis.org/)

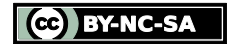

 $\overline{a}$ 

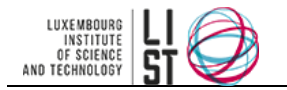

## **II « Nous sommes… »**

<span id="page-68-0"></span>Ce paragraphe va décrire l'entreprise, son statut, sa vocation, son métier son histoire d'une part, et, d'autre part, le contexte économique, politique, culturel et social dans lequel elle évolue. Ceci va refléter la façon dont le dirigeant voit son entreprise. C'est une étape importante car ce sont les fondations du projet que l'on définit ici. Des divergences à ce niveau risqueraient d'occasionner de graves disfonctionnement par la suite pouvant causer l'échec du projet.

## **III « Nous voulons… »**

<span id="page-68-1"></span>C'est ici que les objectifs stratégiques de l'entreprise sont définis. Ils fixent la barre à atteindre par l'entreprise. De même que la section précédente, cela permet de voir clairement où veut aller le dirigeant. Cette vision s'exprime à moyen terme (2 à 3 ans) et non à long terme du à l'évolution rapide des technologies de l'information et de la communication ainsi que des pratiques d'entreprise en matière d'informatique et d'innovation. Cela permet à tous les employés d'avoir un point de mire à viser et de savoir à quoi contribue leur travail. La vision est un condensé de rêves, d'opportunités et de réalité. Le plus important dans l'expression de celle-ci est qu'elle soit partagée par tout l'organigramme.

## **IV « Nous devons… »**

<span id="page-68-2"></span>Cette dernière section du document défini les grandes voies qu'il faut emprunter pour atteindre les objectifs stratégiques définis dans la section précédente. Ce sera alors à l'encadrement, puis à chaque salarié de mettre en œuvre, chacun à son niveau de responsabilité (notion de subsidiarité) et en harmonie avec la vision et les autres salariés (notion de solidarité), les actions concrètes à mener pour atteindre les objectifs, en avançant sur les voies fixées par le dirigeant.

## **V Déroulement**

<span id="page-68-3"></span>La « récolte » des objectifs stratégiques se fera suite à une présentation faite à la direction où l'on exposera les avantages des  $TIC^2$  dans le cadre de l'amélioration des différents processus de l'entreprise (relation client, comptabilité, stocks,…etc.). On pourra ainsi vanter les mérites d'un système de « workflow », d'Internet, des ERP… Ensuite, auront lieu différents brainstormings dans le but de définir le « nous sommes », le « nous voulons » et le « nous devons » ainsi que les trois rubriques de la table qui suit. Suite à ces brainstormings, seront définis des groupes de travail pour approfondir les besoins définis. Ces groupes vont catégoriser les idées recueillies (besoins) en axes de progrés. Ces idées seront ensuite pondérées grâce aux fiches d'évaluation (voir annexe). Suite à la pondération, seront définis des seuils (pour chaque groupe de travail) en dessous desquels les idées ne seront pas considérées comme des besoins stratégiques.

Pour des projets dit « simples », c'est à dire ne nécessitant pas de gros moyen, ne présentant pas beaucoup de risques,…etc, on ne procédera qu'a l'analyse du processus général. Par contre, pour les projets dits « ambitieux », on procédera à une analyse détaillée.

 $2$  Technologies de l'Information et de la Communication.

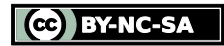

 $\overline{a}$ 

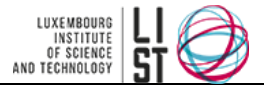

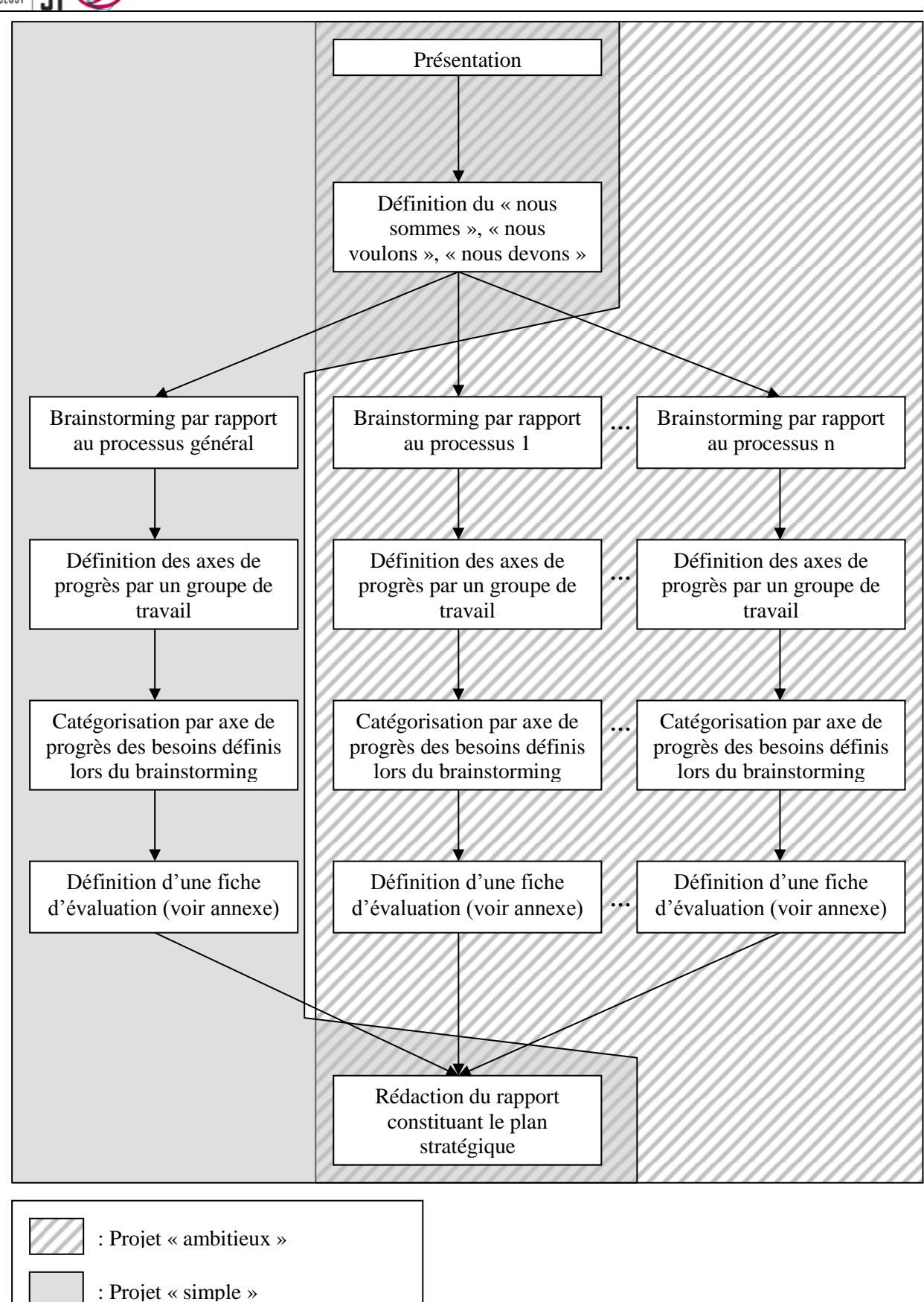

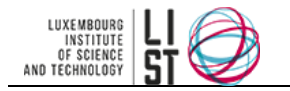

# **VI Formalisation**

<span id="page-70-0"></span>Nous formaliserons le plan stratégique par un rapport regroupant l'expression du « nous sommes », « nous devons », « nous voulons », les fiches d'évaluation résultant des différents brainstormings ainsi que de quelques informations sur les contraintes d'évolution du SI et les volumes financiers en jeu.

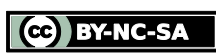

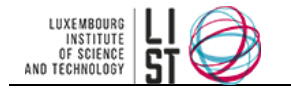

# **VII Annexes**

## <span id="page-71-1"></span><span id="page-71-0"></span>**VII.1 FICHE D'ÉVALUATION**

Valeurs de pondération : 5=énormément, 4=beaucoup, 3=moyennement, 2=peu, 1=très peu Groupe de Travail 1 **Actions d'amélioration imp<sup>3</sup> urg<sup>4</sup> pri<sup>5</sup> sim<sup>6</sup> app<sup>7</sup> fai<sup>8</sup> Axe de progrès 1 :** *Informations et Actions* Besoin 1 Besoin 2 - … - Besoin n **Axe de progrès 2 :** Besoin 1 Besoin 2 - … Besoin n

Pour les projets dits « simples » on évaluera que la partie importance. Enfin, pour les projets dits « ambitieux », on procédera à l'évaluation de tous les critères.

l

 $8 \text{ faisability} = \text{moyenne}$  de simplicité et applicabilité

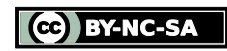

<sup>3</sup> importance

<sup>4</sup> urgence

<sup>5</sup> priorité = moyenne de importance et priorité

<sup>6</sup> simplicité

<sup>7</sup> apport
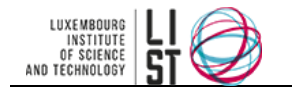

# **Elaboration d'un Business Model**

#### **RESUME**

Ce guide présente la démarche d'élaboration d'un Business Model standard. Elle consiste d'abord à identifier les acteurs, puis les processus et les flux associés. Ensuite il faut élaborer un modèle (formel ou non) dont nous proposons une instance.

#### **HISTORIQUE DU DOCUMENT**

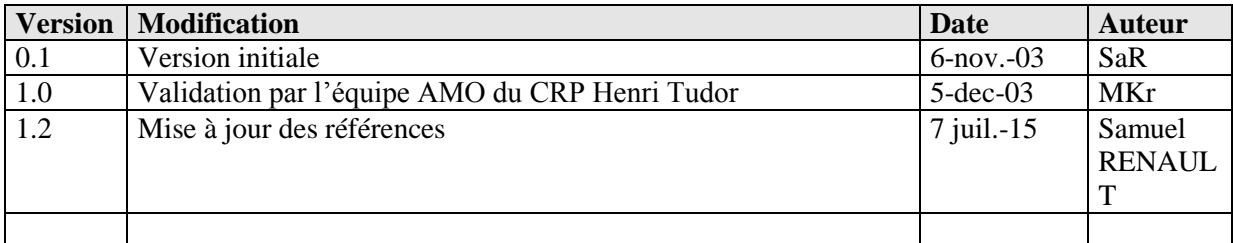

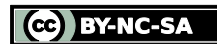

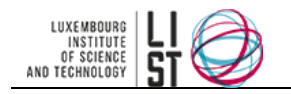

# **PRÉAMBULE**

Ce document est une création originale du Luxembourg Institute of Science and Technology, 5 avenue des Hauts-Fourneaux, L-4362, Esch/Alzette, Grand-Duché de Luxembourg.

Ce document est mis à disposition selon le Contrat *Creative Commons Attribution –Pas d'Utilisation Commerciale- Partage dans les Mêmes Conditions 3.0 non transposé* disponible en ligne <http://creativecommons.org/licenses/by-nc-sa/3.0/deed.fr> ou par courrier postal à Creative Commons, 171 Second Street, Suite 300, San Francisco, California 94105, USA.

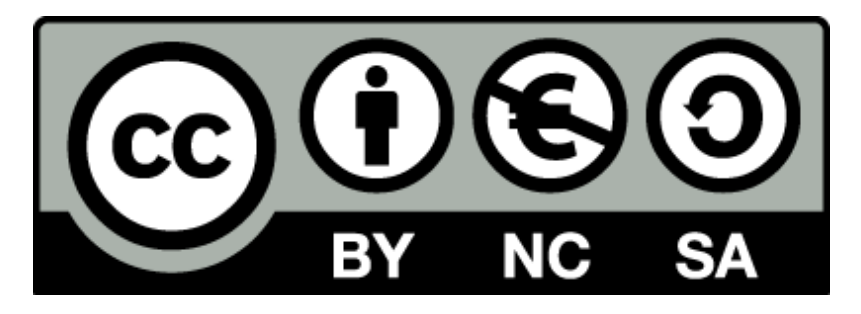

Vous êtes libres de reproduire, distribuer et communiquer ce document au public, selon les conditions suivantes :

- **(BY) Attribution** Vous devez créditer le document, intégrer un lien vers la licence et indiquer si des modifications ont été effectuées au document. Vous devez indiquer ces informations par tous les moyens possibles mais vous ne pouvez pas suggérer que l'auteur vous soutient ou soutient la façon dont vous avez utilisé son document.
- **(NC) Pas d'Utilisation Commerciale**  Vous n'êtes pas autoriser à faire un usage commercial de cette Oeuvre, ni de tout ou partie du matériel la composant.
- **(SA) Partage dans les Mêmes Conditions** Dans le cas où vous effectuez un remix, que vous transformez, ou créez à partir du matériel composant le document original, vous devez diffuser le document modifié dans les même conditions, c'est à dire en utilisant une licence identique à la licence du document original.
- **No additional restrictions** Vous n'êtes pas autorisé à appliquer des conditions légales ou des mesures techniques qui restreindraient légalement autrui à utiliser le document dans les conditions décrites par la licence.

Si vous souhaitez obtenir ce document sous une licence différente ou avec davantage de droits, prenez contact avec les auteurs de ce document [\(info@list.lu,](mailto:info@list.lu) [cassis@list.lu\)](mailto:cassis@list.lu).

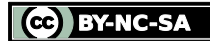

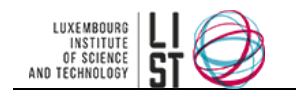

### **TABLE DES MATIERES**

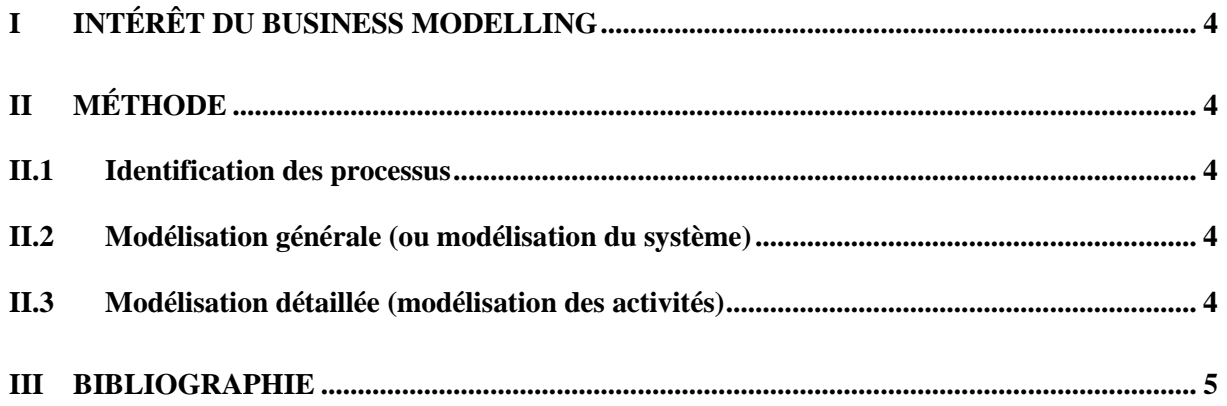

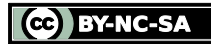

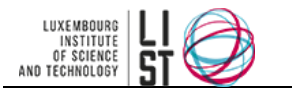

# **I Intérêt du Business Modelling**

<span id="page-75-0"></span>Le Business Modelling consiste à représenter sous forme d'un modèle le fonctionnement d'une entité (service, département, entreprise). Pour être (re)utilisable, il se doit d'être le plus clair et le plus complet possible, sans toutefois chercher l'exhaustivité à tout prix.

Dans le cadre de la démarche d'AMO, le Business Modelling doit permettre au consultant d'avoir une première base de travail pour identifier les besoins de l'entreprise : c'est en effet sur base de ce Business Model qu'il conduira les entretiens de définition des besoins avec les différents utilisateurs. Lors du Business Model initial, il ne faut pas chercher à modéliser les processus avec exactitude. Le Business Model sera raffiné par la suite, lors des entretiens de définition des besoins. Il est par contre nécessaire d'avoir une ébauche qui couvre de manière générale les processus identifiés.

# **II Méthode**

<span id="page-75-1"></span>La méthode de modélisation des processus se décompose en trois parties : identification des processus, modélisation générale (modélisation du système), modélisation détaillée (modélisation des activités). Le formalisme de la modélisation est libre, nous ne voulons pas imposer un formalisme plutôt qu'un autre. Certains préféreront une modélisation formelle –i.e. mathématique– (KAOS-GRAIL, Z…), d'autres une modélisation semi-formelle (UML, IDEF0…) ou encore informelle. Toutefois un semi formalisme UML nous semble particulièrement adapté au Business Modelling : Use Cases pour la modélisation générale et diagrammes d'activités pour la modélisation détaillée (cf. guide de la démarche d'AMO dans lequel la démarche est modélisée dans un formalisme UML).

## <span id="page-75-2"></span>**II.1 IDENTIFICATION DES PROCESSUS**

L'établissement du Business Model débute par l'identification des processus clés de l'entreprise. Par processus clés, on entend les processus métiers ainsi que les processus transversaux qui y sont associés (administratif, comptabilité, …). L'identification de ces processus fait suite aux différents entretiens ayant eu lieu au lancement du projet. Le consultant identifie les principaux processus, les acteurs impliqués, les entrées et les sorties. Le principal critère d'identification d'un processus est son objectif. Celui-ci doit être unique, clair et précis.

## <span id="page-75-3"></span>**II.2 MODÉLISATION GÉNÉRALE (OU MODÉLISATION DU SYSTÈME)**

Chaque ensemble de processus est ensuite modélisé de manière générale, avec ses précédences, ses dépendances ainsi que les acteurs qui sont impliqués par ce processus. Pour un Business Model initial, on peut s'arrêter à la modélisation générale, dans la mesure où celui-ci sera probablement remanié par la suite.

La modélisation générale d'un système offre une vue synthétique de l'ensemble des processus du système. Toutefois cette vue peut manquer de précision.

## <span id="page-75-4"></span>**II.3 MODÉLISATION DÉTAILLÉE (MODÉLISATION DES ACTIVITÉS)**

Lors de la phase d'entretien avec les groupes utilisateurs, les processus seront détaillés individuellement et plus finement. Idéalement un modèle de processus doit détailler les informations suivantes :

- Objectif
- Description

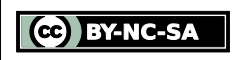

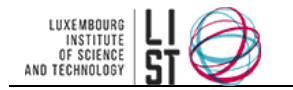

- Documents utilisés dans le processus
- Acteurs concernés par le processus
- On peut distinguer les acteurs internes des acteurs externes si besoin est
- Entrées
- Sorties
- Activités et/ou flux du processus

<span id="page-76-0"></span>La modélisation détaillée offre une vue précise de chaque processus du système avec les flux qui y sont associés. Néanmoins cette vue reste localisée sur un processus particulier du système.

# **III Bibliographie**

**UML semantics** (UML 1.1) [http://uml.free.fr/norme/uml\\_semantics.zip](http://uml.free.fr/norme/uml_semantics.zip)

**UML extension for Business Modeling** (UML1.1) [http://uml.free.fr/norme/uml\\_bm.zip](http://uml.free.fr/norme/uml_bm.zip)

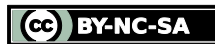

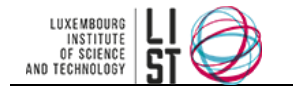

# **Définition des fiches besoins**

#### **RESUME**

Ce document explique comment remplir les fiches besoins issues du modèle de fiche besoins. Les explications seront assorties d'exemples pour une compréhension plus aisée.

#### **HISTORIQUE DU DOCUMENT**

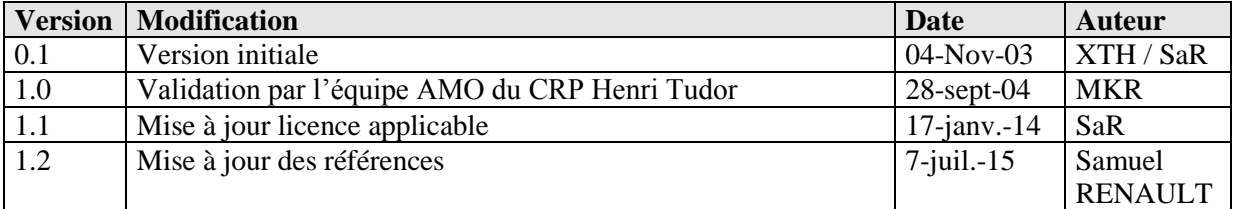

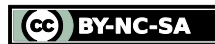

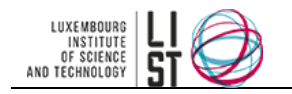

# **PRÉAMBULE**

Ce document est une création originale du Luxembourg Institute of Science and Technology, 5 avenue des Hauts-Fourneaux, L-4362, Esch/Alzette, Grand-Duché de Luxembourg.

Ce document est mis à disposition selon le Contrat *Creative Commons Attribution –Pas d'Utilisation Commerciale- Partage dans les Mêmes Conditions 3.0 non transposé* disponible en ligne <http://creativecommons.org/licenses/by-nc-sa/3.0/deed.fr> ou par courrier postal à Creative Commons, 171 Second Street, Suite 300, San Francisco, California 94105, USA.

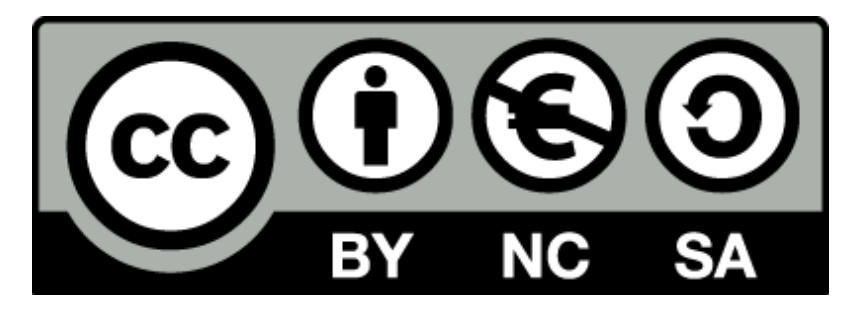

Vous êtes libres de reproduire, distribuer et communiquer ce document au public, selon les conditions suivantes :

- **(BY) Attribution** Vous devez créditer le document, intégrer un lien vers la licence et indiquer si des modifications ont été effectuées au document. Vous devez indiquer ces informations par tous les moyens possibles mais vous ne pouvez pas suggérer que l'auteur vous soutient ou soutient la façon dont vous avez utilisé son document.
- **(NC) Pas d'Utilisation Commerciale**  Vous n'êtes pas autoriser à faire un usage commercial de cette Oeuvre, ni de tout ou partie du matériel la composant.
- **(SA) Partage dans les Mêmes Conditions** Dans le cas où vous effectuez un remix, que vous transformez, ou créez à partir du matériel composant le document original, vous devez diffuser le document modifié dans les même conditions, c'est à dire en utilisant une licence identique à la licence du document original.
- **No additional restrictions** Vous n'êtes pas autorisé à appliquer des conditions légales ou des mesures techniques qui restreindraient légalement autrui à utiliser le document dans les conditions décrites par la licence.

Si vous souhaitez obtenir ce document sous une licence différente ou avec davantage de droits, prenez contact avec les auteurs de ce document [\(info@list.lu,](mailto:info@list.lu) [cassis@list.lu\)](mailto:cassis@list.lu).

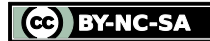

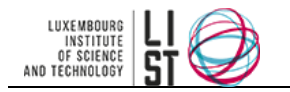

# **I Avant propos**

La définition des fiches besoins consiste à compléter les fiches besoins conformément au template [TP\\_WP2.3\\_FI\\_Fiche besoins\\_0.1.doc](file://FileServer/Data_Dfs/Citi/Projets/Projets_Kirchberg/Geramo/WorkPackages/WP2_Elaboration_Referentiel/TP_WP2.3_FI_Fiche%20besoins_0.1.doc) à partir des besoins identifiés lors des entretiens avec les différents groupes utilisateurs. Nous illustrerons les explications d'exemples basés sur la résolution d'un cas pratique dans lequel une institution (un théâtre) désire améliorer la gestion de ses contacts. Lors des différentes interviews, 3 besoins principaux ont été identifiés par rapport aux 3 activités de gestion des contacts. Ces besoins sont d'améliorer la simplicité et la rapidité de :

- la gestion des coordonnées des contacts et de l'historique des relations,
- la gestion des envois (brochures, programmes,…),
- la gestion des invitations

Dans notre exposé, nous illustrerons le besoin relatif à la gestion des envois.

# **II Démarche**

Les fiches besoin sont composées de deux parties :

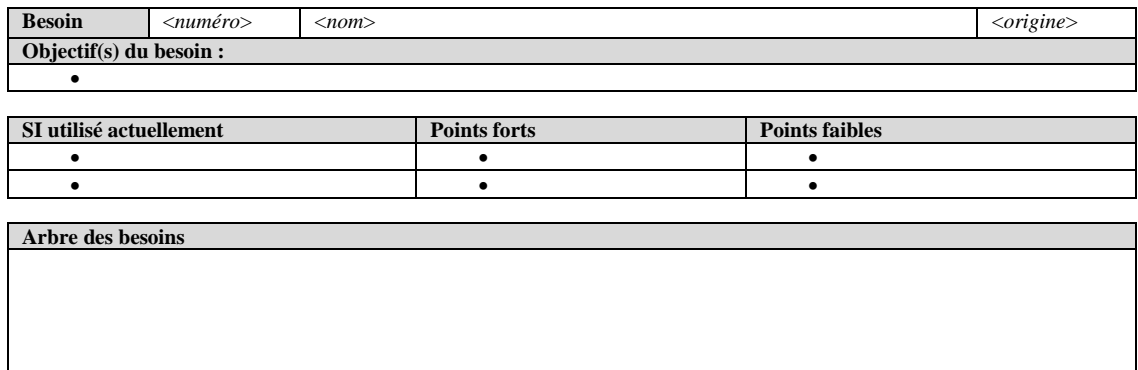

*<figure 1>*

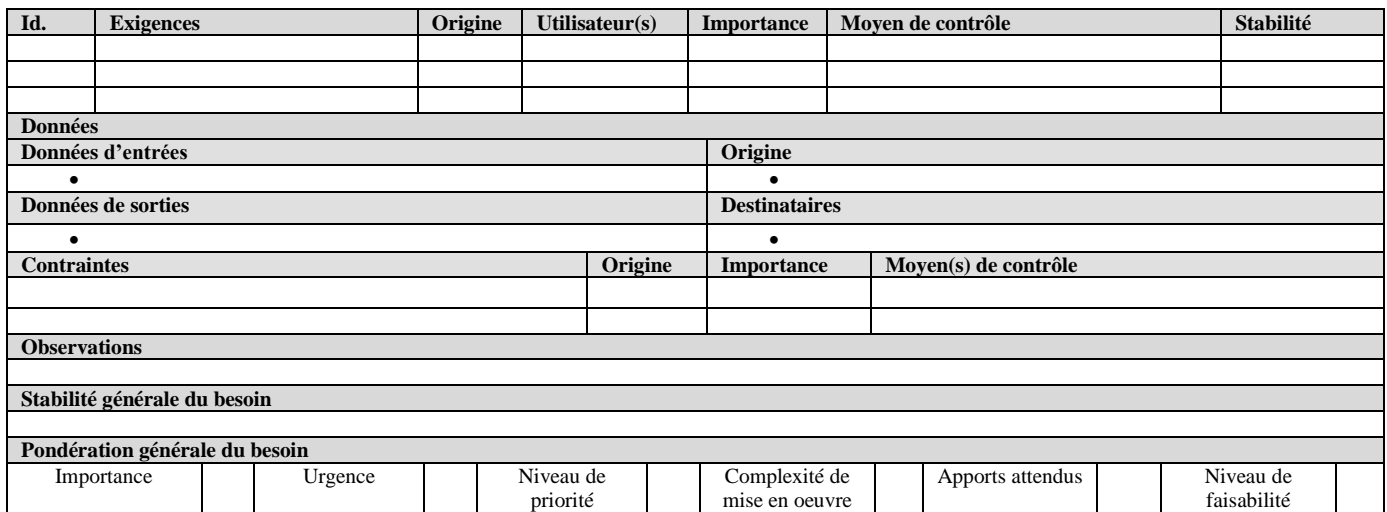

*<figure 2>*

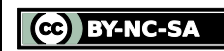

Il s'agit d'attribuer un nom et un numéro au besoin à définir, puis il s'agit de définir le département et le service de l'entreprise qui en est l'origine (première ligne <figure 1>). Dans notre exemple :

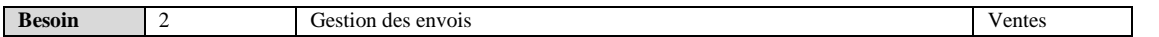

Ensuite, il faut définir les objectifs du besoin. Dans notre cas d'étude, il s'agit de l'édition de documents à envoyer à différents destinataires dont les adresses postales sont stockées dans une base de données unique. La réalisation de ces documents à envoyer doit être assurée en moins de 10 heures.

Après cela, il est important de remplir différents champs concernant la solution actuelle comme suit :

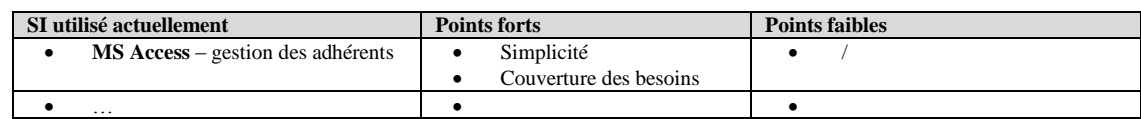

Pour finir de compléter cette première partie, on procède à la définition de l'arbre des besoins. Ce dernier est composé de nœuds et de feuilles. Les feuilles sont des tâches « atomiques », c'est à dire indécomposables. S'il est possible de décomposer une tâche, celle-ci correspond à un nœud. La hiérarchie des nœuds et des feuilles étant stricte. Dans notre exemple nous avons :

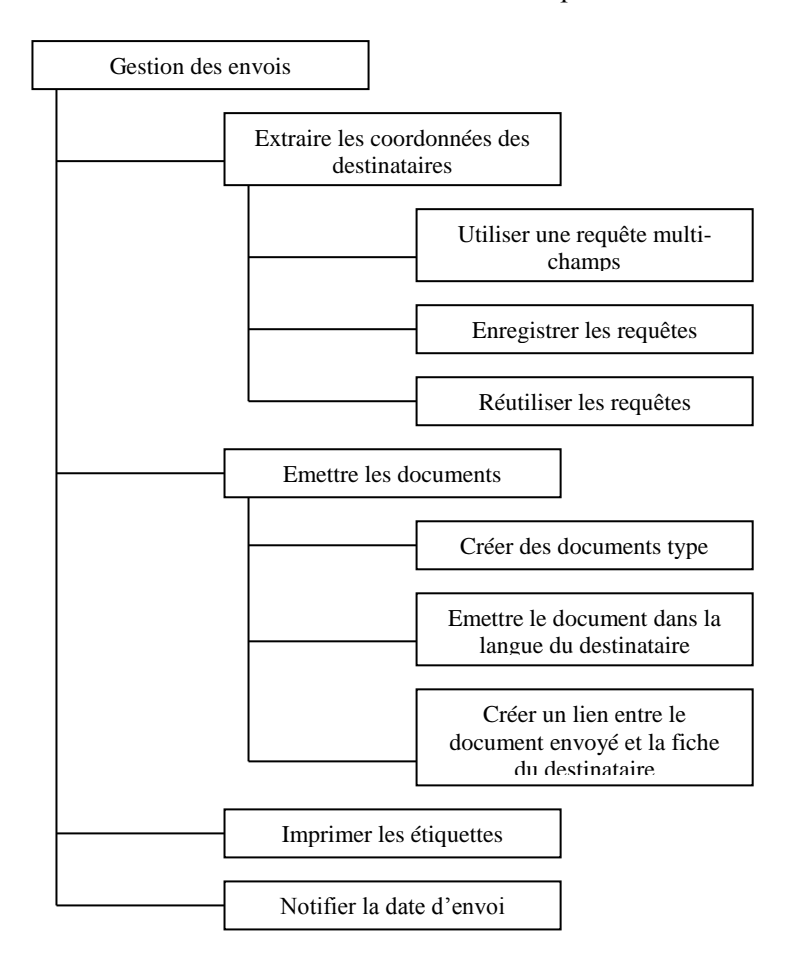

CC BY-NC-SA

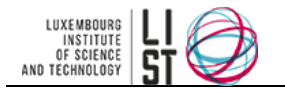

Dans la deuxième partie de la fiche besoin (<figure 2>) vont intervenir des indicateurs de pondération (cf. guide traitant de la pondération). Il faut donc définir tout d'abord chacun des sous-besoins de l'arbre élaboré précédemment.

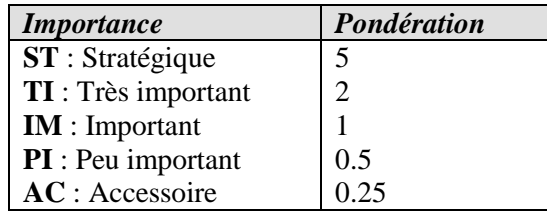

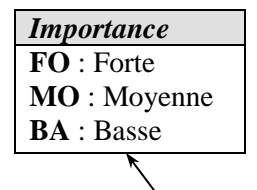

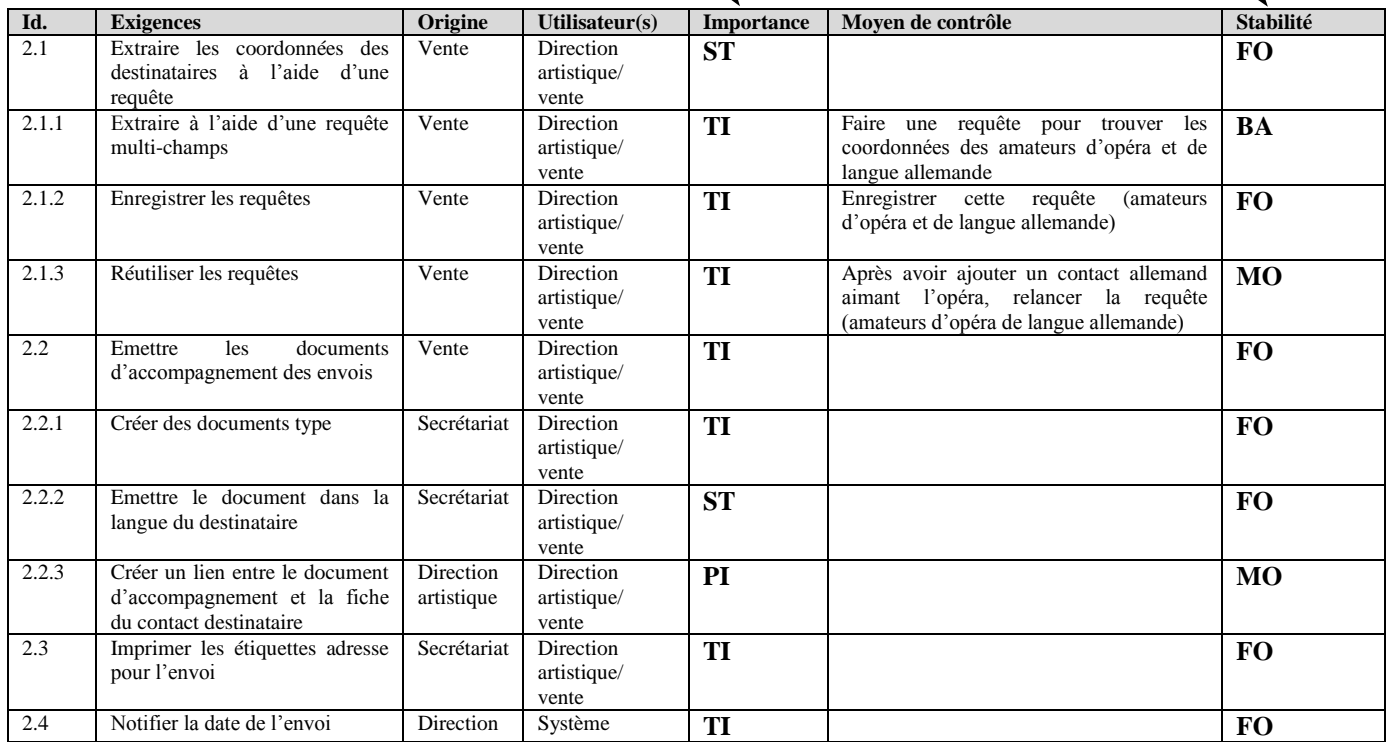

Après avoir caractérisé les besoins en détail, il est nécessaire de spécifier les données de la manière suivante :

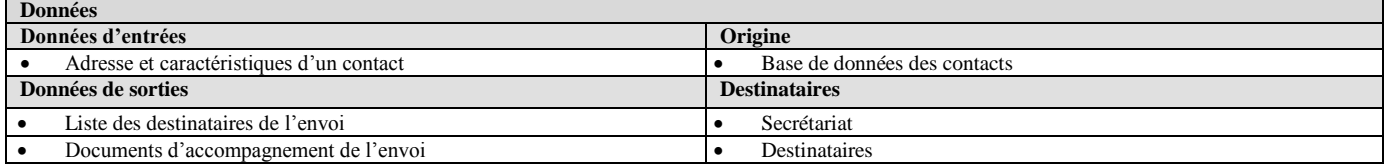

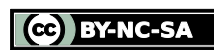

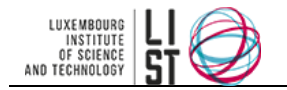

D'autres éléments sont en interaction avec les besoins, ce sont les contraintes. Elles sont recensées dans la suite du tableau et pondérées à l'aide du même système que celui utilisé pour la pondération des besoins.

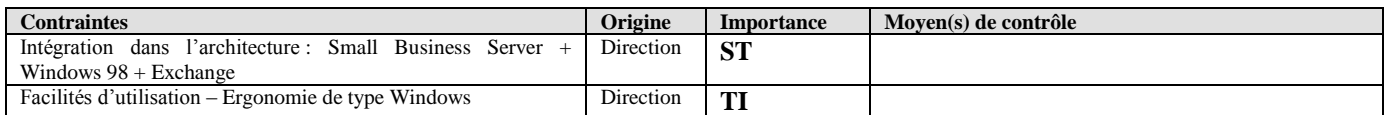

La pondération globale du besoin (potentiel de réussite) peut être réalisée en utilisant une autre échelle de pondération :

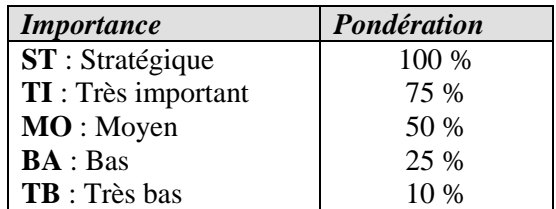

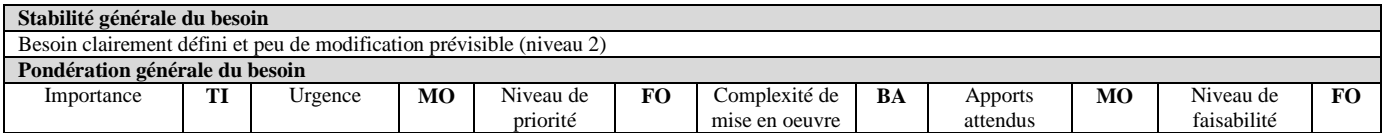

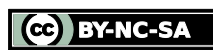

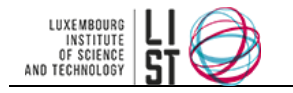

# **Pondération des exigences Notation des questions**

#### **RESUME**

Ce guide se propose de présenter succinctement une méthode de pondération des exigences et de notation des questions telle qu'elles sont utilisées dans le cadre des démarches AMO du CRP Henri Tudor.

#### **HISTORIQUE DU DOCUMENT**

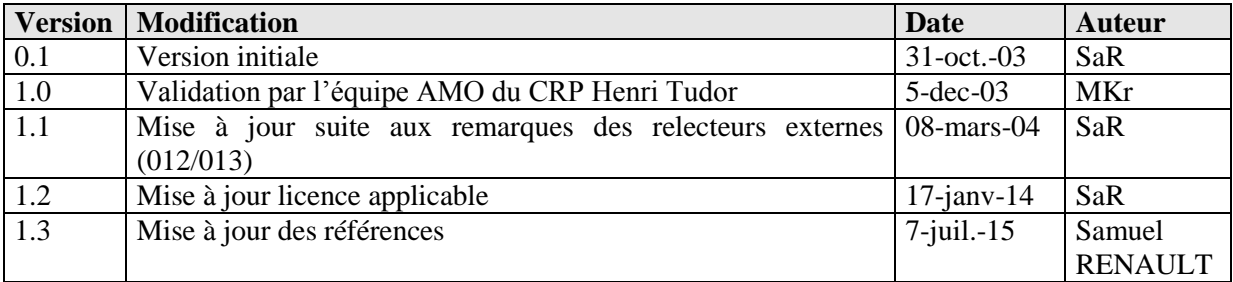

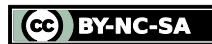

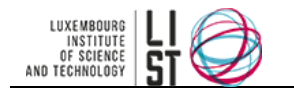

# **PRÉAMBULE**

Ce document est une création originale du Luxembourg Institute of Science and Technology, 5 avenue des Hauts-Fourneaux, L-4362, Esch/Alzette, Grand-Duché de Luxembourg.

Ce document est mis à disposition selon le Contrat *Creative Commons Attribution –Pas d'Utilisation Commerciale- Partage dans les Mêmes Conditions 3.0 non transposé* disponible en ligne <http://creativecommons.org/licenses/by-nc-sa/3.0/deed.fr> ou par courrier postal à Creative Commons, 171 Second Street, Suite 300, San Francisco, California 94105, USA.

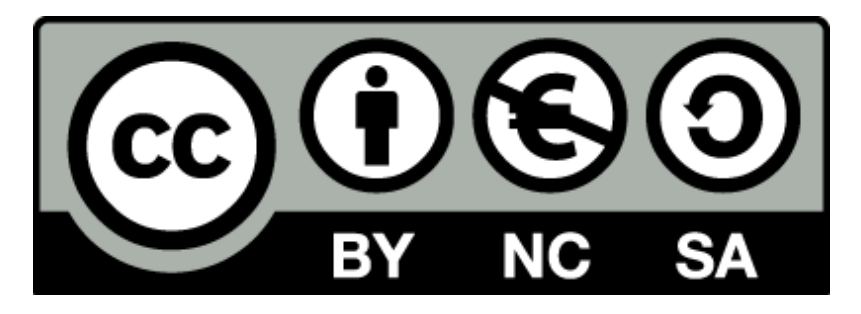

Vous êtes libres de reproduire, distribuer et communiquer ce document au public, selon les conditions suivantes :

- **(BY) Attribution** Vous devez créditer le document, intégrer un lien vers la licence et indiquer si des modifications ont été effectuées au document. Vous devez indiquer ces informations par tous les moyens possibles mais vous ne pouvez pas suggérer que l'auteur vous soutient ou soutient la façon dont vous avez utilisé son document.
- **(NC) Pas d'Utilisation Commerciale**  Vous n'êtes pas autoriser à faire un usage commercial de cette Oeuvre, ni de tout ou partie du matériel la composant.
- **(SA) Partage dans les Mêmes Conditions** Dans le cas où vous effectuez un remix, que vous transformez, ou créez à partir du matériel composant le document original, vous devez diffuser le document modifié dans les même conditions, c'est à dire en utilisant une licence identique à la licence du document original.
- **No additional restrictions** Vous n'êtes pas autorisé à appliquer des conditions légales ou des mesures techniques qui restreindraient légalement autrui à utiliser le document dans les conditions décrites par la licence.

Si vous souhaitez obtenir ce document sous une licence différente ou avec davantage de droits, prenez contact avec les auteurs de ce document [\(info@list.lu,](mailto:info@list.lu) [cassis@list.lu\)](mailto:cassis@list.lu).

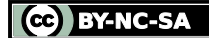

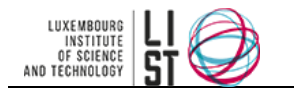

# **I Principe**

## **I.1 INTÉRÊT DE LA PONDÉRATION**

La pondération des exigences doit permettre de classifier les différentes exigences formulées par le client afin de faire ressortir les exigences qui sont fondamentales pour le projet et celles dont l'intérêt est moindre.

C'est sur cette base que seront évaluées les offres des prestataires, c'est dire combien cette phase est importante.

# **I.2 INTÉRÊT DE LA NOTATION**

La notation des questions permet de définir les bases de choix multiples avec lesquels les fournisseurs vont répondre aux questions formulées dans le questionnaire.

# **II Pondération des exigences**

# **II.1 CHOIX D'UNE ÉCHELLE DE PONDÉRATION**

La pondération peut se faire selon plusieurs échelles. Nous en distinguons deux intéressantes dans le cadre de la pondération des exigences : une échelle linéaire et une échelle logarithmique.

#### **II.1.1 L'échelle linéaire**

Une échelle linéaire est une échelle de pondération définie entre deux bornes (de 1 à 10 par exemple), dont l'intervalle entre chaque pondération sur l'échelle est constant (1 unité par exemple).

L'avantage de cette échelle est qu'elle correspond à une notation classique. Elle est donc intuitive pour les groupes utilisateurs qui doivent pondérer leurs exigences. Toutefois, cette échelle pose le problème de la quantification des exigences. En effet, il est parfois difficile de quantifier avec précision une exigence pour pouvoir la positionner par rapport à une autre. Bien souvent les pondération utilisées sont des standards (0…1…5…7…9…10) et ne permettent pas de hiérarchiser les besoins de manière précise : quelle est l'importance d'une exigence pondérée 8/10 par rapport à une exigence pondérée 7.5/10 ?

#### **II.1.2 L'échelle logarithmique**

 $\vert$  (cc)  $\vert$   $\vert$ 

Une échelle logarithmique est une échelle où la pondération la plus forte est une puissance (au minimum supérieure à 3) de la pondération la plus faible.

L'avantage de cette échelle est de pouvoir quantifier une exigence à partir d'un critère qualitatif. En affectant à chaque poids (maximum 5 poids dans l'échelle) un qualificatif on peut plus facilement quantifier et faire quantifier une exigence. Du fait de la pondération logarithmique, il est plus facile de dégager les exigences fondamentales des exigences de pure forme.

L'inconvénient de cette échelle est qu'elle nécessite une explication des qualificatifs employés : par exemple une exigence « stratégique » est une exigence dont l'entreprise ne peut se passer pour fonctionner, un besoin « très important » est un besoin dont on peut se passer, mais dont la lacune handicapera lourdement l'entreprise…

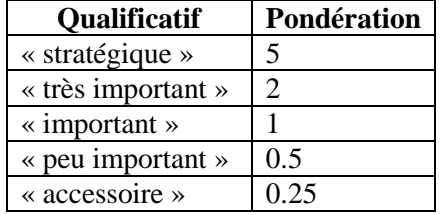

L'utilisation de cette échelle de pondération, si elle permet de

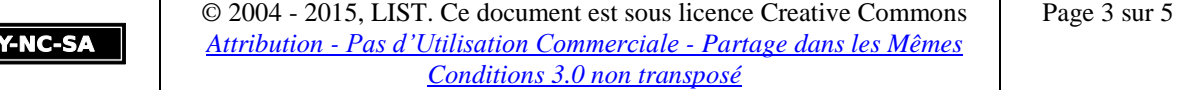

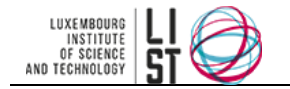

hiérarchiser plus facilement les exigences, nécessite néanmoins l'initiation –à défaut de l'accompagnement– des groupes utilisateurs en charge de la pondération.

# **II.2 STRATÉGIE DE PONDÉRATION**

Si l'identification des exigences est du ressort de l'assistant en maîtrise d'ouvrage sur la base des entretiens avec les groupes utilisateurs, la pondération des exigences revient aux groupes utilisateurs, accompagnés par l'assistant en maîtrise d'ouvrage.

L'échelle de pondération est choisie en accord avec la direction du projet côté maîtrise d'ouvrage.

Ensuite, lors de l'entretien avec chaque groupe utilisateur, l'animateur (le chef de projet maître d'ouvrage ou l'assistant en maîtrise d'ouvrage) explique l'intérêt de la pondération ainsi que l'échelle utilisée. Puis chaque exigence identifiée est passée en revue et pondérée collectivement par le groupe utilisateur.

Une fois que tous les groupes utilisateurs ont pondéré les exigences, une synthèse est faite à la direction (resp. au comité de pilotage) du projet qui tranchera quant à la pondération finale en cas de pondération divergente sur l'une ou l'autre des exigences.

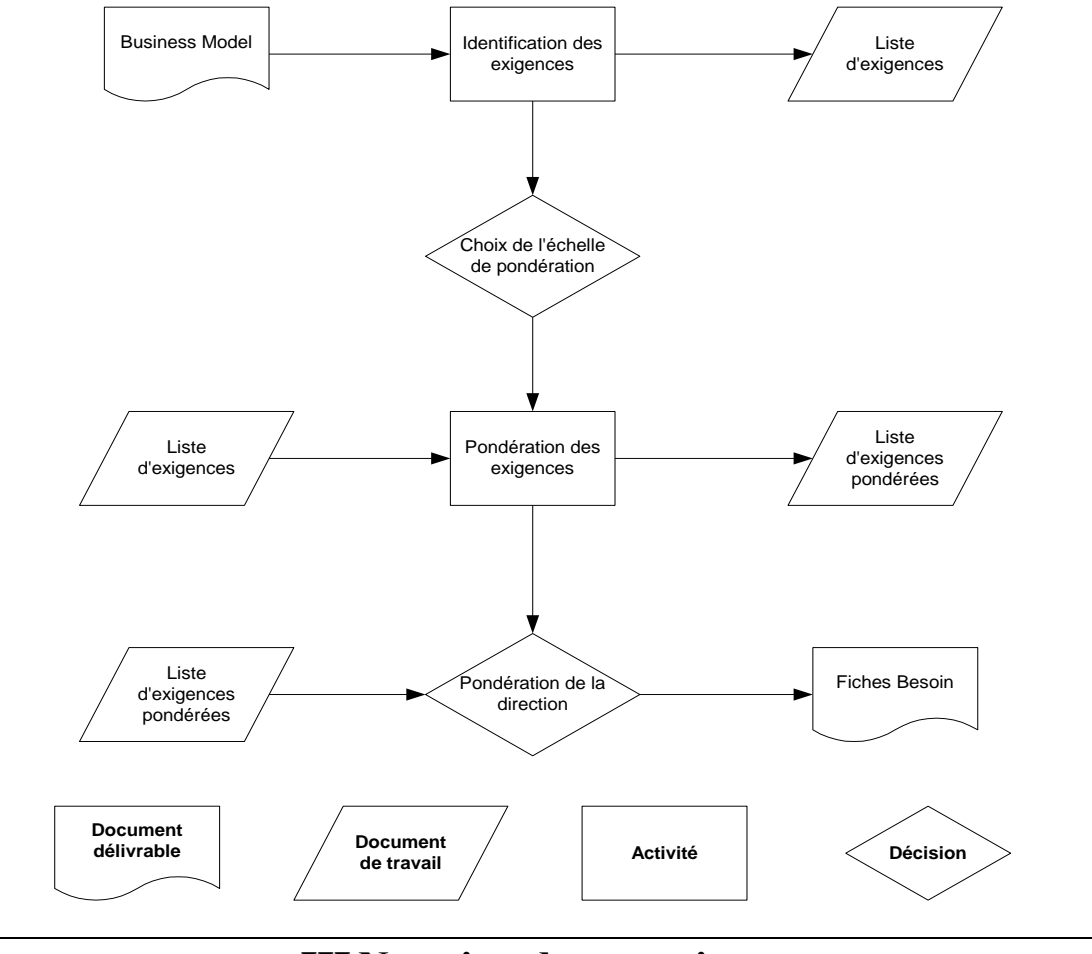

# **III Notation des questions**

# **III.1 CHOIX D'UNE ÉCHELLE DE NOTATION**

Plusieurs échelles de notation doivent être choisies pour permettre aux fournisseurs de répondre le plus précisément possible au questionnaire.

Nous vous proposons trois types d'échelle de notation, chaque échelle étant graduée de 0 à 100%.

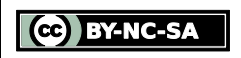

© 2004 - 2015, LIST. Ce document est sous licence Creative Commons *Attribution - [Pas d'Utilisation Commerciale -](http://creativecommons.org/licenses/by-nc-sa/3.0/deed.fr) Partage dans les Mêmes [Conditions 3.0 non transposé](http://creativecommons.org/licenses/by-nc-sa/3.0/deed.fr)*

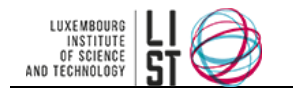

#### **III.1.1 L'échelle binaire**

L'échelle binaire est l'échelle qui permet de répondre aux questions du type « oui-non ». Pour cette échelle la réponse non vaut 0% et la réponse oui vaut 100%.

#### **III.1.2 L'échelle linéaire**

L'échelle linéaire est une échelle de notation à cinq échelons équi-répartis, soit : 0%-25%-50%-75%- 100%.

Cette échelle pose néanmoins le problème de la valeur moyenne : un fournisseur hésitant risque de répondre plus souvent 50% lorsqu'il ne cerne pas bien sa réponse, pour ne pas avoir à trancher. Cela peut donc biaiser la réponse.

#### **III.1.3 L'échelle SPICE**

L'échelle SPICE est une échelle non linéaire à 4 niveaux qui correspond à l'échelle linéaire précédente sans valeur médiane, soit : 0%-25%-75%-100%. Cette échelle force davantage un fournisseur hésitant à choisir précisément sa réponse.

### **III.2 STRATÉGIE DE NOTATION**

Le choix d'une échelle de notation est lié à la formulation des questions. Ainsi une échelle de notation doit être spécifiée pour chaque question du questionnaire. Chaque échelon d'une échelle de notation doit être accompagné d'un qualificatif ou d'une proposition permettant au fournisseur de mieux choisir sa réponse.

Le choix des échelles de notation revient au rédacteur du questionnaire d'appel d'offre. Pour des questions très précises ou fondamentales, il peut être utile de demander au client de choisir l'échelle de notation correspondante.

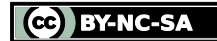

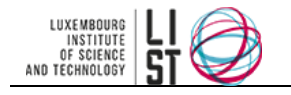

# **Les contraintes d'appel d'offre**

#### **RESUME**

Ce document propose une liste, des contraintes d'appel d'offre les plus standards.

Les contraintes d'appel d'offre ont un objectif double : définir les attentes du client sur la démarche d'acquisition et préparer la contractualisation du projet.

Cette liste n'est pas exhaustive et il serait bon de la compléter au fur et à mesure de votre expérience.

#### **HISTORIQUE DU DOCUMENT**

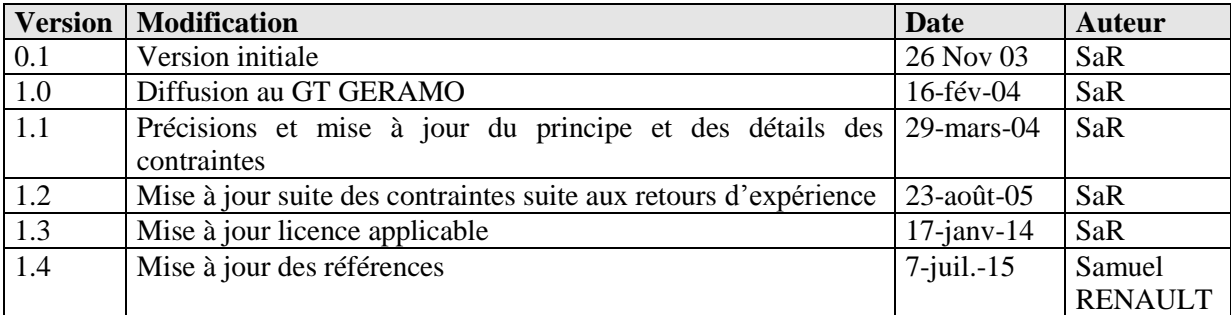

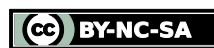

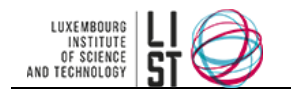

# **PRÉAMBULE**

Ce document est une création originale du Luxembourg Institute of Science and Technology, 5 avenue des Hauts-Fourneaux, L-4362, Esch/Alzette, Grand-Duché de Luxembourg.

Ce document est mis à disposition selon le Contrat *Creative Commons Attribution –Pas d'Utilisation Commerciale- Partage dans les Mêmes Conditions 3.0 non transposé* disponible en ligne <http://creativecommons.org/licenses/by-nc-sa/3.0/deed.fr> ou par courrier postal à Creative Commons, 171 Second Street, Suite 300, San Francisco, California 94105, USA.

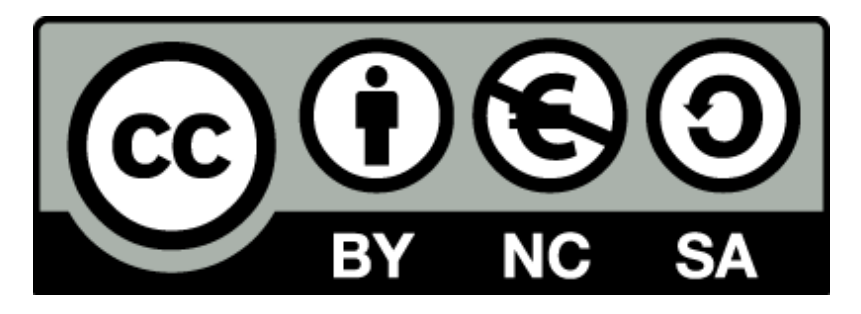

Vous êtes libres de reproduire, distribuer et communiquer ce document au public, selon les conditions suivantes :

- **(BY) Attribution** Vous devez créditer le document, intégrer un lien vers la licence et indiquer si des modifications ont été effectuées au document. Vous devez indiquer ces informations par tous les moyens possibles mais vous ne pouvez pas suggérer que l'auteur vous soutient ou soutient la façon dont vous avez utilisé son document.
- **(NC) Pas d'Utilisation Commerciale**  Vous n'êtes pas autoriser à faire un usage commercial de cette Oeuvre, ni de tout ou partie du matériel la composant.
- **(SA) Partage dans les Mêmes Conditions** Dans le cas où vous effectuez un remix, que vous transformez, ou créez à partir du matériel composant le document original, vous devez diffuser le document modifié dans les même conditions, c'est à dire en utilisant une licence identique à la licence du document original.
- **No additional restrictions** Vous n'êtes pas autorisé à appliquer des conditions légales ou des mesures techniques qui restreindraient légalement autrui à utiliser le document dans les conditions décrites par la licence.

Si vous souhaitez obtenir ce document sous une licence différente ou avec davantage de droits, prenez contact avec les auteurs de ce document [\(info@list.lu,](mailto:info@list.lu) [cassis@list.lu\)](mailto:cassis@list.lu).

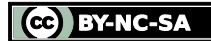

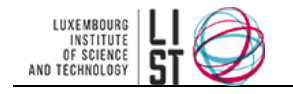

### **TABLE DES MATIERES**

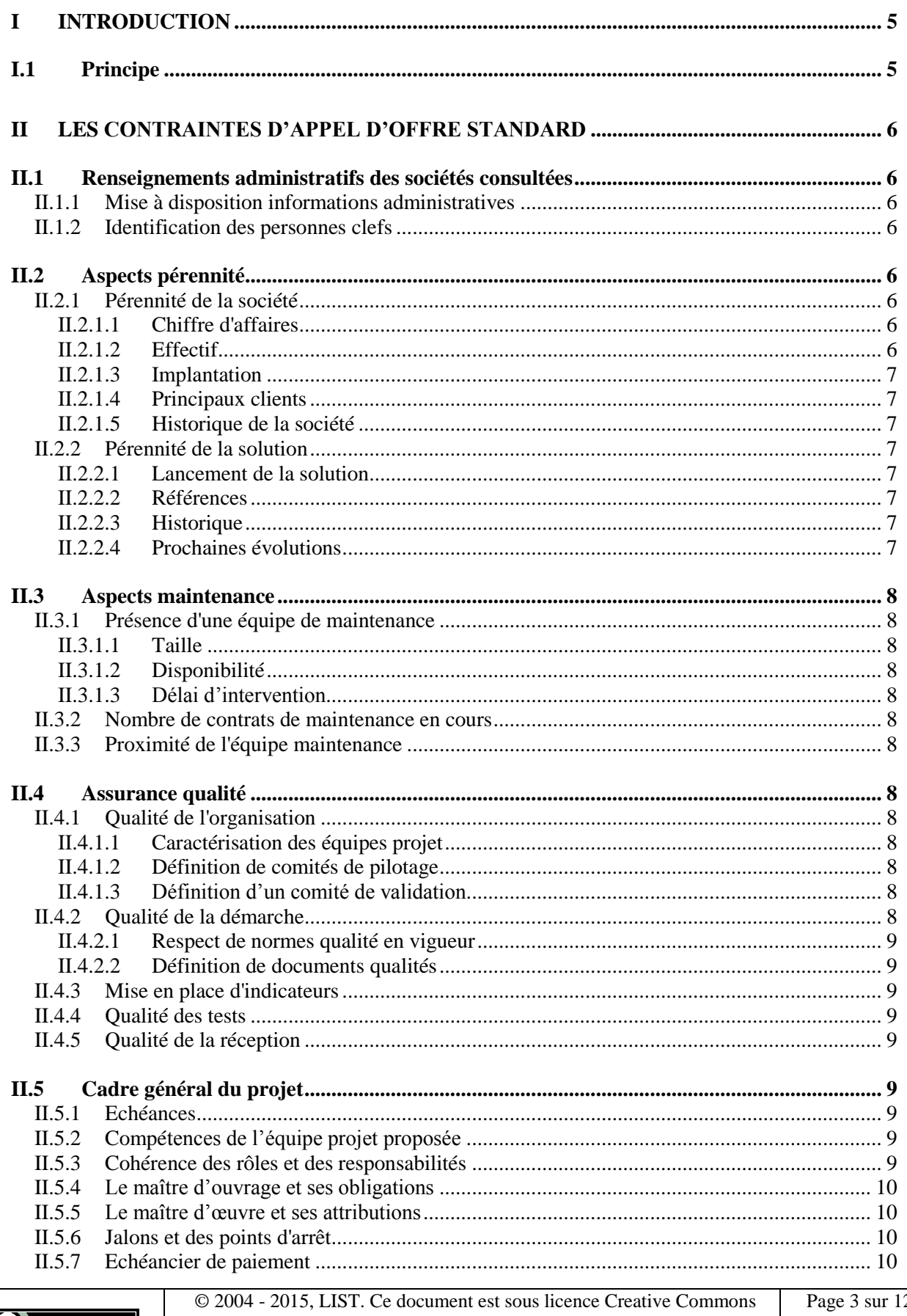

Attribution - Pas d'Utilisation Commerciale - Partage dans les Mêmes<br>Conditions 3.0 non transposé

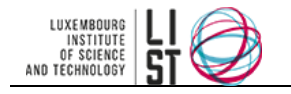

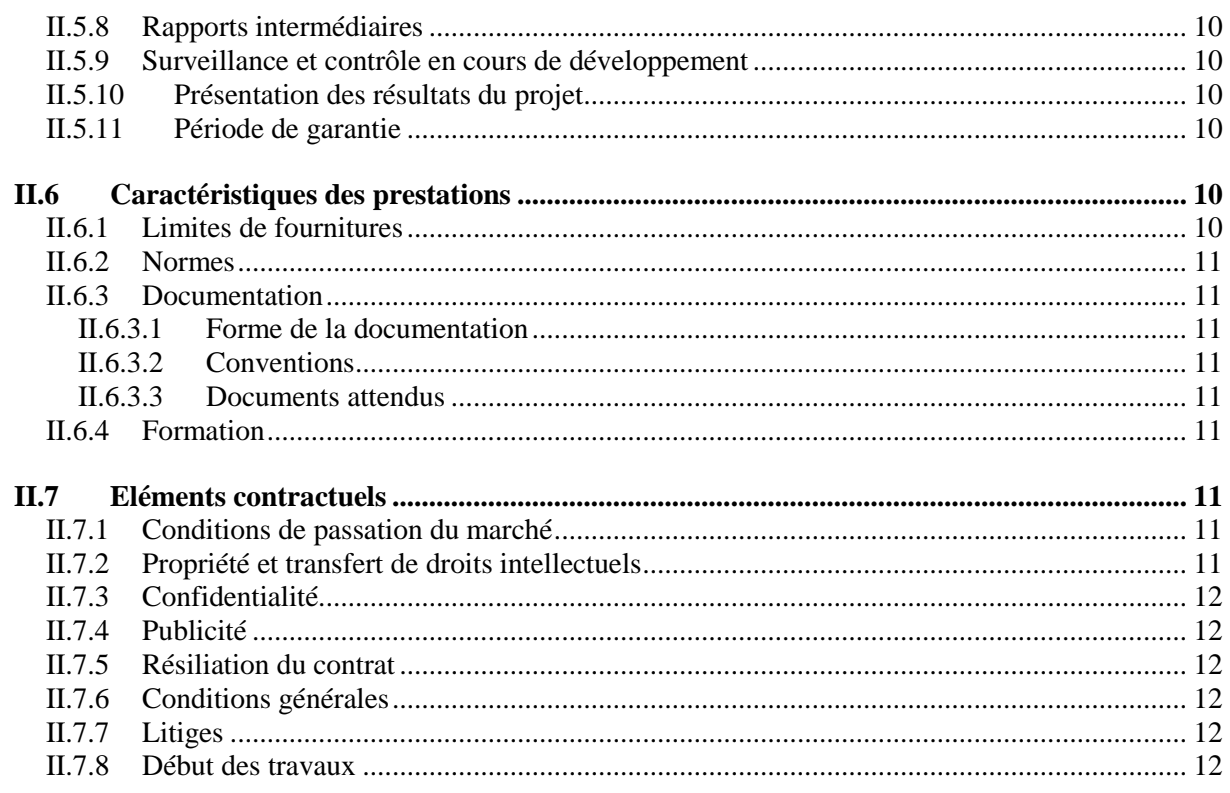

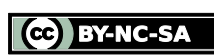

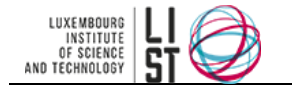

# **I Introduction**

# <span id="page-92-1"></span><span id="page-92-0"></span>**I.1 PRINCIPE**

Si les exigences fonctionnelles et non fonctionnelles permettent au client de préciser ses attentes quant à la solution à mettre en place, les contraintes d'appel d'offre portent, elles, sur les attentes du client au niveau de la démarche d'acquisition ou de développement ainsi qu'au niveau des aspects contractuels. En effet, la définition d'aspects contractuels dès le cahier des charges permet de faciliter la phase de contractualisation. Si le prestataire n'exprime pas explicitement son désaccord à propos d'une contrainte, son acceptation du cahier des charges entraîne implicitement une acceptation des contraintes contractuelles. Il sera donc beaucoup plus aisé au client d'intégrer ces contraintes dans le contrat.

Chaque contrainte d'appel d'offre ainsi identifiée au cours du projet (de préférence lors de la phase spécifique d'identification des contraintes d'appel d'offre au moyen d'un questionnaire sur les contraintes d'appel d'offres) sera formalisée dans le cahier des charges..

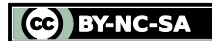

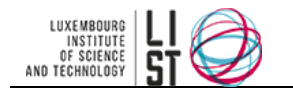

# **II Les contraintes d'appel d'offre standard**

### <span id="page-93-1"></span><span id="page-93-0"></span>**II.1 RENSEIGNEMENTS ADMINISTRATIFS DES SOCIÉTÉS CONSULTÉES**

#### <span id="page-93-2"></span>**II.1.1 Mise à disposition informations administratives**

Cette contrainte permet de déterminer les informations administratives sur le prestataire que le client exige de voir apparaître dans l'offre du prestataire. Par exemple, forme juridique de la société, adresse du siège social…

#### <span id="page-93-3"></span>**II.1.2 Identification des personnes clefs**

Cette contrainte caractérise quelles sont les personnes intervenant sur le projet qui doivent être identifiées dans l'offre du prestataire. Il peut par exemple être utile de demander un organigramme du prestataire, avec les responsables projets identifiés.

En particulier il est indispensable d'identifier dès l'appel d'offres le futur directeur de projet ainsi que la personne en charge du suivi de l'offre chez le prestataire.

Les CV des collaborateurs du prestataire éventuellement amenées à travailler sur le projet peuvent être également demandés.

Exemple : Le chef de projet maîtrise d'œuvre devra être clairement identifié au sein d'un organigramme de votre société.

### <span id="page-93-4"></span>**II.2 ASPECTS PÉRENNITÉ**

La pérennité peut être évaluée sur deux critères principaux : la pérennité du prestataire et la pérennité de la solution proposée par le prestataire.

#### <span id="page-93-5"></span>**II.2.1 Pérennité de la société**

Cette contrainte définit les critères de pérennité que souhaite connaître le client à propos du prestataire. A titre d'exemple, les critères détaillés ci après sont des critères classiques de mesure de pérennité. Il convient toutefois d'être attentif à ce que les prestataires fournissent des informations comparables entre elles : il arrive parfois que soient mentionnés les informations relative à l'ensemble du groupe du prestataire au lieu des informations relatives au prestataire en lui même (souvent filiale du groupe considéré), rendant ainsi l'offre impossible à comparer avec les autres offres.

<span id="page-93-6"></span>Une bonne pratique consiste à indiquer la portée des informations attendues (filiale ou groupe, local ou global).

#### *II.2.1.1 Chiffre d'affaires*

La connaissance du chiffre d'affaire est un indicateur courant de la pérennité mais il n'est pas et ne doit pas être l'indicateur unique de la pérennité du prestataire.

<span id="page-93-7"></span>Il peut être pertinent de demander, outre le chiffre d'affaires actuel, l'évolution du chiffre d'affaires sur les N dernières années (en règle générale sur les 4 dernières années).

#### *II.2.1.2 Effectif*

L'effectif global de la société est l'indication minimum à avoir.

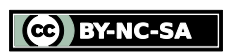

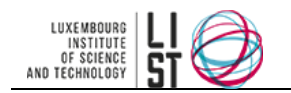

Il est plus pertinent de demander le pourcentage de cet effectif affecté à la solution proposée, ainsi que la répartition de cet effectif entre : les personnes chargées de la promotion de la solution (marketing, commerciaux…), les personnes chargées de la mise en place de la solution (chefs de projet, analystes, développeurs, formateurs…) et les personnes chargées de la maintenance de la solution.

#### <span id="page-94-0"></span>*II.2.1.3 Implantation*

Le lieu d'implantation du siège social et les différents sites sur lesquels le prestataire est implanté peuvent être demandés afin d'évaluer la dispersion et la capacité de rayonnement du prestataire. Cette information permettra d'évaluer la proximité du prestataire si c'est une exigence formulée par le client.

#### <span id="page-94-1"></span>*II.2.1.4 Principaux clients*

L'identification des principaux clients du prestataire permettra de consolider son profil et de mesurer son adéquation par rapport au projet du client.

Ainsi, un prestataire dont le cœur de cible correspond au domaine d'activités du client sera probablement plus pertinent dans sa réponse car il connaîtra davantage les spécificités propres à ce domaine d'activités.

<span id="page-94-2"></span>N.B : cette remarque n'est pas toujours vérifiée.

#### *II.2.1.5 Historique de la société*

L'historique de la société peut être exigé. Il est intéressant de distinguer en particulier la date de début de l'activité progicielle des différentes sociétés consultées.

#### <span id="page-94-3"></span>**II.2.2 Pérennité de la solution**

#### <span id="page-94-4"></span>*II.2.2.1 Lancement de la solution*

Cette information doit permettre d'identifier la date de première utilisation commerciale de la solution. Il peut s'agir de la date de création de la solution (si elle était destinée à être commercialisée de suite) de la date de première commercialisation ou de la date de première installation.

#### <span id="page-94-5"></span>*II.2.2.2 Références*

Il s'agit ici d'identifier les références (passées et/ou actuelles) de la solution. La liste des n derniers clients de la solution ainsi que des fonctionnalités mises en œuvre sur ces projets peut être demandée.

#### <span id="page-94-6"></span>*II.2.2.3 Historique*

Le client peut demander à disposer de l'historique des évolutions mineures et/ou majeures de la solution peut afin de mesurer la capacité d'évolution ou d'adaptation technologique de la solution.

#### <span id="page-94-7"></span>*II.2.2.4 Prochaines évolutions*

Il peut être utile de demander la date de sortie de la prochaine version de la solution ainsi que les fonctionnalités qui vont évoluer (ou apparaître) dans cette nouvelle version.

Eventuellement le plan de travail sur les prochaines évolutions de la solution peut être demandé au prestataire.

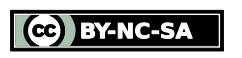

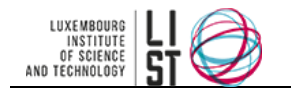

## <span id="page-95-0"></span>**II.3 ASPECTS MAINTENANCE**

#### <span id="page-95-1"></span>**II.3.1 Présence d'une équipe de maintenance**

Cette contrainte caractérise la nécessité ou non d'une équipe de maintenance ainsi que ses caractéristiques

#### <span id="page-95-2"></span>*II.3.1.1 Taille*

Effectif et/ou volume financier de l'équipe de maintenance par rapport à l'effectif (resp. au volume financier) total du prestataire.

#### <span id="page-95-3"></span>*II.3.1.2 Disponibilité*

Affectation moyenne des ressources de l'équipe de maintenance (par exemple, nombre moyen de contrats de maintenance différents sur lesquels interviennent les ressources affectées à la maintenance).

#### <span id="page-95-4"></span>*II.3.1.3 Délai d'intervention*

<span id="page-95-5"></span>Délai d'intervention moyen de l'équipe de maintenance.

#### **II.3.2 Nombre de contrats de maintenance en cours**

Cette exigence vise à connaître le nombre de contrats de maintenance en cours, en vue d'évaluer la qualité de la maintenance.

#### <span id="page-95-6"></span>**II.3.3 Proximité de l'équipe maintenance**

Cette exigence vise à évaluer la proximité de l'équipe de maintenance par rapport au client. La notion de proximité peut être évaluée tant d'un point de vue physique (distance entre l'équipe de maintenance et le client) que d'un point de vue logique (possibilité d'intervention à distance, télémaintenance…).

### <span id="page-95-7"></span>**II.4 ASSURANCE QUALITÉ**

#### <span id="page-95-8"></span>**II.4.1 Qualité de l'organisation**

<span id="page-95-9"></span>Cette exigence permet de définir le niveau de qualité requis quant à l'organisation du projet

- *II.4.1.1 Caractérisation des équipes projet*
- <span id="page-95-10"></span>*II.4.1.2 Définition de comités de pilotage*
- <span id="page-95-11"></span>*II.4.1.3 Définition d'un comité de validation*

#### <span id="page-95-12"></span>**II.4.2 Qualité de la démarche**

Cette exigence détermine le niveau de qualité requis pour la démarche de projet

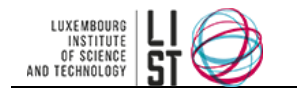

#### <span id="page-96-0"></span>*II.4.2.1 Respect de normes qualité en vigueur*

#### <span id="page-96-1"></span>*II.4.2.2 Définition de documents qualités*

#### <span id="page-96-2"></span>**II.4.3 Mise en place d'indicateurs**

<span id="page-96-3"></span>Cette exigence caractérise les indicateurs de pilotage à mettre en place pour le projet.

#### **II.4.4 Qualité des tests**

<span id="page-96-4"></span>Cette exigence définit les types de tests et les procédures à mettre en place au cours du projet.

#### **II.4.5 Qualité de la réception**

Cette exigence caractérise les attentes du client quant aux procédures de recette de la solution. Une bonne pratique en matière de réception consiste à ne réceptionner la solution qu'après avoir reçu l'assurance que les tests du fournisseur ont été déroulés conformément au plan qualité projet ou au plan de tests.

## <span id="page-96-5"></span>**II.5 CADRE GÉNÉRAL DU PROJET**

#### <span id="page-96-6"></span>**II.5.1 Echéances**

Cette partie détaille les contraintes temporelles de l'appel d'offres et du planning prévisionnel de mise en place.

- Date limite de réponse à l'appel d'offre
- Date de démonstration commerciale
- Date limite de remise à jour des offres (s'il y a lieu)
- Date limite de choix final de la solution
- Date prévisionnelle de début des travaux
- Principaux jalons du projet
- <span id="page-96-7"></span>Date prévisionnelle de mise en service

#### **II.5.2 Compétences de l'équipe projet proposée**

Cette exigence caractérise le niveau de compétence requis de la part de l'équipe projet. Certaines compétences peuvent être exigées pour un projet dans un contexte particulier (par exemple : compétences en gestion du changement, ou expériences avec des projets institutionnels…)

#### <span id="page-96-8"></span>**II.5.3 Cohérence des rôles et des responsabilités**

Cette partie caractérise les rôles et les responsabilités des différentes parties amenées à intervenir sur l'appel d'offres puis le projet de mise en place :

- Maître d'œuvre
- Maître d'ouvrage
- Assistant à la maîtrise d'ouvrage

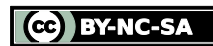

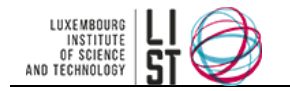

#### <span id="page-97-0"></span>**II.5.4 Le maître d'ouvrage et ses obligations**

<span id="page-97-1"></span>Cette partie définit les conditions de suivi et de décision au niveau des comités de pilotage.

#### **II.5.5 Le maître d'œuvre et ses attributions**

Cette exigence caractérise la durée du contrat, et les obligations du maître d'œuvre (représentation à chaque comité de pilotage…)

#### <span id="page-97-2"></span>**II.5.6 Jalons et des points d'arrêt**

Cette exigence détermine les jalons et les points d'arrêt (date limite de spécification, de recette, de mise en service…) à mettre en place et à respecter pour correspondre aux contraintes du client (continuité du service, disponibilité des équipes, synchronisation avec des projets externes…).

#### <span id="page-97-3"></span>**II.5.7 Echéancier de paiement**

Cette exigence caractérise l'échelonnement des paiements, en fonction des points d'arrêt si nécessaire. En règle générale, le paiement est fractionné de la manière suivante : une partie à la commande, une partie à l'issue des spécifications, une partie à l'issue de la réception et le solde à l'issue de la période de garantie.

#### <span id="page-97-4"></span>**II.5.8 Rapports intermédiaires**

<span id="page-97-5"></span>Cette exigence détermine la fréquence et le contenu des rapports d'avancement intermédiaires.

#### **II.5.9 Surveillance et contrôle en cours de développement**

<span id="page-97-6"></span>Cette exigence précise les critères de contrôle dans le cadre d'un développement de solution.

#### **II.5.10 Présentation des résultats du projet**

Cette exigence définit les conditions légales de création des délivrables du projet (responsabilités, délais, validation…). Il peut être utile de rappeler que ces documents sont soumis aux contraintes générales de la documentation (point [II.6.3\)](#page-98-1).

#### <span id="page-97-7"></span>**II.5.11 Période de garantie**

Cette exigence détermine la période pendant laquelle la solution (acquise ou développée sur mesure) est garantie contre tout vice ou tout défaut. En règle générale, le

### <span id="page-97-8"></span>**II.6 CARACTÉRISTIQUES DES PRESTATIONS**

#### <span id="page-97-9"></span>**II.6.1 Limites de fournitures**

Cette contrainte définit les fournitures et/ou prestations qui n'entrent pas dans le cadre du projet.

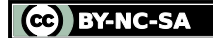

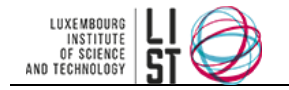

#### <span id="page-98-0"></span>**II.6.2 Normes**

<span id="page-98-1"></span>Cette exigence détermine les normes et standard propres au client à respecter dans le cadre du projet.

#### **II.6.3 Documentation**

Cette contrainte définit les types et les caractéristiques des documents associés au projet (documents de projet et assimilables, délivrables…).

#### <span id="page-98-2"></span>*II.6.3.1 Forme de la documentation*

Elle insiste également sur la forme des documents (format, diffusion, standards des documents électroniques). Il est pertinent de distinguer si la documentation sera fournie sous format électronique (on line, CD Rom…) ou sur support papier.

#### <span id="page-98-3"></span>*II.6.3.2 Conventions*

Il est possible de définir les règles de dénomination attendues, ainsi que les éléments impondérables pour les documents (format des documents, respect de la charte documentaire du client…).

#### <span id="page-98-4"></span>*II.6.3.3 Documents attendus*

La liste et la portée des documents doit être la plus complète possible.

On peut distinguer les documents de support à la solution (manuels utilisateurs…) des documents de projet (spécifications, cahier des charges…) et des documents qualité.

Exemple : documents d'analyse, de conception, de configuration, cahiers de recette, notes techniques, manuels utilisateurs, supports de formation, documents d'exploitation…

#### <span id="page-98-5"></span>**II.6.4 Formation**

Cette exigence précise les besoins en formation et en documents de formation associés et la répartition de celle-ci en sessions et en groupes utilisateurs.

- Nombre de personnes à former (préciser s'il s'agit d'une estimation ou d'une valeur définitive)
- Lieu de formation
- Calendrier prévisionnel des sessions
- <span id="page-98-6"></span>Documents à fournir aux participants (support de formation, manuel utilisateur…)

### **II.7 ELÉMENTS CONTRACTUELS**

#### <span id="page-98-7"></span>**II.7.1 Conditions de passation du marché**

Cette partie détermine les conditions légales d'établissement du marché entre maître d'œuvre et maître d'ouvrage, notamment les conditions d'attribution de l'offre courante.

#### <span id="page-98-8"></span>**II.7.2 Propriété et transfert de droits intellectuels**

Cette exigence définit les conditions et les procédures de transfert des droits sur l'application ou la partie d'application développée spécifiquement par le prestataire.

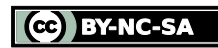

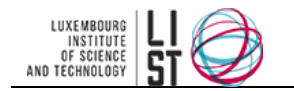

#### <span id="page-99-0"></span>**II.7.3 Confidentialité**

<span id="page-99-1"></span>Cette exigence définit les contraintes en matière de confidentialité.

#### **II.7.4 Publicité**

<span id="page-99-2"></span>Cette exigence définit les contraintes en matière de publicité.

#### **II.7.5 Résiliation du contrat**

Cette exigence définit les conditions sous lesquelles le prestataire ou le client peuvent rompre le contrat.

#### <span id="page-99-3"></span>**II.7.6 Conditions générales**

Cette exigence explicite les conditions générales liées au projet et à l'engagement du prestataire au niveau de l'offre.

#### <span id="page-99-4"></span>**II.7.7 Litiges**

Cette exigence définit les tribunaux qui seront à même de traiter les cas de litiges pouvant survenir au cours du projet, ainsi que le droit applicable (dans le cas de contrat avec des entreprises étrangères).

#### <span id="page-99-5"></span>**II.7.8 Début des travaux**

Cette exigence définit les critères à partir desquels le projet de mise en place pourra être engagé. Par exemple : *le projet ne pourra commencer qu'après la signature du contrat par les deux parties*.

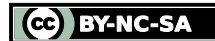

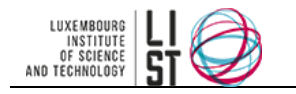

# **Les exigences non-fonctionnelles standard**

#### **RESUME**

Ce document liste les exigences non fonctionnelles les plus standards. Cette liste n'est pas exhaustive et il est recommandé de la compléter au fur et à mesure des expériences d'appel d'offres.

#### **HISTORIQUE DU DOCUMENT**

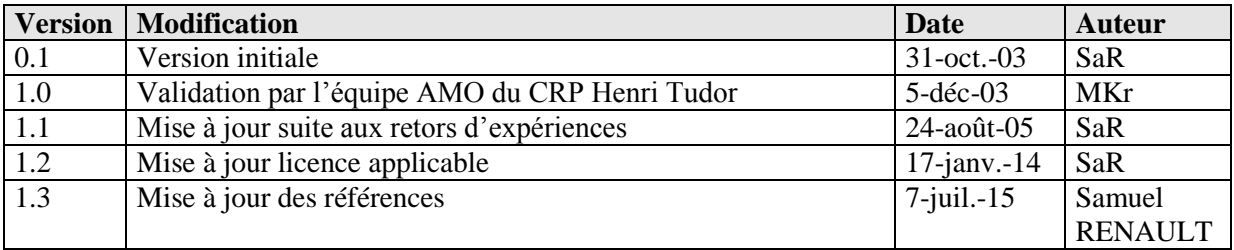

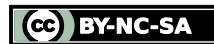

# **PRÉAMBULE**

Ce document est une création originale du Luxembourg Institute of Science and Technology, 5 avenue des Hauts-Fourneaux, L-4362, Esch/Alzette, Grand-Duché de Luxembourg.

Ce document est mis à disposition selon le Contrat *Creative Commons Attribution –Pas d'Utilisation Commerciale- Partage dans les Mêmes Conditions 3.0 non transposé* disponible en ligne <http://creativecommons.org/licenses/by-nc-sa/3.0/deed.fr> ou par courrier postal à Creative Commons, 171 Second Street, Suite 300, San Francisco, California 94105, USA.

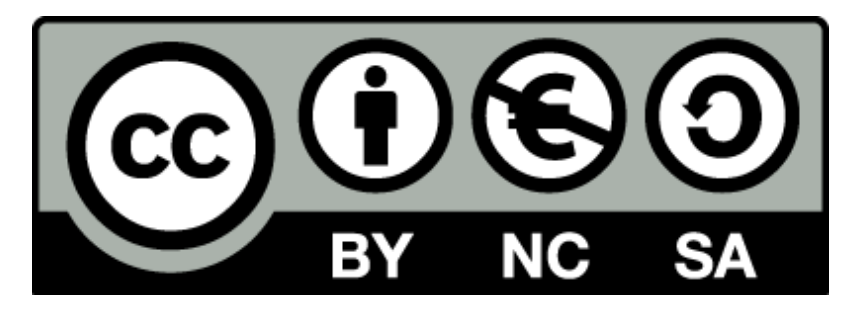

Vous êtes libres de reproduire, distribuer et communiquer ce document au public, selon les conditions suivantes :

- **(BY) Attribution** Vous devez créditer le document, intégrer un lien vers la licence et indiquer si des modifications ont été effectuées au document. Vous devez indiquer ces informations par tous les moyens possibles mais vous ne pouvez pas suggérer que l'auteur vous soutient ou soutient la façon dont vous avez utilisé son document.
- **(NC) Pas d'Utilisation Commerciale**  Vous n'êtes pas autoriser à faire un usage commercial de cette Oeuvre, ni de tout ou partie du matériel la composant.
- **(SA) Partage dans les Mêmes Conditions** Dans le cas où vous effectuez un remix, que vous transformez, ou créez à partir du matériel composant le document original, vous devez diffuser le document modifié dans les même conditions, c'est à dire en utilisant une licence identique à la licence du document original.
- **No additional restrictions** Vous n'êtes pas autorisé à appliquer des conditions légales ou des mesures techniques qui restreindraient légalement autrui à utiliser le document dans les conditions décrites par la licence.

Si vous souhaitez obtenir ce document sous une licence différente ou avec davantage de droits, prenez contact avec les auteurs de ce document [\(info@list.lu,](mailto:info@list.lu) [cassis@list.lu\)](mailto:cassis@list.lu).

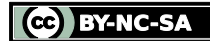

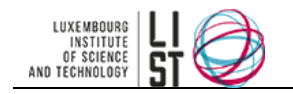

### **TABLE DES MATIERES**

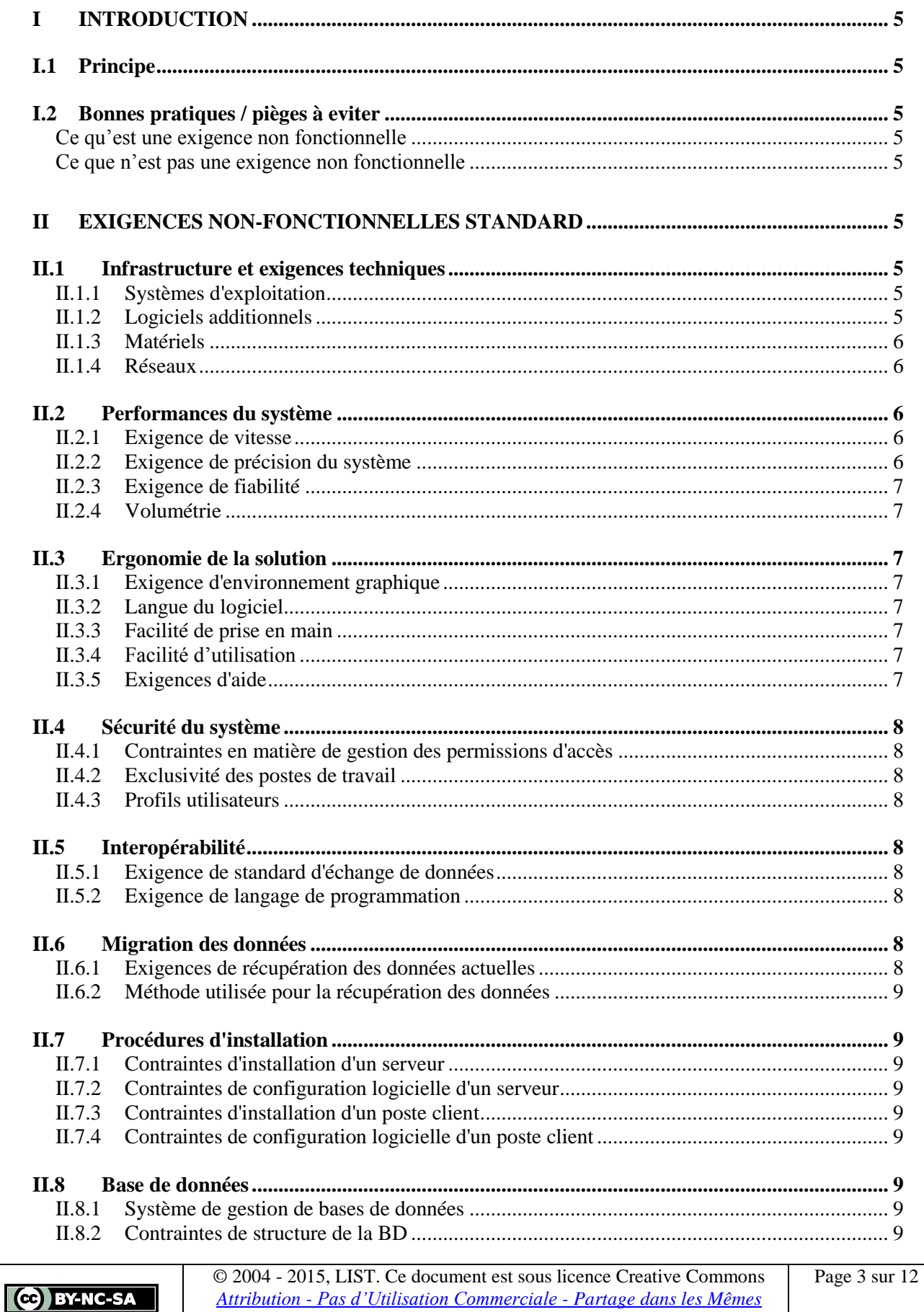

Conditions 3.0 non transposé

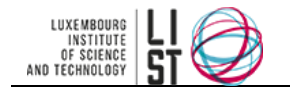

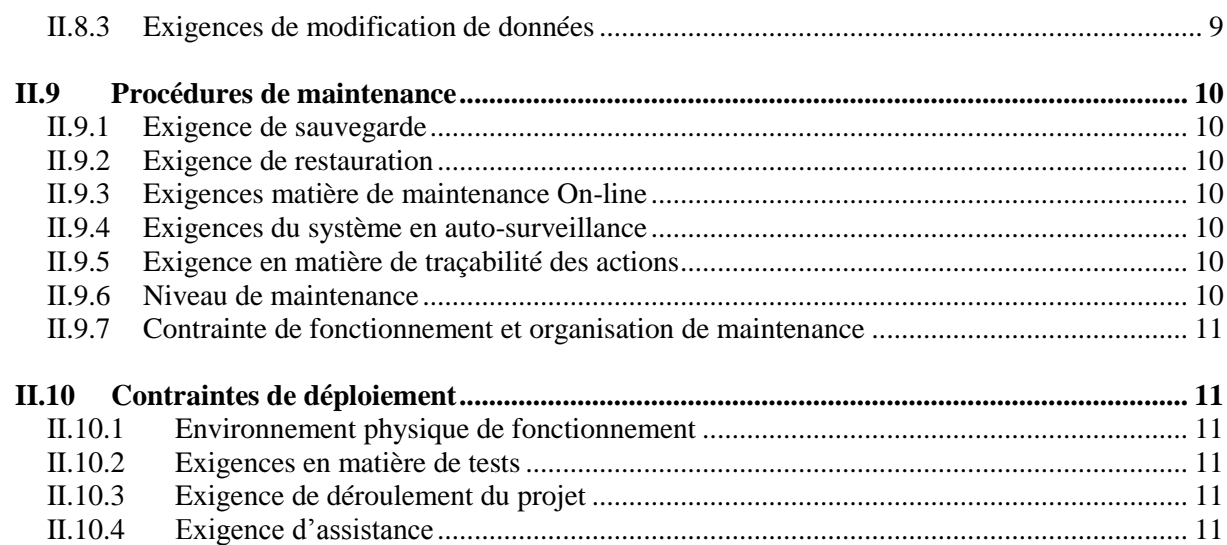

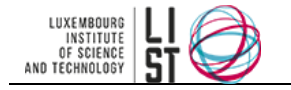

# **I Introduction**

# <span id="page-104-1"></span><span id="page-104-0"></span>**I.1 PRINCIPE**

Chaque exigence non fonctionnelle identifiée au cours du projet (lors de la phase spécifique d'identification des exigences non fonctionnelles) doit être décrite. Il convient notamment de préciser pour chaque exigence non fonctionnelle ses objectifs et ses critères de satisfactions.

Par critère de satisfaction, on entend une mesure objective pour définir la signification d'une exigence, puis pour tester si la solution proposée satisfait cette exigence. Pour spécifier complètement les attentes du client, il est nécessaire de préciser la façon dont sera évaluée la couverture de l'exigence. Il peut être utile de rédiger une ou plusieurs questions permettant au client de définir chaque exigence non fonctionnelle.

## <span id="page-104-2"></span>**I.2 BONNES PRATIQUES / PIÈGES À EVITER**

#### <span id="page-104-3"></span>**Ce qu'est une exigence non fonctionnelle**

Les exigences non fonctionnelles sont les propriétés comportementales que les fonctionnalités d'une solution logicielle doivent avoir, comme la performance, la facilité d'utilisation, etc.

#### <span id="page-104-4"></span>**Ce que n'est pas une exigence non fonctionnelle**

<span id="page-104-5"></span>Une exigence non fonctionnelle ne doit pas être un choix technique ou technologique prédéfini par l'utilisateur ou le client. Une exigence doit être une contrainte forte sur le déroulement du projet.

# **II Exigences non-fonctionnelles standard**

## <span id="page-104-6"></span>**II.1 INFRASTRUCTURE ET EXIGENCES TECHNIQUES**

#### <span id="page-104-7"></span>**II.1.1 Systèmes d'exploitation**

Indiquer dans cette partie, les exigences concernant les systèmes d'exploitation des postes clients, et du ou des serveur(s) considéré(s) (s'il y a lieu).

*Exemple : La solution proposée devra fonctionner sur les postes clients en place dans la société (Linux Mandrake 10)*

#### <span id="page-104-8"></span>**II.1.2 Logiciels additionnels**

Cette exigence permet de définir les composants logiciels dont dispose le client actuellement et d'identifier ceux qui seront nécessaires pour la solution proposée par le prestataire. Par composant logiciel, on entend principalement :

- système de gestion de base de données (cf. également [II.8](#page-108-6) [Base de données\)](#page-108-6),
- $\bullet$  serveur d'application (J2EE, MS .Net, ...).
- serveur Web.
- serveur mail.
- annuaire électronique (LDAP),
- moteur transactionnel, moteur de workflow,

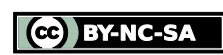

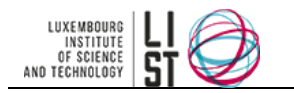

<span id="page-105-0"></span> $\bullet$  ...

#### **II.1.3 Matériels**

#### *II.1.3.1 Exigences de respect des aspects matériels actuels*

Cette exigence décrit les environnements et plate-formes que peut proposer le client.

Elle permet d'identifier les besoins de la solution concernant les ressources matérielles et platesformes d'exploitation.

Il convient de décrire les plates-formes existantes au moins sur les aspects suivants : processeur (type et fréquence), mémoire RAM (capacité), espace disque disponible (pour installer la solution, pour exploiter la solution, pour stocker les données…).

<span id="page-105-1"></span>*Exemple : La solution devra fonctionner sur des clients PC et sur un serveur AS400.*

#### **II.1.4 Réseaux**

#### *II.1.4.1 Réutilisation du réseau actuel*

Ces exigences portent sur la nécessité de réutiliser les réseaux existants ou d'en installer de nouveaux au sein de la structure du client.

*Exemple : La solution devra s'intégrer au réseau existant.*

#### *II.1.4.2 Interface réseau*

Cette exigence qualifie les interfaces réseaux présentes dans l'entreprise, et qu'il conviendrait de réutiliser (ex : ethernet, token ring…)

*Exemple : La solution devra fonctionner sur un réseau FDDI à 1Gb/s*

#### *II.1.4.3 Sécurité du réseau*

Cette exigence permet de définir le niveau de sécurité réseau souhaité par le client (ex : protégé d'Internet, isolé du reste du réseau interne, canaux cryptés, détection d'intrusion…)

*Exemple : La solution devra être équipée d'un détecteur d'intrusion et fonctionner derrière un firewall.*

*II.1.4.4 Réaction en cas de crash du réseau*

Cette exigence permet de caractériser les attentes du client en cas de crash du réseau (ex : redémarrage sur un système de secours, sauvegarde continue des données, redémarrage à chaud…)

*Exemple : La solution devra sauvegarder en continu toute modification d'un utilisateur et proposer un redémarrage à chaud en cas de perte ponctuelle de la liaison réseau.*

### <span id="page-105-2"></span>**II.2 PERFORMANCES DU SYSTÈME**

#### <span id="page-105-3"></span>**II.2.1 Exigence de vitesse**

On recherche ici les contraintes de temps pour réaliser des tâches données à l'aide du produit. Ces contraintes s'expriment souvent sous forme de temps de réponse. Elles peuvent aussi porter sur la capacité d'adaptation du produit à l'environnement auquel il est destiné (ex : temps d'appel d'une vue, temps de passage d'un écran à un autre…).

<span id="page-105-4"></span>*Exemple : Le temps de passage de l'écran de saisie à l'écran de synthèse sera inférieur à 2 secondes.*

#### **II.2.2 Exigence de précision du système**

Cette exigence quantifie la précision désirée pour les résultats fournis par la solution. *Exemple : Les horaires seront exprimés en heures minutes, les durées en heures centièmes.*

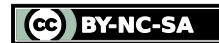

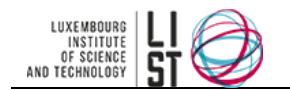

#### <span id="page-106-0"></span>**II.2.3 Exigence de fiabilité**

Cette exigence permet d'évaluer quantitativement la fiabilité nécessaire du produit. C'est habituellement exprimé comme le temps acceptable entre deux pannes ou le taux de panne total permis.

Elle évalue aussi quantitativement la disponibilité attendue du produit.

*Exemple : Le temps de panne total acceptable sera inférieur à 5 heures/an pour une utilisation 24H/24H et 7j/7j*

#### <span id="page-106-1"></span>**II.2.4 Volumétrie**

Cette exigence quantifie les augmentations de volume de données ou de nombre d'accès concurrents que la solution doit être capable de traiter. Quand l'entreprise se développe, les outils (logiciels ou autres) doivent être capables de faire face à cette croissance, au niveau des capacités de stockage et d'accès concurrents.

<span id="page-106-2"></span>*Exemple : La solution devra supporter une charge de 200 utilisateurs d'ici deux ans.*

## **II.3 ERGONOMIE DE LA SOLUTION**

#### <span id="page-106-3"></span>**II.3.1 Exigence d'environnement graphique**

Cette exigence caractérise le critères en matière d'interface homme-machine, par exemple si le produit doit respecter une charte graphique de la structure cliente ou une résolution d'écran minimale. *Exemple : L'interface graphique de la solution suivra la charte officielle en vigueur au sein de la société.*

#### <span id="page-106-4"></span>**II.3.2 Langue du logiciel**

Cette exigence permet, outre de définir la ou les langues d'interface du logiciel, de caractériser la terminologie à utiliser dans cette interface.

<span id="page-106-5"></span>*Exemple : Les personnes répertoriées dans l'applications seront identifiées comme des* salariés

#### **II.3.3 Facilité de prise en main**

Cette section permet d'exprimer le temps que le client estime nécessaire pour qu'un utilisateur utilise le produit avec succès.

<span id="page-106-6"></span>*Exemple : un ingénieur devra maîtriser l'application après une formation de 15 jours*

#### **II.3.4 Facilité d'utilisation**

Cette section décrit ce que souhaite le client en matière de facilité d'utilisation pour les utilisateurs du produit. La facilité d'utilisation du produit dépend des capacités de ses futurs utilisateurs, et de la complexité des fonctionnalités du produit.

<span id="page-106-7"></span>*Exemple : La solution sera utilisable par des enfants de 7 ans*

#### **II.3.5 Exigences d'aide**

Cette exigence caractérise le niveau d'aide nécessaire aux utilisateurs. Elle peut également définir le besoin d'accéder à une hotline dont les horaires de consultation seront précisés. *Exemple : une hotline sera disponible de 8h00 à 18h00 5 jours sur 7*

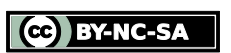

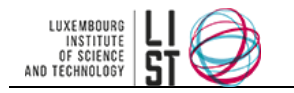

# <span id="page-107-0"></span>**II.4 SÉCURITÉ DU SYSTÈME**

#### <span id="page-107-1"></span>**II.4.1 Contraintes en matière de gestion des permissions d'accès**

Cette exigence détermine quelles interfaces de la solution doivent être restreintes, et à quels profils utilisateurs.

*Exemple : L'accès au module de gestion des salaires ne sera accordé qu'au responsable des ressources humaines*

#### <span id="page-107-2"></span>**II.4.2 Exclusivité des postes de travail**

Cette exigence définit si les postes de travail sur lesquels sera installée la solution seront (ou pourront être) réservés aux seuls personnels autorisés.

<span id="page-107-3"></span>*Exemple : Le postes de saisie seront des bornes disséminées au sein de notre entreprise*

#### **II.4.3 Profils utilisateurs**

Cette exigence caractérise les types de profils utilisateurs qui devront avoir un accès à la solution. *Exemple : les profils d'accès seront chef, petit chef, fifre et sous fifre.*

### <span id="page-107-4"></span>**II.5 INTEROPÉRABILITÉ**

Ici interviennent les exigences d'interfaçage avec d'autres applications. Ces dernières demeurent souvent inconnues jusqu'à l'implémentation. Il est donc préférable d'envisager les interfaces à mettre en place le plus tôt possible dans le projet.

#### <span id="page-107-5"></span>**II.5.1 Exigence de standard d'échange de données**

Cette exigence définit les formats d'export/import nécessaire pour interfacer la solution avec les autres logiciels de la structure. D'une manière générale, il est préférable de choisir des standards ouverts (XML, CSV, RTF…).

<span id="page-107-6"></span>*Exemple : L'export des relevés d'activités sera au format CSV*

#### **II.5.2 Exigence de langage de programmation**

Cette exigence définit si la solution doit être développée avec un langage ou un protocole particulier (ex CORBA, RMI…), notamment pour pouvoir interagir dynamiquement avec d'autres applications. *Exemple : Le module de statistiques sera programmé en assembleur*

## <span id="page-107-7"></span>**II.6 MIGRATION DES DONNÉES**

#### <span id="page-107-8"></span>**II.6.1 Exigences de récupération des données actuelles**

Cette exigence détermine quelles seront les données existantes à insérer dans la solution au moment du déploiement. Elle doit notamment préciser le type de données (données de base, données courantes, historique…), le volume et la structure des données.

*Exemple : L'historique des prêts sur les 5 dernières années devra être intégré dans la solution*

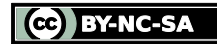
#### **II.6.2 Méthode utilisée pour la récupération des données**

Cette exigence définit la manière dont les données seront récupérées ou mises à disposition du fournisseur si la responsabilité de la migration des données lui est confiée. *Exemple : Une microfiche de toutes les archives sera fournie.*

### **II.7 PROCÉDURES D'INSTALLATION**

#### **II.7.1 Contraintes d'installation d'un serveur**

Cette exigence définit l'environnement et les responsabilités pour l'installation physique du (des) serveurs.

*Exemple : Le prestataire devra installer les (les) serveur(s) dans notre salle serveurs équipée d'onduleurs.*

#### **II.7.2 Contraintes de configuration logicielle d'un serveur**

Cette exigence caractérise l'environnement et les responsabilités pour l'installation logicielle des serveurs.

*Exemple : Le client prendra en charge l'installation logicielle du serveur sur le matériel installé par le prestataire.*

#### **II.7.3 Contraintes d'installation d'un poste client**

Cette exigence caractérise l'environnement et les responsabilités pour l'installation physique des postes clients.

#### **II.7.4 Contraintes de configuration logicielle d'un poste client**

Cette exigence caractérise l'environnement et les responsabilités pour l'installation logicielle des postes clients.

#### **II.8 BASE DE DONNÉES**

#### **II.8.1 Système de gestion de bases de données**

Cette exigence définit les caractéristiques techniques du SGBD actuel s'il existe (type de SGBD, type de service, journalisation, gestion des transactions…) et permet d'identifier le SGBD requis pour faire fonctionner la solution.

*Exemple : Le SGBD devra être serveur et relationnel, la compatibilité SQL au standard ANSI SQL92 sera un plus.*

#### **II.8.2 Contraintes de structure de la BD**

Cette exigence définit les contraintes de structures de la base de données utilisée par la solution. *Exemple : La base de données devra distinguer dans deux tables séparées les adresses et les contrats.*

#### **II.8.3 Exigences de modification de données**

Cette exigence définit si les données ou la structure doivent être modifiables par la suite.

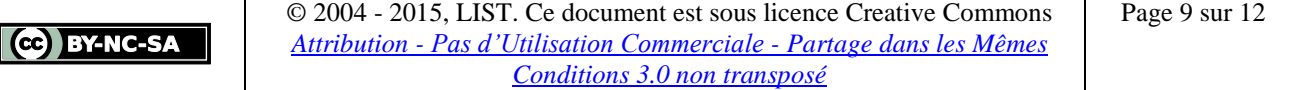

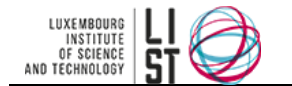

*Exemple : La base de données devra permettre d'intégrer par la suite une gestion des nomenclatures à partir du code article.*

### **II.9 PROCÉDURES DE MAINTENANCE**

#### **II.9.1 Exigence de sauvegarde**

Cette exigence définit les contraintes et principes de sauvegarde (fréquence, informations sauvegardées, roulement, automatisation, continuité de service pendant la sauvegarde…) souhaités par le client.

*Exemple : Une sauvegarde à chaud de la base et des comptes utilisateurs sur 14 jours glissants aura lieue à 12h12 tous les jours.*

#### **II.9.2 Exigence de restauration**

Cette exigence définit les contraintes et principes de restauration de données (délais acceptables, interruption de service…) souhaités par le client.

*Exemple : La restauration des sauvegardes doit se faire en moins de 4 heures ouvrables de manière transparente pour les utilisateurs.*

#### **II.9.3 Exigences matière de maintenance On-line**

Cette exigence détermine si la solution doit/peut être maintenue à distance et quelles en sont les contraintes.

*Exemple : Le prestataire pourra administrer les serveurs applicatifs à distance, via une connexion VPN.*

#### **II.9.4 Exigences du système en auto-surveillance**

Cette exigence caractérise les points d'alertes que la solution doit être capable de déclencher. *Exemple : La solution doit avertir l'utilisateur avec un message sonore lorsqu'il dépasse son quota et arrêter les enregistrements*

#### **II.9.5 Exigence en matière de traçabilité des actions**

Cette exigence définit le niveau de traçabilité des actions à mettre en place au niveau de la solution (type de trace, déclencheurs, moyens et délais de conservation…)

*Exemple : La solution doit tracer toutes les modifications dans la partie comptable sur les 30 derniers jours (utilisateur, données modifiées, date, heure, adresse IP).*

#### **II.9.6 Niveau de maintenance**

Cette exigence permet de définir le niveau de maintenance souhaité par le client pendant la phase d'exploitation :

#### *II.9.6.1 Assistance technique*

Assistance du prestataire sur les problèmes techniques ou liés à l'administration de la solution survenant sur la solution et le système. Cette assistance peut se faire à distance (mail, téléphone, Web) ou sur le site du client.

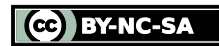

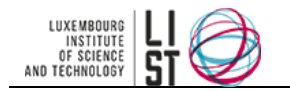

#### *II.9.6.2 Assistance fonctionnelle*

Assistance du prestataire sur les problèmes d'utilisation de la solution. Cette assistance peut se faire à distance (helpdesk) ou sur le site du client.

#### *II.9.6.3 Maintenance légale*

Mise à jour de la solution en fonction des évolutions des règles légales (par exemple mise à jour du plan comptable pour un système comptable).

#### *II.9.6.4 Maintenance corrective*

Correction des anomalies et failles détectées dans la solution. Cette maintenance doit être gratuite durant toute la période de garantie.

#### *II.9.6.5 Maintenance évolutive*

Mise à jour de la solution en fonction des nouvelles versions de la solution et évolution du paramétrage en fonction des besoins du client.

#### **II.9.7 Contrainte de fonctionnement et organisation de maintenance**

Cette exigence précise sous quelles contraintes va fonctionner la solution (horaires, courbe de charge…) et comment doit s'organiser la maintenance en conséquence.

*Exemple : La solution devra fonctionner pendant les horaires de bureau (7h00 19h00) et sera particulièrement sollicitée pendant la période de paie (dernière semaine du mois civil). La maintenance devra être immédiatement disponible à ce moment-là.*

#### **II.10CONTRAINTES DE DÉPLOIEMENT**

#### **II.10.1 Environnement physique de fonctionnement**

Cette contrainte définit l'environnement physique dans lequel la solution sera déployée. Cela peut parfois être contraignant si l'environnement est « hostile » (froid, humidité, chaleur, bruit, poussière, champs magnétiques…)

*Exemple : Les postes clients supportant la solution seront notamment déployés dans les ateliers de moulage (température et taux d'humidité élevés)*

#### **II.10.2 Exigences en matière de tests**

Cette exigence spécifie l'organisation du déroulement des tests notamment en ce qui concerne la continuité de service.

*Exemple : Les tests fonctionnels mobiliseront au maximum 4 personnes de l'entreprise deux jours par semaine pendant un mois.*

#### **II.10.3 Exigence de déroulement du projet**

Cette exigence indique les contraintes d'exploitation à intégrer dans l'organisation du projet (disponibilité des équipes techniques, coordination avec d'autres systèmes et/ou projets…). *Exemple : En aucun cas, le déroulement du projet ne devra souffrir de l'absence du personnel pendant la période de mise en service jusqu'à la réception provisoire.*

#### **II.10.4 Exigence d'assistance**

Cette exigence définit les attentes du client quant à l'assistance du prestataire pendant les phases cruciales du projet (recette, mise en service, période de garantie).

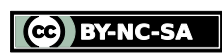

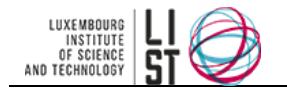

*Exemple : Une assistance technique sur site est demandée au prestataire pour le démarrage de l'application.*

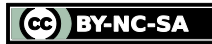

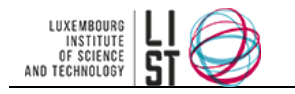

# **Conception et utilisation d'une grille d'évaluation**

#### **RESUME**

Ce document est un guide d'élaboration et d'utilisation associé à la grille d'évaluation des offres. Ce document complète le template de grille d'évaluation Geramo.

#### **HISTORIQUE DU DOCUMENT**

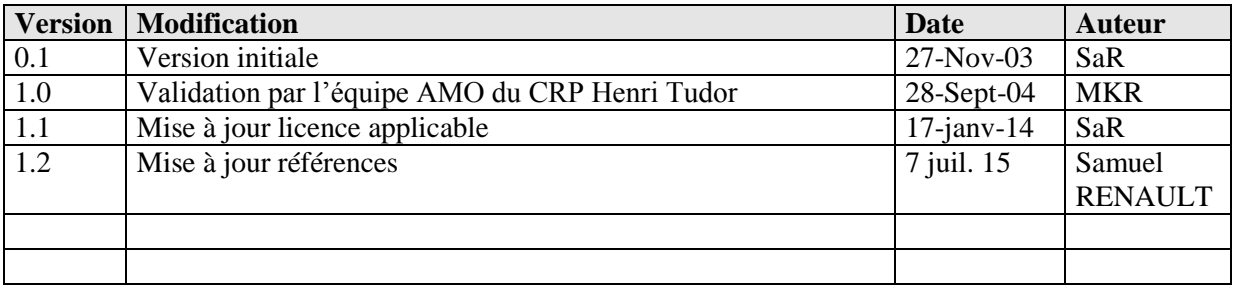

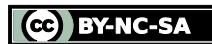

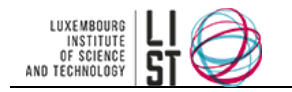

# **PRÉAMBULE**

Ce document est une création originale du Luxembourg Institute of Science and Technology, 5 avenue des Hauts-Fourneaux, L-4362, Esch/Alzette, Grand-Duché de Luxembourg.

Ce document est mis à disposition selon le Contrat *Creative Commons Attribution –Pas d'Utilisation Commerciale- Partage dans les Mêmes Conditions 3.0 non transposé* disponible en ligne <http://creativecommons.org/licenses/by-nc-sa/3.0/deed.fr> ou par courrier postal à Creative Commons, 171 Second Street, Suite 300, San Francisco, California 94105, USA.

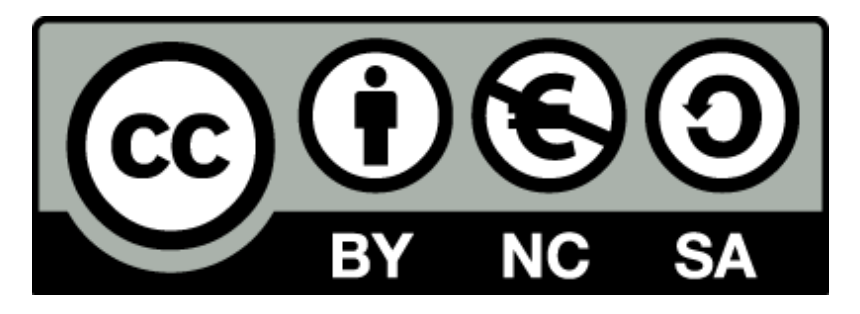

Vous êtes libres de reproduire, distribuer et communiquer ce document au public, selon les conditions suivantes :

- **(BY) Attribution** Vous devez créditer le document, intégrer un lien vers la licence et indiquer si des modifications ont été effectuées au document. Vous devez indiquer ces informations par tous les moyens possibles mais vous ne pouvez pas suggérer que l'auteur vous soutient ou soutient la façon dont vous avez utilisé son document.
- **(NC) Pas d'Utilisation Commerciale**  Vous n'êtes pas autoriser à faire un usage commercial de cette Oeuvre, ni de tout ou partie du matériel la composant.
- **(SA) Partage dans les Mêmes Conditions** Dans le cas où vous effectuez un remix, que vous transformez, ou créez à partir du matériel composant le document original, vous devez diffuser le document modifié dans les même conditions, c'est à dire en utilisant une licence identique à la licence du document original.
- **No additional restrictions** Vous n'êtes pas autorisé à appliquer des conditions légales ou des mesures techniques qui restreindraient légalement autrui à utiliser le document dans les conditions décrites par la licence.

Si vous souhaitez obtenir ce document sous une licence différente ou avec davantage de droits, prenez contact avec les auteurs de ce document [\(info@list.lu,](mailto:info@list.lu) [cassis@list.lu\)](mailto:cassis@list.lu).

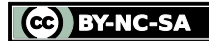

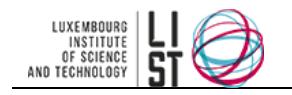

#### **TABLE DES MATIERES**

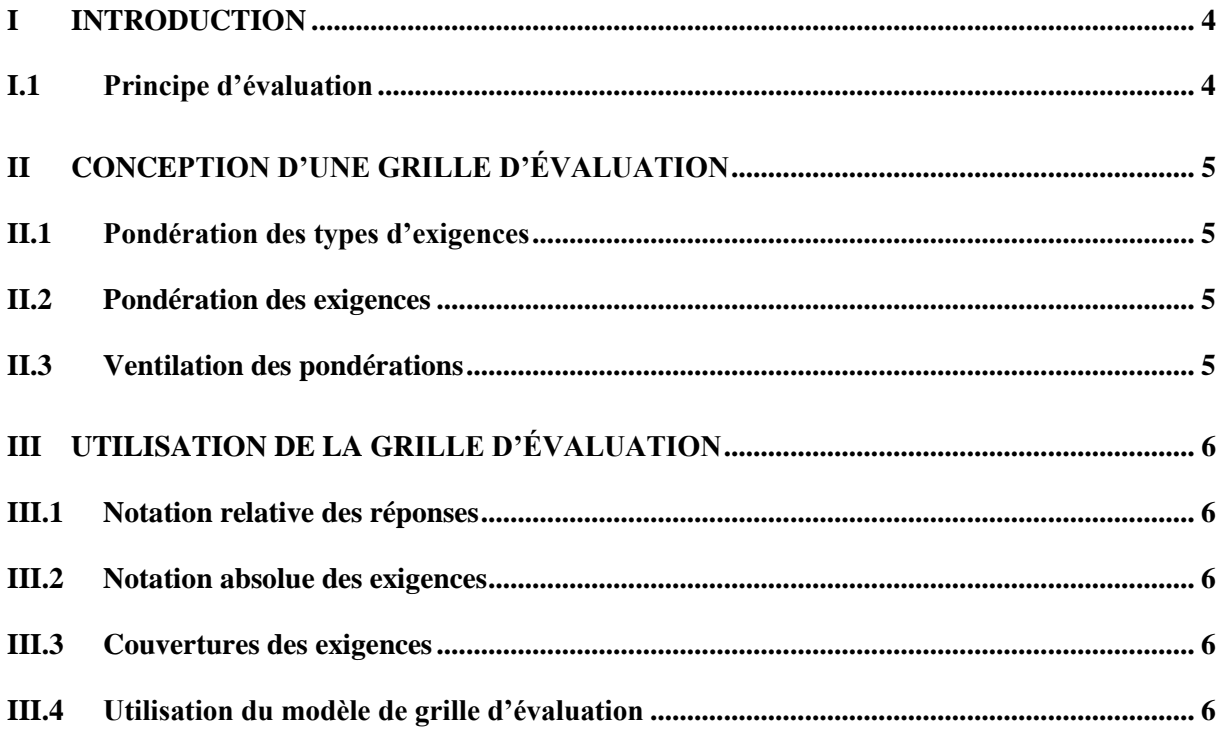

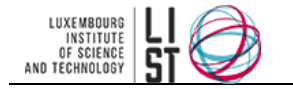

# **I Introduction**

# <span id="page-115-1"></span><span id="page-115-0"></span>**I.1 PRINCIPE D'ÉVALUATION**

L'évaluation des offres commerciales permet d'établir de façon objective une hiérarchie entre les différentes offres reçues.

Ainsi chaque réponse à une exigence (fonctionnelle, non fonctionnelle, appel d'offre) est notée. La grille d'évaluation permet une consolidation statistique des notes par exigence et par type d'exigence, afin d'obtenir une vue de la couverture fonctionnelle (taux de réponse aux exigences fonctionnelles), des couvertures non fonctionnelle et d'appel d'offre ainsi qu'une couverture globale de l'offre (taux global de réponse à l'offre).

Les principes détaillés dans ce guide supposent que les exigences soient organisées en niveaux hiérarchiques ou le niveau 0 constitue le type d'exigence (fonctionnelle, non fonctionnelle, d'appel d'offres), le niveau 1 les exigences, le niveau 2 les sous exigences, etc.

La représentation graphique de cette structure d'exigence est un arbre :

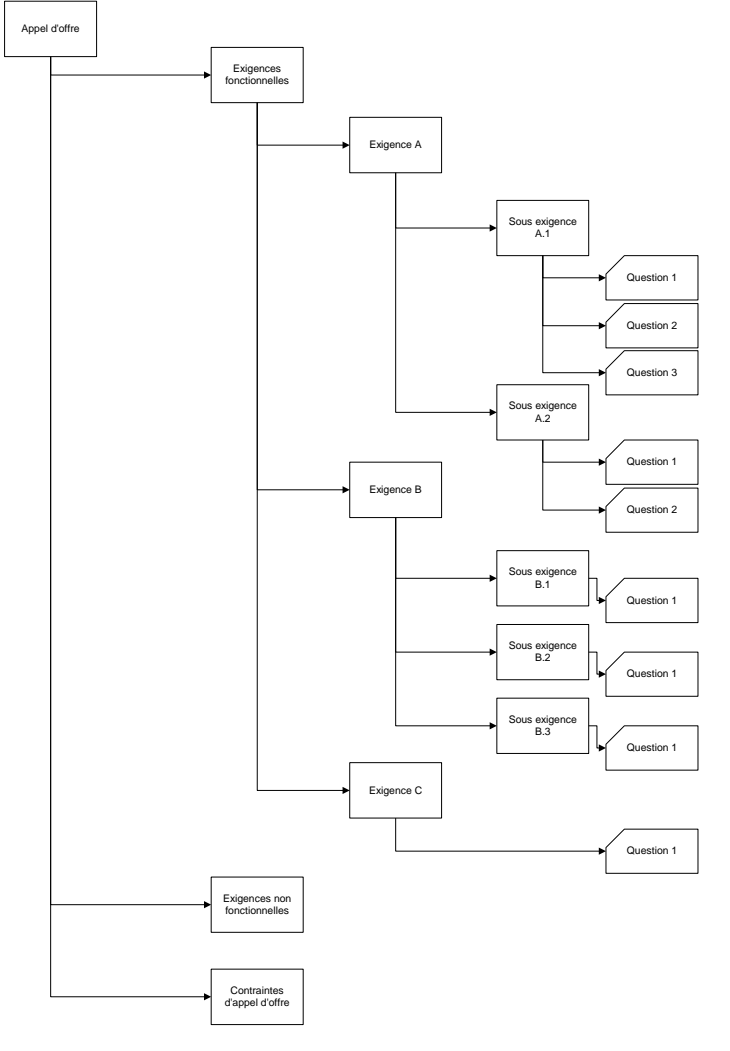

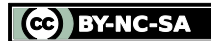

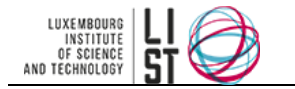

# **II Conception d'une grille d'évaluation**

### <span id="page-116-1"></span><span id="page-116-0"></span>**II.1 PONDÉRATION DES TYPES D'EXIGENCES**

Selon l'orientation de la solution (solution développée ou acquisition de progiciel), la répartition de la notation selon les types d'exigences diffère.

Ainsi, pour l'acquisition d'une solution, il est important d'évaluer la couverture fonctionnelle de l'offre puis la couverture non fonctionnelle. De manière générale, la répartition de la notation se fait de la manière suivante :

- Couverture fonctionnelle : 60 % de la note totale de l'offre
- Couverture non fonctionnelle : 40 % de la note totale de l'offre
- Couverture des contraintes d'appel d'offre : 10 % de la note totale de l'offre

Pour une solution développée, il est assez difficile d'évaluer la couverture fonctionnelle à priori (le prestataire annonce en règle générale qu'il est capable de développer la totalité des fonctionnalités demandées). La répartition de la notation est donc la suivante :

- Couverture fonctionnelle : 25% de la note totale
- Couverture non fonctionnelle : 35 % de la note totale
- <span id="page-116-2"></span>Contraintes d'appel d'offre : 40 % de la note totale

### **II.2 PONDÉRATION DES EXIGENCES**

Une fois la pondération des types d'exigence effectuée, il est nécessaire d'établir une pondération de chaque exigence et sous exigence. Cette phase a normalement eu lieu au cours de la définition des exigences.

### <span id="page-116-3"></span>**II.3 VENTILATION DES PONDÉRATIONS**

Les pondérations sont ensuite réparties dans une grille afin de déterminer pour chaque exigence et sous exigence sa participation dans la note totale (ou note absolue), que l'on appellera *part de l'exigence*.

Ainsi pour une exigence de premier niveau la part de l'exigence se définit comme suit :

Part de l'exigence 
$$
_{\text{niveau1}} = \frac{pondération de l'exigence_{\text{niveau1}}}{\sum pondérations des exigences_{\text{niveau1}}}
$$
 × part du type d'exigence 
$$
_{\text{niveau0}} = \frac{1}{\sum_{\text{niveau1}}}
$$

Par généralisation pour une exigence de niveau n (sous-sous-sous-...-exigence)

' exigence <sub>n–1</sub> ' exigence  $=$   $\frac{p$ ondération de l'  $=\frac{p_{\text{onderation the t-exgence}}}{\sum p_{\text{ondérations}}}\times$  part de l'exigence  $n_{\text{on}}$ *n*  $n_n = \frac{p$ *ondération de l exigence*  $n_{n-1} \times$  part de l'exigence *Part de l'exigence*  $_p = \frac{pondération de l'exigence}{\sum_{p} p_{p} q_{p}}$ 

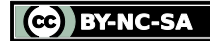

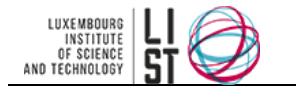

# **III Utilisation de la grille d'évaluation**

#### <span id="page-117-1"></span><span id="page-117-0"></span>**III.1NOTATION RELATIVE DES RÉPONSES**

En fonction des réponses du prestataire et du système de notation adopté, chaque réponse doit être notée dans la grille d'évaluation. En fonction des commentaires annotés par le prestataire, un recadrage peut s'avérer nécessaire.

#### <span id="page-117-2"></span>**III.2NOTATION ABSOLUE DES EXIGENCES**

Une fois l'ensemble des réponses notées de manière relative (c'est à dire indépendamment les unes des autres), il faut calculer la part de la note de l'exigence dans la note finale (note absolue) de la manière suivante :

(exigence) *pondérations note relative pondération moyenne arithmétique pondérée desréponses exigence réponses*  $=\frac{r\acute{e}ponses}{\sum}$  $\sum$ 

( ) ( ) ( ) *note absolue exigence moyenne arithmétique pondérée desréponses exigence part exigence*

 $\times$ 

#### <span id="page-117-3"></span>**III.3COUVERTURES DES EXIGENCES**

Le calcul de la couverture des exigences est une généralisation des notes absolues des sous-exigences : note absolue (exigence <sub>n–1</sub>) =  $\sum$  notes absolues (exigences <sub>n</sub>)

On définit la couverture d'une exigence comme étant le rapport entre note absolue de l'exigence et part de l'exigence.

 $(exigence) = \frac{note \ absolute(exigence)}{(exigence)}$ *partexigence note absolue exigence couverture exigence*

#### <span id="page-117-4"></span>**III.4UTILISATION DU MODÈLE DE GRILLE D'ÉVALUATION**

Pour simplifier les calculs, vous pouvez utiliser le modèle de grille d'évaluation dans lequel vous n'aurez qu'à saisir les pondérations des exigences et des types d'exigences les notes des réponses. Toutefois les sous exigences ne sont pas gérées dans cette grille. Si vous souhaitez intégrer la notion de sous exigence il vous faudra vous inspirer des détails mathématiques décrits précédemment. Note : L'outil OPAL vous affranchit de tous ces calculs en définissant une grille d'évaluation directement à partir de la structure des exigences et des pondérations associées.

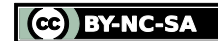

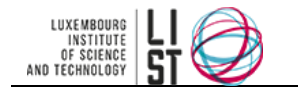

# **Analyse des coûts d'une offre commerciale**

#### **RESUME**

Ce document constitue un guide d'analyse des coûts répertoriés dans une offre commerciale, en vue de pouvoir comparer objectivement les différentes offres réceptionnées.

L'analyse se décompose en deux parties : ventilation des prix d'une offre selon différents critères, puis projection sur une base d'estimation des charges de travail.

#### **HISTORIQUE DU DOCUMENT**

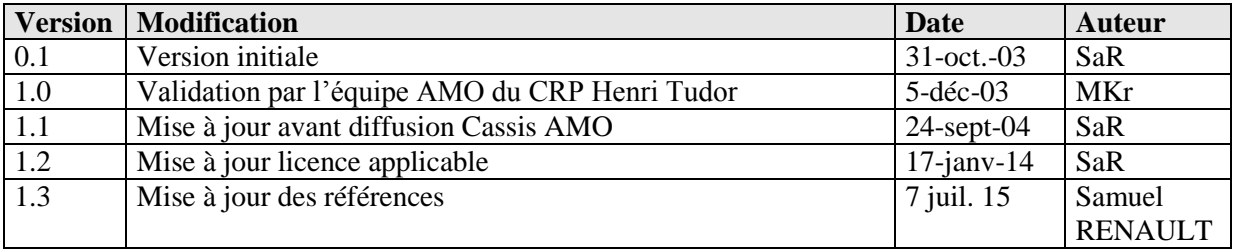

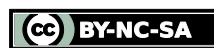

# **PRÉAMBULE**

Ce document est une création originale du Luxembourg Institute of Science and Technology, 5 avenue des Hauts-Fourneaux, L-4362, Esch/Alzette, Grand-Duché de Luxembourg.

Ce document est mis à disposition selon le Contrat *Creative Commons Attribution –Pas d'Utilisation Commerciale- Partage dans les Mêmes Conditions 3.0 non transposé* disponible en ligne <http://creativecommons.org/licenses/by-nc-sa/3.0/deed.fr> ou par courrier postal à Creative Commons, 171 Second Street, Suite 300, San Francisco, California 94105, USA.

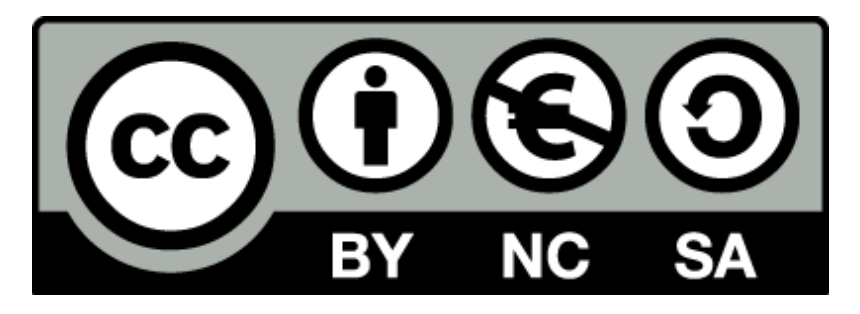

Vous êtes libres de reproduire, distribuer et communiquer ce document au public, selon les conditions suivantes :

- **(BY) Attribution** Vous devez créditer le document, intégrer un lien vers la licence et indiquer si des modifications ont été effectuées au document. Vous devez indiquer ces informations par tous les moyens possibles mais vous ne pouvez pas suggérer que l'auteur vous soutient ou soutient la façon dont vous avez utilisé son document.
- **(NC) Pas d'Utilisation Commerciale**  Vous n'êtes pas autoriser à faire un usage commercial de cette Oeuvre, ni de tout ou partie du matériel la composant.
- **(SA) Partage dans les Mêmes Conditions** Dans le cas où vous effectuez un remix, que vous transformez, ou créez à partir du matériel composant le document original, vous devez diffuser le document modifié dans les même conditions, c'est à dire en utilisant une licence identique à la licence du document original.
- **No additional restrictions** Vous n'êtes pas autorisé à appliquer des conditions légales ou des mesures techniques qui restreindraient légalement autrui à utiliser le document dans les conditions décrites par la licence.

Si vous souhaitez obtenir ce document sous une licence différente ou avec davantage de droits, prenez contact avec les auteurs de ce document [\(info@list.lu,](mailto:info@list.lu) [cassis@list.lu\)](mailto:cassis@list.lu).

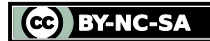

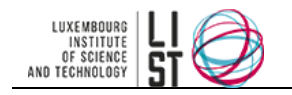

#### **TABLE DES MATIERES**

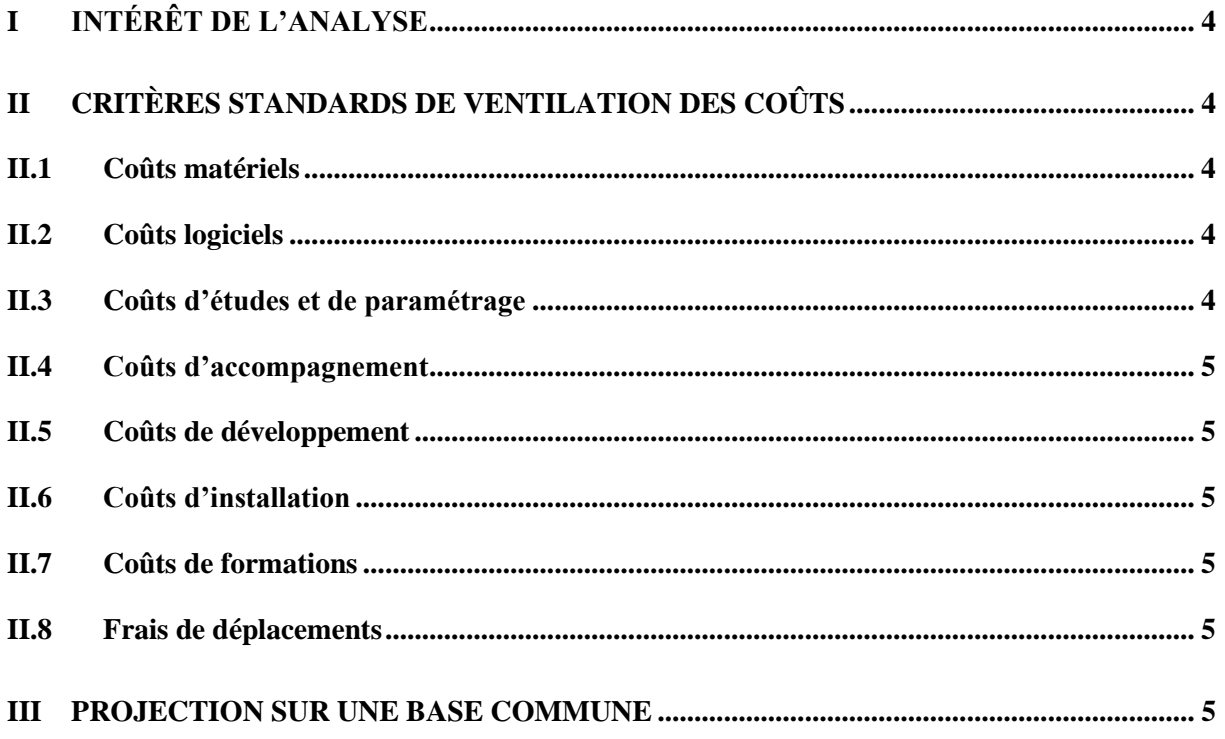

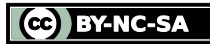

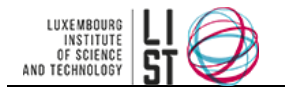

# **I Intérêt de l'analyse**

<span id="page-121-0"></span>L'objectif de l'analyse des coûts d'une offre commerciale est de décomposer les prix pour pouvoir les projeter sur une base commune.

En effet, au moment de l'appel d'offre, une estimation globale de la charge de travail est effectuée par le maître d'ouvrage. Puis chaque prestataire propose un prix basé sur une estimation discordante. Il est donc nécessaire de ramener les prix sur une base commune (charge, moyens…) pour pouvoir comparer les coûts objectivement.

Cette phase se décompose en deux étapes : ventilation des coûts d'une proposition, puis projection sur la base de la charge de travail initialement estimée.

<span id="page-121-1"></span>**Note :** il est préférable pour le client de demander à ce que toutes les offres qui lui sont soumises soient formulées au forfait et non pas en régie. En effet, une offre forfaitaire garantit une obligation de résultat pour le prestataire avec un prix fixe. La maîtrise des coûts pour le client est donc plus facile.

# **II Critères standards de ventilation des coûts**

### <span id="page-121-2"></span>**II.1 COÛTS MATÉRIELS**

Dans cette catégorie entrent tous les coûts liés à l'achat ou à la mise à niveau de matériel informatique nécessaires à la solution proposée par l'offre (la liste n'est pas exhaustive) :

- Le ou les serveurs
- Les postes clients supplémentaires
- Les périphériques
- Les matériels réseaux nécessaires pour faire fonctionner la solution
- $\mathbb{R}$ .

# <span id="page-121-3"></span>**II.2 COÛTS LOGICIELS**

Dans cette catégorie entrent tous les coûts liés à l'achat ou à la mise à jour de licences logiciels (la liste n'est pas exhaustive) :

- La licence propre de la solution
- Licences des logiciels et systèmes d'exploitation nécessaires au(x) serveur(s)
- Licences des logiciels et systèmes d'exploitation nécessaires aux postes clients supplémentaires
- Licences annexes
- 

### <span id="page-121-4"></span>**II.3 COÛTS D'ÉTUDES ET DE PARAMÉTRAGE**

Dans cette catégorie entrent tous les coûts d'études et de paramétrage nécessaires pour adapter la solution aux besoins propres du client :

- Rétro engineering de la (des) base(s) de données existante(s) en vue d'une récupération des données
- Etude des interfaces avec les infrastructures métier (chaîne de montage, robots…)
- Paramétrage des interfaces standards…

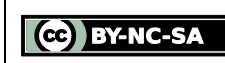

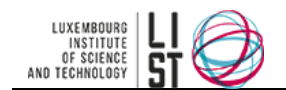

Attention, dans cette catégorie n'entrent pas les coûts relatifs au développement spécifique (détaillés ci dessous).

# <span id="page-122-0"></span>**II.4 COÛTS D'ACCOMPAGNEMENT**

Dans cette catégorie entrent tous les coûts liés à l'accompagnement du maître d'ouvrage (resp. de l'équipe maîtrise d'ouvrage) lors du projet :

- Accompagnement des spécifications
- Accompagnement de la recette
- Accompagnement du changement
- $\bullet$  ...

### <span id="page-122-1"></span>**II.5 COÛTS DE DÉVELOPPEMENT**

Dans cette catégorie entrent tous les coûts liés aux développements spécifiques pour l'adéquation entre la solution proposée et les exigences formulées :

- Développement des fonctionnalités manquantes
- Développement des modules d'import des données existantes

 $\bullet$  ...

Attention, dans cette catégorie n'entrent pas les coûts relatifs au paramétrage en standard de la solution (détaillés ci-dessus).

# <span id="page-122-2"></span>**II.6 COÛTS D'INSTALLATION**

Dans cette catégorie entrent tous les coûts liés à l'installation et au déploiement de la solution :

- Installation du (des) serveurs
- Installation des postes clients supplémentaires
- Installation de l'infrastructure réseau
- $\bullet$  ...

### <span id="page-122-3"></span>**II.7 COÛTS DE FORMATIONS**

Dans cette catégorie entrent tous les coûts liés aux formations à dispenser pour l'utilisation de la solution :

- Formation des utilisateurs
- Formation des administrateurs
- Formation de la maintenance
- $\bullet$

### <span id="page-122-4"></span>**II.8 FRAIS DE DÉPLACEMENTS**

<span id="page-122-5"></span>Dans cette catégorie entrent tous les frais de déplacement et d'intervention facturés par le prestataire.

# **III Projection sur une base commune**

Cette étape consiste à reprendre les coûts ventilés et à les appliquer sur l'estimation initiale du maître d'ouvrage (ou de son assistant) ou sur une ré estimation en fonction des charges proposées par les différents prestataires.

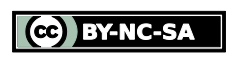

© 2004 - 2015, LIST. Ce document est sous licence Creative Commons *Attribution - [Pas d'Utilisation Commerciale -](http://creativecommons.org/licenses/by-nc-sa/3.0/deed.fr) Partage dans les Mêmes [Conditions 3.0 non transposé](http://creativecommons.org/licenses/by-nc-sa/3.0/deed.fr)*

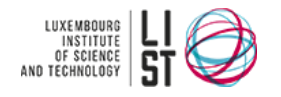

# **Contrat de prestation forfaitaire entre un fournisseur et un client**

#### **RESUME**

Ce document constitue un guide pour la rédaction du contrat entre un client et un fournisseur. Ce document peut améliorer la relation entre un client et un fournisseur. Dans un contrat de développement de logiciel, nous allons voir quelles sont les différentes clauses qui doivent faire l'objet d'une attention particulière.

#### **HISTORIQUE DU DOCUMENT**

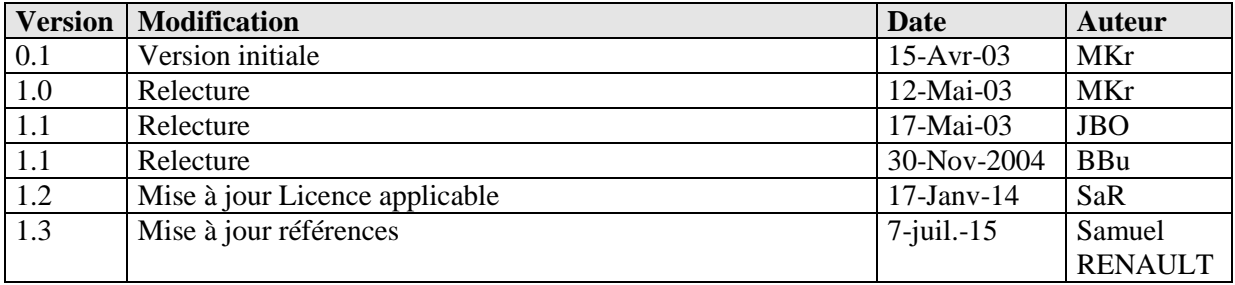

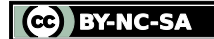

# **PRÉAMBULE**

Ce document est une création originale du Luxembourg Institute of Science and Technology, 5 avenue des Hauts-Fourneaux, L-4362, Esch/Alzette, Grand-Duché de Luxembourg.

Ce document est mis à disposition selon le Contrat *Creative Commons Attribution –Pas d'Utilisation Commerciale- Partage dans les Mêmes Conditions 3.0 non transposé* disponible en ligne <http://creativecommons.org/licenses/by-nc-sa/3.0/deed.fr> ou par courrier postal à Creative Commons, 171 Second Street, Suite 300, San Francisco, California 94105, USA.

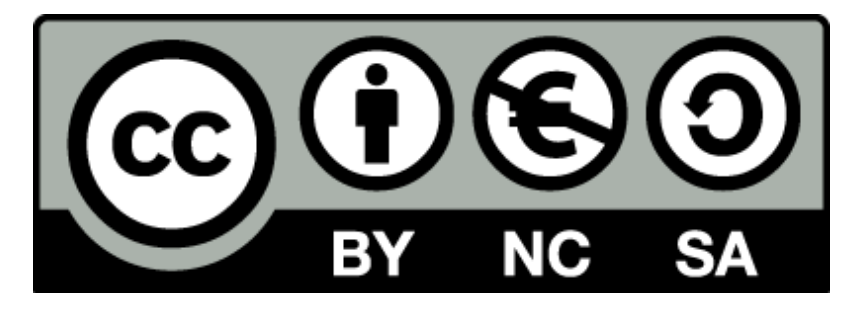

Vous êtes libres de reproduire, distribuer et communiquer ce document au public, selon les conditions suivantes :

- **(BY) Attribution** Vous devez créditer le document, intégrer un lien vers la licence et indiquer si des modifications ont été effectuées au document. Vous devez indiquer ces informations par tous les moyens possibles mais vous ne pouvez pas suggérer que l'auteur vous soutient ou soutient la façon dont vous avez utilisé son document.
- **(NC) Pas d'Utilisation Commerciale**  Vous n'êtes pas autoriser à faire un usage commercial de cette Oeuvre, ni de tout ou partie du matériel la composant.
- **(SA) Partage dans les Mêmes Conditions** Dans le cas où vous effectuez un remix, que vous transformez, ou créez à partir du matériel composant le document original, vous devez diffuser le document modifié dans les même conditions, c'est à dire en utilisant une licence identique à la licence du document original.
- **No additional restrictions** Vous n'êtes pas autorisé à appliquer des conditions légales ou des mesures techniques qui restreindraient légalement autrui à utiliser le document dans les conditions décrites par la licence.

Si vous souhaitez obtenir ce document sous une licence différente ou avec davantage de droits, prenez contact avec les auteurs de ce document [\(info@list.lu,](mailto:info@list.lu) [cassis@list.lu\)](mailto:cassis@list.lu).

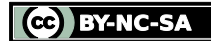

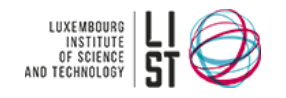

#### **TABLE DES MATIERES**

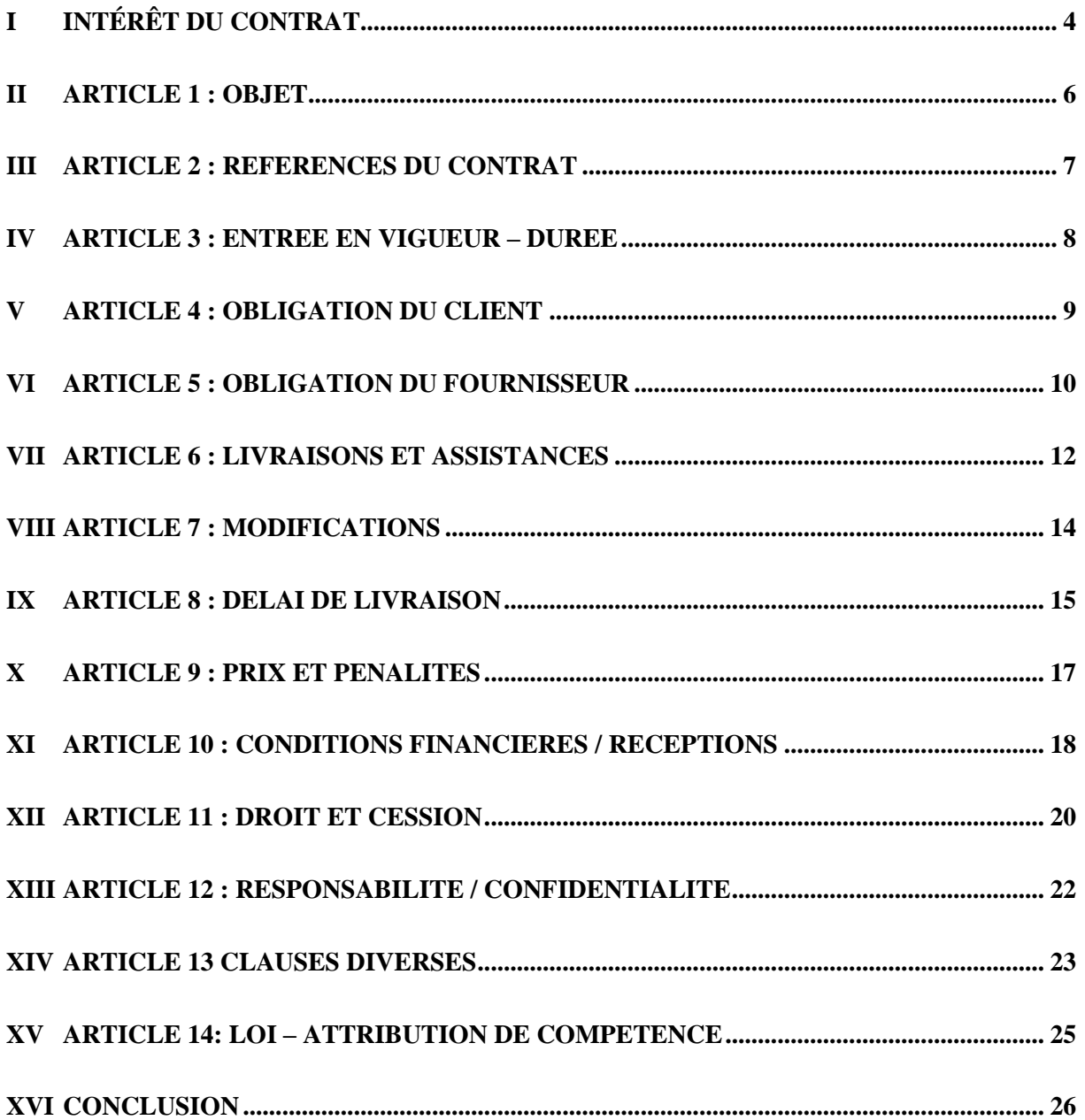

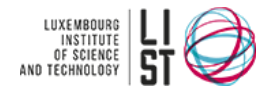

# **I Intérêt du contrat**

# <span id="page-126-0"></span>**I.1 INTRODUCTION POUR LE DOMAINE INFORMATIQUE**

Il fut un temps où une simple proposition commerciale faisait office de contrat entre une SSII et son client. Depuis, nous assistons à une implication plus forte du droit. Les contrats informatiques prennent du poids et du volume et régissent la relation client-fournisseur. Il y a en plus, une véritable influence des marchés publics dans le milieu des contrats informatiques.

Un contrat est tout simplement un accord conclu entre la partie qui achète des biens et des services et la personne physique ou morale qui les fournit.

Pour que le contrat soit exécutoire selon la loi :

- les deux parties doivent avoir manifestement l'intention de le conclure;
- l'offre doit être claire et doit être acceptée sans équivoque:
- les deux parties doivent être en mesure de conclure le contrat selon la loi;
- le contrat doit préciser le prix que l'acheteur s'engage à payer au fournisseur;
- l'objet du contrat doit-être licite;
- les deux parties s'entendent clairement sur les clauses et les conditions à respecter.

Un contrat, pour être pleinement efficace, doit être équilibré. Il doit traduire l'esprit de collaboration dans lequel les parties cherchent à s'engager. Ainsi un minimum de principes doit être appliqué et certains écueils évités.

### **I.2 CONTEXTE DU CONTRAT DE PRESTATION FORFAITAIRE**

Le contrat de prestation forfaitaire est le résultat d'un travail d'avant-projet qui a permis :

- Au client de préciser son besoin dans un cahier des charges informatique;
- · Au fournisseur de préciser la solution qu'il propose dans une offre de services informatiques.

Plusieurs tours de négociation ont permis de rapprocher le cahier des charges du client et l'offre du fournisseur. Un écart résiduel subsiste mais la relation client-fournisseur est à ce stade « gagnantgagnant » et le contrat ne devrait être qu'une formalité.

Un contrat formalise les rôles et responsabilités des 2 parties. Toutes les clauses sont importantes et méritent toutes une attention particulière.

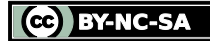

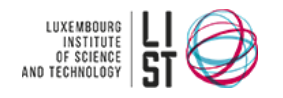

# **I.3 CONTRAT TYPE**

Voici une proposition :

ARTICLE 1 : OBJET ARTICLE 2 : REFERENCES DU CONTRAT ARTICLE 3 : ENTREE EN VIGUEUR – DUREE ARTICLE 4 : OBLIGATION DU CLIENT ARTICLE 5 : OBLIGATION DU FOURNISSEUR ARTICLE 6 : LIVRAISONS ET ASSISTANCES ARTICLE 7 : MODIFICATIONS ARTICLE 8 : DELAI DE LIVRAISON ARTICLE 9 : PRIX ET PENALITES ARTICLE 10 : CONDITIONS FINANCIERES / RECEPTIONS ARTICLE 11 : DROIT ET CESSION ARTICLE 12 : RESPONSABILITE / CONFIDENTIALITE ARTICLE 13 : CLAUSES DIVERSES ARTICLE 14 : LOI – ATTRIBUTION DE COMPETENCE .

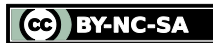

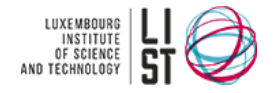

# **II ARTICLE 1 : OBJET**

# <span id="page-128-0"></span>**II.1 OBJECTIFS**

L'article doit situer le contexte du projet et la description du projet. L'article peut décrire les prestations de base à effectuer par le fournisseur.

# **II.2 BESOINS DU CONTRAT**

Le contrat doit d'abord faire référence au cahier des charges et le résumer en quelques lignes.

# **II.3 PROPOSITION**

1.1. Conformément aux dispositions et conditions contenues dans le présent contrat, le Client charge le Fournisseur de lui fournir le logiciel décrit dans le Cahier spécial des charges CDC <nom projet> <référence CDC> auquel la société <le fournisseur> a répondu, en vue de son utilisation à des fins propres à son entreprise.

1.2. Le présent contrat implique que le Fournisseur délivre les prestations suivantes :

- Analyse : détermination des programmes correspondant aux applications décrites
- Programmation des applications mentionnées
- Paramétrage du logiciel et/ou migration des données et historique existant
- Tests de la conformité de l'application en plateforme
- Formation et documentation
- Mise en service

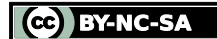

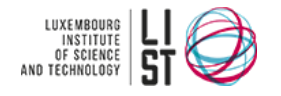

# **III ARTICLE 2 : REFERENCES DU CONTRAT**

### <span id="page-129-0"></span>**III.1OBJECTIFS**

L'article doit présenter l'ordre des documents applicables, faire apparaître la clause des 4 coins et faire sauter les références aux conditions générales.

### **III.2BESOINS DU CONTRAT**

En règle générale, un travail considérable d'appel d'offres a été fait pour sélectionner le prestataire répondant le mieux aux besoins du client. Le contrat doit d'abord faire référence au cahier des charges pour ne pas diminuer le travail fait à ce moment, puis à l'offre du fournisseur.

# **III.3PROPOSITION**

2.1. Le Fournisseur déclare connaître et accepter :

- Le contrat
- Le cahier spécial des charges CDC <nom projet> <référence CDC>
- Le planning <ref. Planning> en date du <date planning>
- La réponse du fournisseur au questionnaire d'appel d'offres
- L'offre du fournisseur <référence offre fournisseur>

2.2. Les documents sont classés par ordre de priorité décroissante. Toute contradiction des dispositions entre deux ou plusieurs documents cités ci-dessus se résout par l'application de la disposition contenue dans le document hiérarchiquement supérieur quel qu'il soit.

2.3. Le présent contrat contient l'intégralité des conventions passées entre le client et le fournisseur. Il annule et remplace tous les autres termes et conditions ou conventions, stipulations, correspondances antérieures formulées verbalement ou par écrit par le client ou par le fournisseur.

2.4. Les dispositions de ce contrat prévalent et excluent l'application de toutes conditions générales même envoyées postérieurement à la signature du présent contrat.

2.5. Toute modification du présent contrat ne peut intervenir que par voie d'avenant et doit être soumise à l'accord écrit préalable des deux parties.

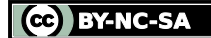

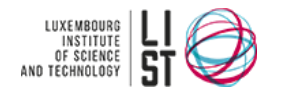

# <span id="page-130-0"></span>**IV ARTICLE 3 : ENTREE EN VIGUEUR – DUREE**

### **IV.1 OBJECTIFS**

L'article doit définir les conditions d'entrée en vigueur du contrat. Il faut prévoir le cas exceptionnel de rupture de contrat.

# **IV.2 BESOINS DU CONTRAT**

Il faut imposer au client et au fournisseur de ne pas commencer le contrat avant la signature de celuici.

# **IV.3 PROPOSITION**

Le présent contrat entre en vigueur dès sa signature. Les effets de la signature cesseront de plein droit à l'issue de la période de garantie sauf si des circonstances exceptionnelles nécessitent l'application de l'article 9 pour la rupture immédiate du contrat.

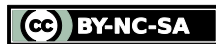

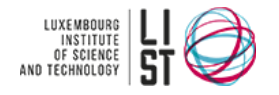

# **V ARTICLE 4 : OBLIGATION DU CLIENT**

### <span id="page-131-0"></span>**V.1 OBJECTIFS**

Cet article doit rappeler clairement les obligations du client, le rôle de maîtrise d'ouvrage est très important dans le succès du projet. Le client doit nommer une personne responsable ayant le pouvoir de prendre des décisions au nom du client.

### **V.2 BESOINS DU CONTRAT**

Il faut rappeler les tâches de maîtrise d'ouvrage, l'organisation à mettre en place et sa disponibilité. Il faut rappeler le rôle du client dans le contrôle et l'acceptation des livrables du projet.

On doit explorer toutes les conséquences et la responsabilité du client s'il prend certaines libertés avec le contrat.

# **V.3 PROPOSITION**

4.1 Le client doit collaborer au dossier d'analyse, il doit identifier les non-conformités de l'analyse par rapport au cahier des charges et, si toutes les non-conformités sont levées, signer le procès verbal de réception des analyses. Il doit ensuite tester et vérifier la conformité du travail.

4.2. Le client désigne nommément un responsable compétent chargé, d'une part, de donner au fournisseur les données et informations nécessaires à l'exécution du présent contrat, et ce, dans les délais prévus par le contrat ; et, de l'autre, de rechercher, en collaboration avec le fournisseur, une solution satisfaisante aux problèmes qui pourraient surgir à cette occasion.

4.3 Si le client désire apporter des modifications au dossier d'analyse après que ce dernier ait été accepté, le fournisseur a le droit exclusif de refuser d'apporter ces modifications.

4.4 Le client paiera des frais de dossier d'analyse s'il décide de faire usage d'un autre logiciel que celui demandé dans un premier temps ou de prendre en charge le développement de ses applications ou de le confier à des tiers.

4.5 Il est par conséquent interdit au client d'utiliser le dossier d'analyse ou de le confier à des tiers. S'il enfreint cette interdiction, il devra payer un montant double de celui prévu initialement pour constitution de ce dossier d'analyse. Cette interdiction est levée si le fournisseur manque à ses devoirs (article 5)

4.6 Le client s'interdit d'assumer lui-même, sans autorisation écrite préalable du fournisseur, tout ou partie des tâches prévues ou de les confier à des tiers, et ce, aussi longtemps que le programme n'est pas considéré comme définitivement mis à disposition. Cependant, cette clause est annulée si le fournisseur manque à ses responsabilités et en particulier si le retard pris est inacceptable (article 9).

4.7 Si le client passe outre cette interdiction sans que le fournisseur manque à ses responsabilités, il est alors redevable des montants en souffrance sans dommages-intérêts. Dans le cas contraire, les frais engagés pour terminer le contrat seront déduits des montants en souffrance.

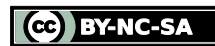

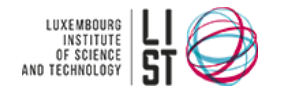

# <span id="page-132-0"></span>**VI ARTICLE 5 : OBLIGATION DU FOURNISSEUR**

# **VI.1 OBJECTIFS**

Cet article doit rappeler clairement les obligations du fournisseur, ses obligations de moyens et ses obligations de résultat.

Le rôle de maîtrise d'œuvre est très important dans le succès du projet. Il doit veiller au respects des engagements, à la fourniture des documents dans les temps et à respecter les étapes de validation du client.

# **VI.2 BESOINS DU CONTRAT**

Le contrat doit faire apparaître les fournitures exactes du maître d'œuvre (au cas où, celles qu'il ne fournira pas). Les conditions de sous-traitance doivent être rappelées. Les conditions de transparence, de coopération, de validation, de documentation sont nécessaires. Le fournisseur devra également conseiller le client dans ses choix que ce dernier s'est réservé (par exemple une partie des fournitures). On pourra également présenter les recours du fournisseur dans le cas où le client s'écarterait trop du cahier des charges initial.

# **VI.3 PROPOSITION**

5.1 Sauf tâche spéciale restant éventuellement à déterminer, le fournisseur constitue, en collaboration avec le client et sur base de l'information que ce dernier lui fournira, un dossier d'analyse visant à la description définitive et détaillée des éléments suivants :

- données à traiter et leur volume ;
- constitution des fichiers ;
- traitements à effectuer ;
- documents de base et documents à fournir :
- liste des programmes à exécuter :
- schéma de temps préétabli en matière de démarrage des programmes.

5.2 Sur simple demande ou en cas de manque de logiciel système, le client détermine en concertation avec le fournisseur et sur la base du cahier des charges, les traitements à programmer. Dans ce cas, seule la méthode technique est du ressort éventuel du fournisseur.

5.3 Les activités de programmation ne débuteront que lorsque les deux parties auront signifié leur accord sur :

- le dossier d'analyse ;
- les caractéristiques du matériel, nécessaires à la réalisation des traitements tels que décrits ;
- les contre-prestations financières du client, pour les tâches effectuées par le fournisseur et concernant des modifications ayant rapport à l'ensemble des programmes du projet, ne seront entreprises que moyennant autorisation écrite du client.

5.4 Si le client formule certaines réserves lors de l'acceptation de l'analyse, le fournisseur a le droit de ne pas accepter ces réserves dans le seul cas où ces réserves ne peuvent faire référence au cahier des charges ou aux règles de l'art. Dans le cas contraire, le fournisseur sera tenu de les respecter et à exécuter dans les plus brefs délais (au plus tard 15 jours après l'envoi des remarques) la correction de l'analyse. L'absence de réserves entraîne la signature de réception des analyses.

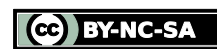

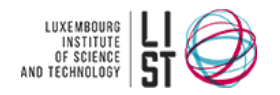

5.5 Le dossier devra être mis à jour après la réception provisoire du logiciel afin de rendre les analyses complètement conformes aux logiciels. La charge en incombe au fournisseur.

5.6 Dans le cas explicite où les réserves n'ont pas de lien avec le cahier des charges, le fournisseur pourra avertir le client que certaines réserves doivent être considérées comme des modifications et faire l'objet de commandes additionnelles. Dans ce cas, les 2 parties conviennent de discuter et de négocier raisonnablement ces réserves.

5.7 Le fournisseur a obligation de conserver une version du dossier d'analyse pendant toute la durée d'utilisation des programmes concernés. Cette analyse devra être mise à jour par le fournisseur pour rester parfaitement conforme au logiciel en service.

5.8 Le fournisseur signifiera son accord ou les réserves nécessaires au sujet du contenu et/ou des conséquences possibles qui seraient portées à sa connaissance en matière de prix, matériels ou délais au cas où le client lui présenterait certaines spécifications s'écartant du cahier des charges de référence.

5.9 Le fournisseur se réserve la possibilité de confier à un ou plusieurs sous-contractants de son choix l'exécution de tout ou partie des tâches qui font l'objet du présent contrat. Ces sous-contractants du fournisseur ne sont pas mandatés à traiter directement avec le client au sujet des problèmes que pourrait générer l'exécution du contrat. Cependant, le recours devra rester raisonnable et ne pas impacter le bon déroulement du projet.

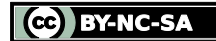

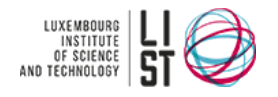

# <span id="page-134-0"></span>**VII ARTICLE 6 : LIVRAISONS ET ASSISTANCES**

### **VII.1 OBJECTIFS**

L'article doit imposer un niveau de qualité raisonnable des livraisons et assistances. Cela à la fois pour les besoins du projet mais aussi pour préparer les bases des réceptions et des paiements. Le transfert de propriété entre le fournisseur et le client ne doit être possible que si la livraison est conforme.

# **VII.2 BESOINS DU CONTRAT**

Le contrat doit faire état d'un formalisme rigoureux pour les réceptions. Il est de bon usage d'élaborer ensemble un jeu de tests pour pouvoir être certain que les livrables soient conformes aux attentes. Il est extrêmement important que la réception se fasse de façon très formalisée, par exemple avec des PV de réception. Les manuels doivent être en conformité également avec les logiciels. Si le client n'effectue pas la réception, il faut que le fournisseur puisse avoir un recours. Si les tests du client font état de non-conformité alors la réception n'est pas possible.

On peut aussi spécifier qui tranchera en cas de désaccord sur l'évaluation de la conformité.

# **VII.3 PROPOSITION**

6.1 A la livraison d'un programme, le client constituera des ensembles de données ad hoc afin d'imiter les conditions futures d'exploitation opérationnelle et de déterminer, de cette façon, si les résultats prévus dans l'analyse pourront être correctement obtenus.

6.2 Les tests en plateforme sont effectués dans les locaux du fournisseur par le personnel du client sur le matériel du fournisseur, en présence et en collaboration avec un mandataire et le personnel exécutant du client. La plateforme devra être représentative des futures conditions d'exploitation.

6.3 La rédaction des cahiers de recettes est à la charge du fournisseur qui s'engage, avant le début des tests en plateforme, à dérouler les cahiers de recette et à corriger tous les blocages fonctionnels. Le client pourra compléter les cahiers de recettes du fournisseur s'il juge ces cahiers insuffisants. Une première migration des données permettra de dérouler des jeux de tests représentatifs.

6.4 Si les programmes précités donnent toute satisfaction lors des tests, le fournisseur mettra, dans les délais les plus brefs possibles, les éléments suivants à la disposition de son client :

- Le manuel d'utilisation pour les logiciels fournis ;
- Le manuel de conception des logiciels ;
- Le manuel de maintenance de l'application ;
- Des indications et une assistance pratique pour le personnel qui en aura l'usage, et ce, lors du démarrage des programmes livrés (contrôle) ;
- la version définitive du programme fourni, sur les supports d'information adaptés.

6.5 A cette occasion, et si les manuels sont conformes aux logiciels et aux règles de l'art, le client signe le document de réception en plate-forme qui autorise la « Livraison des programmes » qui lui est présenté par le personnel du fournisseur, afin qu'acte soit pris de l'exécution des prestations prévues par le personnel susmentionné.

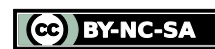

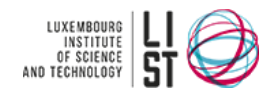

6.6 Cette réception n'est pas possible s'il subsiste des non-conformités entre les manuels, le dossier d'analyse et les programmes.

6.7 Cette livraison est provisoire et implique pour le fournisseur l'obligation de réparer, à ses propres frais et en strict respect de délais raisonnables, toute erreur que le client croirait découvrir pendant toute la durée de la garantie et qui aurait rapport aux spécifications contenues dans le dossier d'analyse, tel qu'il a été accepté (article 10.5). Seules les erreurs, signalées par écrit dans les limites de temps prescrites (article 10.5), décelées par le client, sont prises en compte, avec, comme autres conditions, que leur correction se justifie tant économiquement que techniquement et qu'aucune modification n'ait été apportée au programme sans l'approbation écrite préalable du fournisseur.

6.8 Les petites erreurs relevées en cours de tests et qui ne portent pas atteinte au déroulement normal du programme, ne sauraient empêcher la signature du procès verbal de réception en plate-forme. Elles devront cependant être levées dans les plus brefs délais (maximum 15 jours).

6.9 Si le client omet de signer ce document alors qu'aucune non-conformité n'a été relevée, le fournisseur a le droit de confirmer, par lettre recommandée, que les programmes ont bel et bien été livrés et qu'ils n'ont fait l'objet d'aucune non-conformité, cette lettre recommandée servira alors de document de réception en plate-forme. .

6.10 Au bout de 30 (Trente) jours après la date de mise en service du logiciel ou en cas de notification par lettre recommandée trente jours après la date de mise en service du logiciel, un procès verbal de réception provisoire permettra au fournisseur de lancer la phase de garantie (article 10.5) dans le cas où il y a absence de non-conformités résiduelles. A l'issue de cette durée et en l'absence de nonconformités résiduelles, la réception est considérée comme définitive, ce qui implique pour le fournisseur la décharge de ses obligations contractuelles.

6.11 Toute prestation qui serait demandée par la suite au fournisseur, quelle qu'en soit la nature ou la raison, sera facturée aux conditions qui seront d'application à cette époque précise chez le fournisseur.

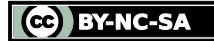

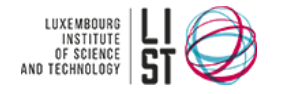

# **VIII ARTICLE 7 : MODIFICATIONS**

### <span id="page-136-0"></span>**VIII.1 OBJECTIFS**

Dans le cas du marché au forfait, l'article doit situer toute demandes spécifiques en dehors du périmètre du projet et ainsi, permettre son traitement en matière de prix et délais.

# **VIII.2 BESOINS DU CONTRAT**

Le contrat doit éclaircir la notion de demande supplémentaire. Ce recours doit faire l'objet d'un accord préalable.

# **VIII.3 PROPOSITION**

7.1 Les modifications et ajouts que le client désire apporter au cahier des charges et/ou aux spécifications particulières, telles que convenues au moment ou après acceptation de l'analyse, ne seront pris en compte par le fournisseur que lorsque le client signifie par écrit son accord aux éventuels réajustements qui s'en suivront (prix, détails de livraison, applications, composition ou caractéristiques du matériel, etc.) que lui communiquera le fournisseur par écrit.

7.2 Le fournisseur ne sera définitivement lié aux modifications que par l'accord signifié par écrit par son client qu'après qu'il ait donné lui-même confirmation écrite de cette acceptation au client.

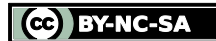

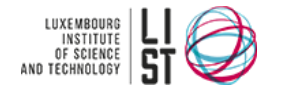

# **IX ARTICLE 8 : DELAI DE LIVRAISON**

# <span id="page-137-0"></span>**IX.1 OBJECTIFS**

L'article doit définir de façon précise le calendrier de réalisation et les conditions de livraison.

# **IX.2 BESOINS DU CONTRAT**

Le contrat doit imposer le respect le plus strict possible du calendrier prévisionnel. On doit spécifier ce qui va se passer si les délais sont dépassés.

L'échéancier de paiement fera référence aux dates clefs identifiées dans l'article, il faut essayer d'identifier clairement les délivrables de chaque étape et les documents de références (Procès verbaux…)

# **IX.3 PROPOSITION**

8.1 Le délai de livraison spécifié par le fournisseur sera respecté le plus possible sur base des éléments connus. Le client est toutefois parfaitement conscient que nombre de circonstances peuvent entraîner des retards.

8.2 Il est par conséquent expressément admis une franchise de 15 jours sur les retards pris sur le planning initial avant application des pénalités. (article 9)

8.3 En cas de non-respect des délais, le client aura droit à réclamer dédommagement (voir article 9).

8.4 Le client pourra demander une annulation totale ou partielle du contrat si les retards deviennent inacceptables (voir Article 9)

#### 8.5. Milestones spécifiques

Chaque milestone donnera lieu à l'émission d'un document (Procès Verbal de réception, …) qui devra être signé par le client et qui conditionnera le règlement des travaux correspondants.

Au plus tard le <date>

- Recette des documents d'analyse du projet <nom projet >
- Procès verbal de réception des analyses signé par le client, générant l'autorisation de paiement correspondant.

Au plus tard le <date>

- Reprise des données réelles du client (à jour)
- Procès verbal de contrôle des données plateforme

Au plus tard le <date>

- Recette du nouveau système <nom projet> en plateforme
- Procès verbal de réception en plateforme signé par le client, générant l'autorisation de livraison et le transfert de propriété au client..

L'exécution des tests en plateforme sera réalisée jusqu'à l'obtention des conditions de délivrance du Procès Verbal de réception en plateforme du nouveau système <nom projet>. Tant que subsisteront

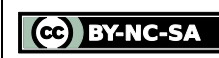

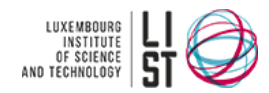

des non-conformités, le Procès verbal en plateforme ne sera pas signé et la livraison des logiciels sera suspendue.

Au plus tard le <date>

- Installation du nouveau système <nom projet dans l'environnement du client (réseau, serveurs,….)
- Migration définitive des données du client
- Validation des manuels
- Procès verbal de contrôle pré-mise en service

Au plus tard le <date>

- Formation des utilisateurs selon le manuel utilisateur
- Formation des personnes de maintenance selon le manuel de maintenance
- Procès verbal de formation

Au plus tard le <date>

- Mise en exploitation chez le client du nouveau système <nom projet>
- Procès verbal de mise en service
- Relevé de présences signé par chaque participant aux formations

Au plus tard le <date>

- Recette de la mise en exploitation du logiciel
- Tous les Précédents Procès verbaux signés
- Procès verbal de réception provisoire signé par le client, générant le début de la garantie.

Au plus tard le <date>

- Recette de la fin de garantie
- Procès verbal de réception définitif signé par le client, générant le début de la phase de maintenance.

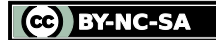

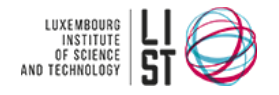

# **X ARTICLE 9 : PRIX ET PENALITES**

# <span id="page-139-0"></span>**X.1 OBJECTIFS**

L'article doit rappeler le contexte forfaitaire du contrat, faire référence au planning prévisionnel et fixer les pénalités de retard.

# **X.2 BESOINS DU CONTRAT**

Il est nécessaire de rappeler le contexte forfaitaire du contrat. Les prix sont hors taxes et en euros. En cas de retard pour la mise en vigueur du contrat, les prix pourront être revus. Il faut ensuite définir le retard non-acceptable qui donne lieu à des pénalités et autoriser la résiliation du contrat.

# **X.3 PROPOSITION**

9.1 Les prix des programmes couvrent la livraison d'un jeu complet de supports mécanographiques (CD-ROM ou DVD ROM) dans leur forme définitive, de même qu'un exemplaire des manuels y compris « conseils de traitement ».

9.2 Les prix mentionnés pour les programmes et/ou pour les prestations prédéfinies sont forfaitaires et fixes par lot (voir article 10) pour une durée de 3 mois. Ils seront adaptés en cas de fort retard de la commande. Les montants devront être confirmés avant passation de commande.

9.3 La TVA n'est pas comprise dans le prix et est à charge du client. Les prix sont en euros.

9.4 Les prestations qui ne ressortent pas des obligations pré convenues ainsi que tous les travaux, modifications ou adaptations supplémentaires éventuels, quels qu'ils soient, seront facturés aux tarifs horaires en vigueur chez le fournisseur à l'époque de cette prestation.

9.5 Le planning de livraison des différents livrables est repris en annexe. En cas de retard de livraison non imputable au client de plus de 15 jours par rapport aux dates prévues, le fournisseur devra au client une pénalité forfaitaire de retard au taux de 1 % du prix indiqué à l'article 10 par jour ouvré de retard. Le montant de cette pénalité est limité à 20 % (vingt) du prix du poste concerné.

9.6 Le client peut annuler le contrat si la pénalité maximale a été réclamée, le contrat est annulé (article 3). Une re-négociation du contrat est alors laissée à l'appréciation du client.

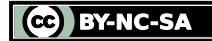

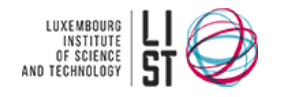

# <span id="page-140-0"></span>**XI ARTICLE 10 : CONDITIONS FINANCIERES / RECEPTIONS**

# **XI.1 OBJECTIFS**

L'article doit préciser les lots et les montants y afférant. La facturation doit être définie de façon claire ainsi que les modes de paiement Cette partie doit décrire les conditions de garantie et la mise en application de la maintenance.

# **XI.2 BESOINS DU CONTRAT**

Le contrat doit rappeler les lots financiers et les montants associés. Il faut rappeler le montant total du forfait informatique, base de la facturation. Les conditions de paiement doivent être clairement définies. Pour chaque facture, il faut définir de façon claire et non interprétable, les montants prévisionnels, les justificatifs attendus, les conditions de rejet de la facture, une compensation si le fournisseur est anormalement non payé. La durée de la garantie doit être fixée et la date de début doit être liée à une réception du client. La maintenance évolutive doit pouvoir être mise en place en même temps que la garantie.

### **XI.3 PROPOSITION**

10.1 Le détail des coûts est repris dans les documents de référence tels que décrits à l'article 2 et couvre la fourniture du:

- Lot 1 (reprise des données)
- Lot 2 (installation)
- Lot 3 (documentation)
- Lot 4 (formation)
- Lot 5 (garantie et maintenance)

10.2 Le coût total des lots 1 à 5 s'élève à  $\langle$ prix $\rangle$  euros hors TVA.

10.3 La TVA appliquée sera celle du Grand Duché de Luxembourg, au taux en vigueur et en accord avec le lieu d'exécution des travaux (article 4.1).

10.4 Tout paiement se fait sur présentation par le fournisseur d'une facture détaillant les prestations effectuées et avec les justificatifs adéquats.

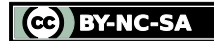

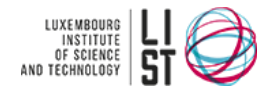

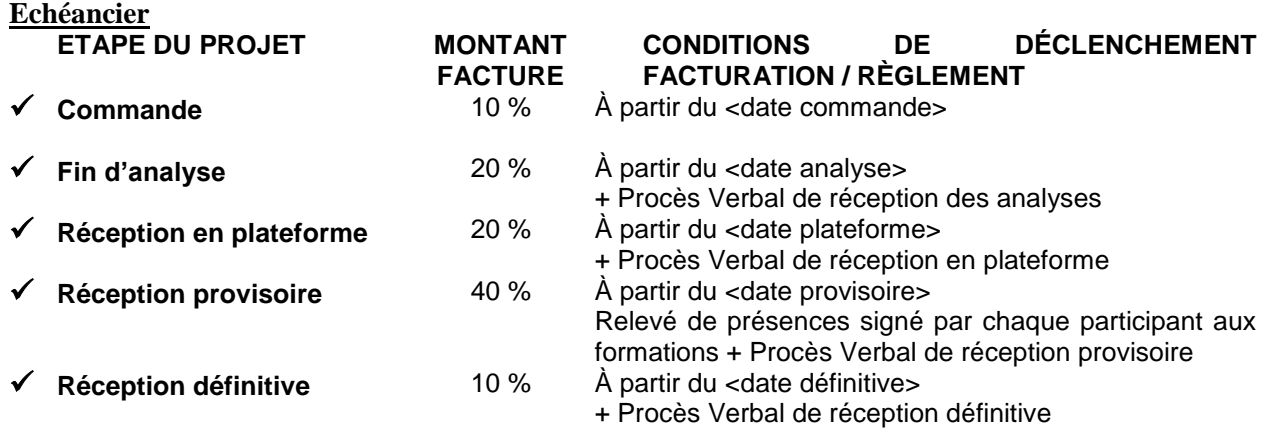

10.5 La période de garantie est de 12 mois et débute à la date d'émission du Procès Verbal de réception provisoire.

10.6 La période de maintenance évolutive est de 3 ans et débute à la date d'émission du Procès Verbal de réception provisoire. La période de maintenance évolutive est constituée d'un total de <n> jours au taux journalier de <coût jour> euros. Les interventions pourront avoir lieu durant la période de garantie. A chaque demande du client, le fournisseur rédigera une fiche de modification. Avant chaque modification, le fournisseur soumettra pour avis et autorisation au client le volume horaire de la modification demandée. La demande pourra être confirmée ou rejetée.

10.7 Les montants dus aux termes du présent contrat sont payables selon le mode de paiement suivant : <type de paiement>

10.8 En cas de non-paiement d'une facture, le client sera redevable, de droit et sans sommation, d'un intérêt calculé sur base du taux de réescompte tel qu'appliqué par la Banque Nationale de Luxembourg sur toute lettre de change, intérêt majoré de 4 %.

10.9 Chaque facture devra être accompagnée par ses justificatifs. Dans le cas contraire, elle sera rejetée.

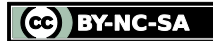

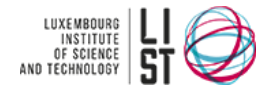

# **XII ARTICLE 11 : DROIT ET CESSION**

### <span id="page-142-0"></span>**XII.1 OBJECTIFS**

L'article doit fixer la question des droits économiques et droits de propriétés intellectuelles qui seront détenus par les deux parties à la fin du contrat. Il convient également que le fournisseur s'engage, dans cette clause, à ce que les résultats des travaux ne portent pas atteinte aux droits de propriétés intellectuelles de tiers. Cependant, il faut garantir certains droits aux fournisseurs.

### **XII.2 BESOINS DU CONTRAT**

Le contrat doit, dans le cas particulier du contrat de développement de logiciels, essayer de céder les droits au client dans l'objectif de lui garantir une maintenance évolutive libre de contraintes fournisseurs. Tout ce qui concerne la cession des droits est négociable. L'auteur d'un logiciel jouit d'un droit de propriété exclusif et opposable à tous. Le code de la propriété intellectuelle précise que tous les actes que l'auteur n'aura pas autorisés par une clause dans le contrat seront strictement interdits. Sans cette clause le fournisseur pourrait développer un logiciel et être seul possesseur des droits, ce qui mettrait le client sous dépendance directe du fournisseur pour les adaptations futures du logiciel. Souvent le fournisseur inclut une clause lui permettant d'utiliser les connaissances et l'expérience acquises dans des contrats similaires. Le client doit exiger une garantie d'éviction de la part du fournisseur. Le contrat devra éviter au client toute allégation d'un tiers sur la propriété intellectuelle.

# **XII.3 PROPOSITION**

11.1 Le système <nom projet> sera l'entière propriété du client. Le client sera propriétaire du résultat des travaux objets du contrat après paiement intégral des sommes dues. Les sources du système <nom projet> et toutes les documentations afférentes seront fournies au client.

11.2 Tous les droits intellectuels et/ou économiques portant sur le logiciel sont transférés du fournisseur au client lors de la livraison du logiciel.

11.3 Tous les droits de propriété intellectuelle détenus par une partie à la date de la signature de la présente convention, de même que tous les droits de propriété intellectuelle acquis par une partie, indépendamment ou à l'occasion de l'exécution de la présente convention, sont conservés par cette partie exclusivement.

11.4 Les brevets pris à l'occasion des études et travaux effectués dans le cadre du présent accord seront pris par la société auteur de l'invention, à ses frais, et deviendront son entière propriété.

11.5 Dans l'hypothèse où les brevets visés à l'alinéa précédent seraient pris à l'occasion des travaux conduits en commun par les parties sans que l'une d'elles puisse se prévaloir raisonnablement d'être l'auteur de l'invention en cause, les dits brevets seraient déposés en copropriété ou suivant toutes autres dispositions convenues d'un commun accord entre les parties.

11.6 Le client donne pouvoir au fournisseur de copier, librement et sans frais, tout ou partie des programmes réalisés sur base des spécifications, à condition que le fournisseur respecte la nature confidentielle des données « variables » à traiter telles que convenues dans le présent contrat (voir article 12)

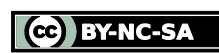

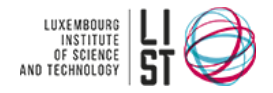

11.7 Le fournisseur assurera la défense du Client contre toute allégation ou réclamation par un tiers portant sur la contrefaçon, du logiciel objet du présent contrat, d'un brevet ou de droit d'auteur. Le fournisseur paiera les dommages-intérêts et les frais et dépenses auxquels serait condamné le Client sur la base d'une telle allégation aux termes d'une décision revêtue de l'autorité de la chose jugée émanant de toute juridiction compétente. Le Client avisera par écrit le fournisseur de l'existence de l'allégation ou réclamation et communiquera tous les renseignements à sa disposition relatifs à cette allégation ou réclamation.
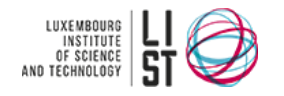

# **XIII ARTICLE 12 : RESPONSABILITE / CONFIDENTIALITE**

# **XIII.1 OBJECTIFS**

L'article doit situer les responsabilités de chaque partie. Il faut garantir le déroulement du projet dans la plus stricte confidentialité des documents et informations confiées par une des parties à l'autre

## **XIII.2 BESOINS DU CONTRAT**

Le contrat doit définir les éléments qui tombent sous la clause de confidentialité. Il faut que les personnes du projet soient tenues par l'obligation de confidentialité, quelle en sera la durée et éventuellement spécifier une sanction éventuelle en cas de problèmes. Les responsabilités doivent être rappelées surtout si le client se réserve une partie du projet (exemple : fourniture des machines, logiciels et données ...

# **XIII.3 PROPOSITION**

12.1 Tant au cours de la convention qu'après la cessation, les parties s'engagent à tenir strictement confidentiels et à ne divulguer directement ou indirectement à quiconque, sous quelle forme que ce soit, les secrets d'affaire ou de fabrication, les pratiques et méthodes administratives, commerciales ou scientifiques et plus généralement les informations et documents confidentiels qu'elles ont pu obtenir ou dont elles auraient eu connaissance en raison ou à l'occasion de leurs relations contractuelles.

12.2 Les parties s'engagent également à prendre toutes mesures utiles vis-à-vis de leur personnel respectif afin que la présente obligation de confidentialité soit strictement respectée.

12.3 Les parties s'interdisent d'utiliser la dénomination, l'enseigne, le nom commercial ou la marque de l'autre, qu'ils aient ou non été déposés dans des écrits publicitaires ou promotionnels, de toute manière ou sur tout autre support sans avoir recueilli préalablement l'autorisation écrite expresse de l'autre partie.

12.4 Toute violation de la présente obligation exposera la partie qui s'en est rendue coupable à la réparation du dommage subi, sans préjudice pour la partie lésée d'engager toute procédure civile et/ou pénale afin de faire cesser la violation de cette obligation.

12.5 Le fournisseur ne devra intervenir, passé le délai de garantie, que si un accord écrit est conclu sur la prestation de services après vente ou qu'à condition qu'un contrat de maintenance logicielle soit signé avec le fournisseur.

12.6 Le Client veille seul:

- A l'acquisition du matériel nécessaire pour l'exécution des données, propres à son entreprise, selon la méthode de travail développée par le fournisseur en vue du résultat qu'il aura fixé;
- Au contrôle et à l'utilisation des programmes et matériels fournis par le fournisseur;
- A la prise de toutes les mesures de sécurité nécessaires à la reconstitution à ses frais des données dénaturées ou détruites en raison d'une erreur de traitement du client, ou d'un problème technique au niveau du matériel;
- A l'apport, à ses frais, de modifications aux programmes, modifications rendues obligatoires par une réglementation professionnelle ou légale particulière.

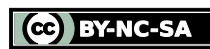

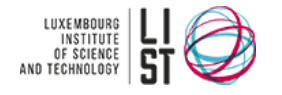

# **XIV ARTICLE 13 CLAUSES DIVERSES**

## **XIV.1 OBJECTIFS**

L'article doit présenter les clauses générales et juridiques qui n'ont pas fait l'objet d'un article à part entière.

## **XIV.2 BESOINS DU CONTRAT**

Le contrat doit présenter toutes les clauses secondaires qui garantissent cependant la bonne future relation gagnant-gagnant entre un fournisseur et un client.

## **XIV.3 PROPOSITION**

### **13.1 LIEUX D'EXECUTION**

L'essentiel des activités précitées sera réalisé, de manière significative, sur le territoire du Grand-Duché du Luxembourg. D'autres lieux peuvent être précisés, en accord entre les deux parties.

### **13.2 CONTROLE DE L'EXECUTION**

Le contrôle de l'exécution de la convention est réalisé par le client. Le fournisseur facilite les contrôles administratifs et techniques destinés à vérifier que les activités ont été exécutées conformément à la présente Convention (y compris le Cahier spécial de charges) et qu'elles restent dans les limites budgétaires et se déroulent suivant le plan d'exécution établi.

### **13.3 CONTINUITE ET STABILITE DES PRESTATIONS**

<le fournisseur> s'engage à affecter, à la réalisation de la mission, les collaborateurs les plus adéquats en fonction de leurs qualifications, de leur expérience et profil. A cet égard, la personne désignée pour la gestion du projet <nom projet>, pendant toute la durée du projet, est <CV chef projet>, chef de projet.

#### **13.4 NON SOLLICITATION**

Chacune des parties renonce, sauf accord écrit et préalable, à faire, directement ou indirectement, des offres d'engagement à un collaborateur de l'autre partie affecté à l'exécution des prestations qui font l'objet de la présente convention ou à le prendre à son service sous quelque statut que ce soit.

Le client s'abstiendra strictement, pendant toute la durée du contrat et pendant 12 mois après exécution de ce même contrat, d'engager ou d'avoir recours, de manière indépendante, aux services d'un membre du personnel présent ou passé, du fournisseur, même lorsque cet employé n'a pas été impliqué dans les activités découlant des termes du présent contrat.

Si le client transgresse, directement ou indirectement, cette interdiction, il devra payer des dommages intérêts forfaitaires à l'équivalant de 6 mois du salaire brut de l'employé.

### **13.5 RESILIATION**

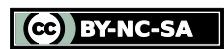

La mise en règlement judiciaire ou en liquidation de biens, de l'une des parties entraînera, au profit, de l'autre partie le droit de résilier la présente convention sans préavis ni indemnité. La notification de résiliation se fera par lettre recommandée avec accusé de réception.

Si l'une des parties manque à une ou plusieurs de ses obligations au titre de la présente convention, l'autre partie pourra résilier celui-ci immédiatement et sans indemnité s'il n'a pas été remédié à ce manquement dans les 30 (trente) jours suivant la notification écrite adressée à la partie concernée.

### **13.6 LA FORCE MAJEURE**

En cas de force majeure imprévisible (sauf dans le cas de grève), les parties prévoient :

- l'exonération du débiteur : il ne doit verser aucune indemnité;
- la résiliation du contrat sans pénalités.

### **13.7 CHARGE DE LA PREUVE**

Le fournisseur est exclusivement responsable de tout préjudice direct aux personnes et aux biens sauf si le préjudice n'a pas pour origine une faute commise par une personne à qui le client à fait appel pour l'exécution du présent contrat ou des défauts de matériel fournis par le client.

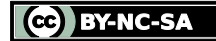

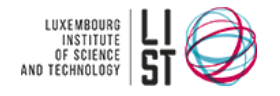

# **XV ARTICLE 14: LOI – ATTRIBUTION DE COMPETENCE**

## **XV.1 OBJECTIFS**

L'article doit présenter le droit luxembourgeois comme référence.

# **XV.2 BESOINS DU CONTRAT**

Le contrat doit d'abord faire référence au droit luxembourgeois et imposer les tribunaux luxembourgeois en cas de litige.

### **XV.3 PROPOSITION**

14.1 Le présent contrat est régi par le droit luxembourgeois.

14.2 A défaut d'accord amiable entre les Parties pour tout différend survenant entre elles au sujet de l'interprétation, de l'exécution ou de la résiliation de la Convention, il est fait attribution de compétence exclusive aux Tribunaux Luxembourgeois.

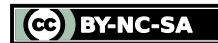

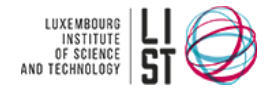

# **XVI CONCLUSION**

Les clients qui souhaitent un projet de forfait informatique, veulent une relation bipartite entre un maître d'ouvrage et un maître d'œuvre formalisé dans un contrat " clé en mains ".

Il faut donc faire une attention particulière aux 14 articles avec une mention spéciale :

- A la référence des documents applicables en cas de litige (ce qui arrive pour chaque contrat). Dans notre cas, on rappelle le cahier des charges et donc, le travail fait pour élaborer ce cahier des charges.

### **En cas de litige, le cahier des charges doit faire foi**

- A la référence systématique aux Procès verbaux de réception qui garantissent la qualité du travail fournit et qui autorisent (ou bloquent) la livraison du logiciel (donc de transfert de propriété).

#### **Le procès verbal de réception garantit la conformité du travail**

A un échéancier des paiements cohérent à l'avancement des travaux et la référence aux procès verbaux pour les paiements des factures.

#### **Le paiement des factures n'est possible que si le travail est conforme**

- Le planning doit être respecté, sinon, des pénalités sont applicables et, en cas de retard non acceptable, le contrat peut-être résilié
- **Le respect du planning est important. Le risque des pénalités doit amener le fournisseur dans le traitement très professionnel du projet**
	- Le transfert de propriété et des droits intellectuels au client avec livraison des codes sources en fin de projet.
- **Le client ne doit pas être engagé avec son fournisseur et être libre de faire appel à un nouveau partenaire pour la maintenance.**

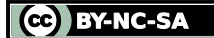